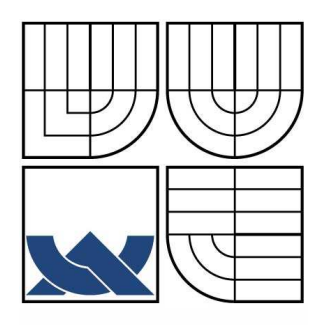

# VYSOKÉ UČENÍ TECHNICKÉ V BRNĚ

**BRNO UNIVERSITY OF TECHNOLOGY** 

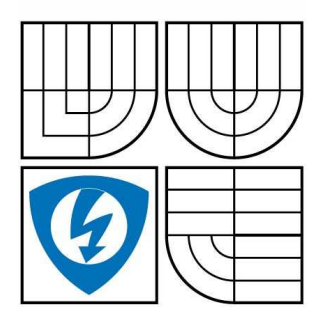

FAKULTA ELEKTROTECHNIKY A KOMUNIKACNÍCH **TECHNOLOGIÍ** ÚSTAV TELEKOMUNIKACÍ

FACULTY OF ELECTRICAL ENGINEERING AND COMMUNICATION DEPARTMENT OF TELECOMMUNICATIONS

# VŠESTRANNÉ AUTONOMNÍ OBVODOVÉ EKVIVALENTY PLOVOUCÍCH A UZEMNĚNÝCH PASIVNÍCH PRVKŮ

VERSATILE AUTONOMOUS CIRCUIT EQUIVALENTS FOR REALISING FLOATING AND GROUNDED PASSIVE ELEMENTS

DIPLOMOVÁ PRÁCE MASTER´S THESIS

AUTHOR

AUTOR PRÁCE BC. RADIM ŠTĚPÁN

**SUPERVISOR** 

VEDOUCÍ PRÁCE Ing. NORBERT HERENCSÁR, Ph.D.

BRNO 2011

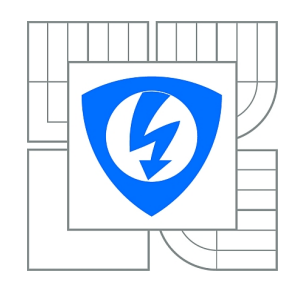

**VYSOKÉ UČENÍ TECHNICKÉ V BRNĚ**

**Fakulta elektrotechniky a komunikačních technologií**

**Ústav telekomunikací**

# **Diplomová práce**

magisterský navazující studijní obor **Telekomunikační a informační technika**

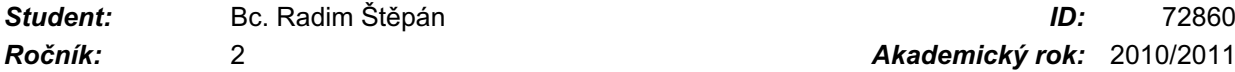

*Ročník:* 2 *Akademický rok:* 2010/2011

### **NÁZEV TÉMATU:**

### **Všestranné autonomní obvodové ekvivalenty plovoucích a uzemněných pasivních prvků**

### **POKYNY PRO VYPRACOVÁNÍ:**

Pomocí netradičních obvodových prvků navrhnete takové všestranné autonomní obvody, které umožňují realizovat prvek typu FDNR (floating frequency dependent negative resistance) a plovoucí/uzemněné kapacitory, induktory či jejich kombinaci. Při teoretickém rozboru navržených zapojení použijte program SNAP. Reálné chování ověřujte analýzou v programu OrCAD PSPICE a jako simulační modely použijte bipolární nebo unipolární implementaci vybraných aktivních prvků.

### **DOPORUČENÁ LITERATURA:**

[1] BRUTON, L. T. RC Active Circuits - Theory and Design. New Jersey, Prentice - Hall 1980, ISBN: 0-1375-3467-1.

[2] DELIYANNIS, T., SUN, Y., FIDLER, J.K. Continuous-Time Active Filter Design. New York, CRC Press, 1999, ISBN: 0-8493-2573-0.

[3] YUCE, E. On the realization of the floating simulators using only grounded passive components. Analog Integrated Circuits and Signal Processing, vol. 49, no. 2, pp. 161-166.

[4] KACAR, F., METIN, B., KUNTMAN, H. A new CMOS dual-X second generation current conveyor (DXCCII) with an FDNR circuit application. AEU - International Journal of Electronics and Communications, vol. 64, no. 8, pp. 774-778, 2010.

*Termín zadání:* 7.2.2011 *Termín odevzdání:* 26.5.2011

*Vedoucí práce:* Ing. Norbert Herencsár, Ph.D.

**prof. Ing. Kamil Vrba, CSc.** *Předseda oborové rady*

#### **UPOZORNĚNÍ:**

Autor diplomové práce nesmí při vytváření diplomové práce porušit autorská práva třetích osob, zejména nesmí zasahovat nedovoleným způsobem do cizích autorských práv osobnostních a musí si být plně vědom následků porušení ustanovení § 11 a následujících autorského zákona č. 121/2000 Sb., včetně možných trestněprávních důsledků vyplývajících z ustanovení části druhé, hlavy VI. díl 4 Trestního zákoníku č.40/2009 Sb.

# **Bibliografická citace**

ŠTĚPÁN, R. *Všestranné autonomní obvodové ekvivalenty plovoucích a uzemněných pasivních prvků*: *diplomová práce.* Brno: FEKT VUT v Brně, 2011. 67 s. Vedoucí diplomové práce Ing. Norbert Herencsár, Ph. D.

### **Prohlášení**

Prohlašuji, že svoji diplomovou práci na téma všestranné autonomní obvodové ekvivalenty plovoucích a uzemněných pasivních prvků jsem vypracoval samostatně pod vedením vedoucího diplomové práce a s použitím odborné literatury a dalších informačních zdrojů, které jsou všechny citovány v práci a uvedeny v seznamu literatury na konci práce.

Jako autor uvedené diplomové práce dále prohlašuji, že v souvislosti s vytvořením tohoto projektu jsem neporušil autorská práva třetích osob, zejména jsem nezasáhl nedovoleným způsobem do cizích autorských práv osobnostních a jsem si plně vědom následků porušení ustanovení § 11 a následujících autorského zákona č. 121/2000 Sb., včetně možných trestněprávních důsledků vyplývajících z ustanovení § 152 trestního zákona č. 140/1961 Sb.

V Brně dne: podpis autora

Rád bych zde poděkoval svému školiteli Ing. Norbertu Herencsárovi, Ph.D., za podporu, poskytnutí literatury a odborné rady během práce.

### **Anotace**

Tato práce se zabývá návrhem všestranných autonomních obvodových ekvivalentů plovoucích a uzemněných pasivních prvků pomocí moderních aktivních stavebních bloků, jako jsou proudové a napěťové konvejory všech tří generaci. Proudové konvejory patří mezi důležité stavební bloky v proudovém módu. Z hlediska zpracování signálu je lze charakterizovat jako smíšený stavební blok. Tyto prvky mohou dnes nahradit v mnoha případech již nedostačující operační zesilovače. Na základě duality proudového a napěťového módu byl definován napěťový konvejor. Tento prvek by mohl být vhodným aktivním prvkem pro obvody pracující v napěťovém módu.

Při realizaci zapojení vycházíme z obecného autonomního obvodu. Volbou daných admitancí lze realizovat prvek typu FDNR (floating frequency dependent negative resistance), plovoucí kapacitor, plovoucí induktor a konvertor uzemněné admitance na plovoucí admitance.

V praktické části jsou popsána zapojení, která splňují zadané požadavky. Navržené prvky jsou simulovány v porovnaní s ideálními a následně aplikovány na příčkových filtrech. Pásmová propust druhého řádu s navrženou cívkou byla prakticky sestavena a experimentálně změřena v laboratoři. Výsledky tohoto měření byly srovnány se simulacemi získanými za použití ideálních a reálných modelů proudových a napěťových konvejorů.

# **Klíčová slova**

Proudový konvejor, napěťový konvejor, plovoucí kapacitor, plovoucí induktor, prvek FDNR, kmitočtový filtr.

### **Abstract**

This thesis deals with a proposal of versatile autonomous circuit equivalents of floating and grounded passive elements by means of modern active tectonic blocks, such as current and voltage conveyors of all three generations. Current conveyors range as essential tectonic blocks in a current mode. Concerning signal processing, it encompasses a mixed tectonic block. In most cases, these elements may be substituted for presently insufficient operating amplifiers. The voltage conveyor was defined on the basis of duality of current and voltage modes. This element could be selected as a suitable active component for circuits operating in a voltage mode.

Implementing the connection, a general autonomous circuit is taken into account. By selecting given admittances, a FDNR (floating frequency dependent negative resistance) element, floating capacitance, floating inductance and ground to floating admittance converter may be implemented.

The practical part describes connections which fulfill given requirements. The suggested elements are simulated in comparison with ideal elements and subsequently, they are applied to a frequency filter. The second order filter with a proposed induction coil was practically assembled and experimentally measured in a laboratory. The measured results were compared to simulations received by the use of ideal and real models of current and voltage conveyors.

# **Keywords**

Current conveyor, voltage conveyor, floating inductance, floating capacitance, FDNR, frequency filter.

# Obsah

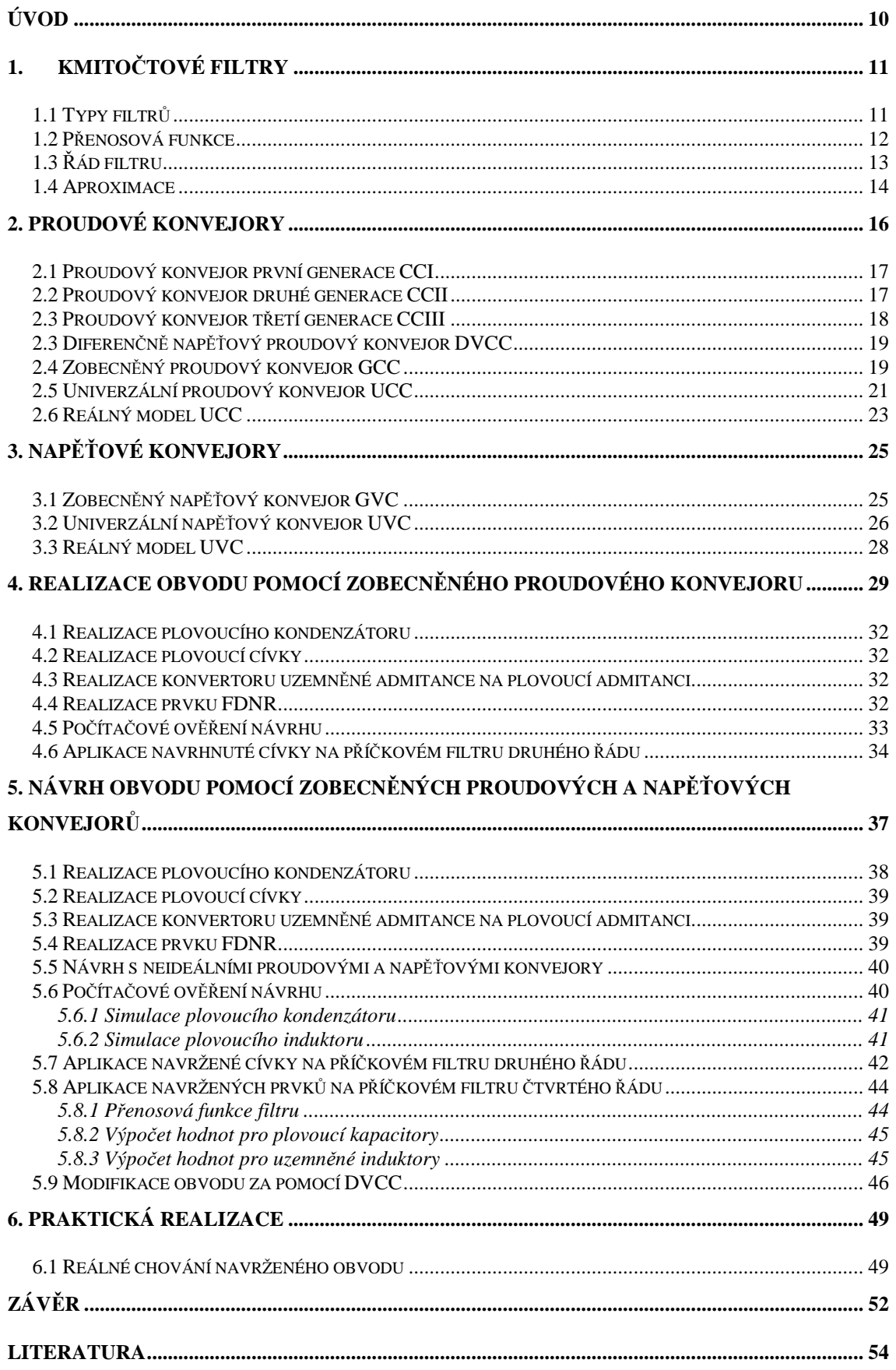

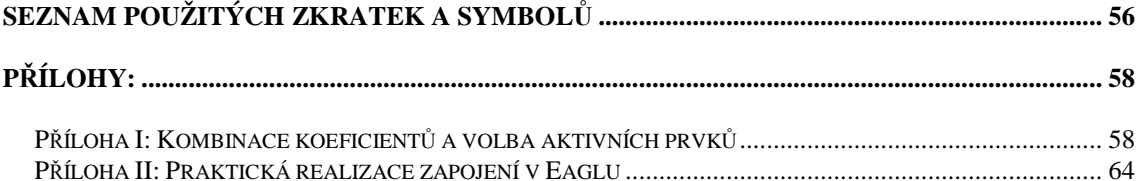

# **Úvod**

Tato diplomová práce je zaměřena na návrh nových zapojení autonomních obvodů, jejichž pomocí lze realizovat plovoucí a uzemněné pasivní prvky. Příchod nových typů integrovaných obvodů nám umožňuje navrhnout syntetické indukčnosti, které mohou být použity místo objemných cívek při návrhu oscilátorů, frekvenčních filtrů a pro rušení parazitních vlivů. V úvodní části práce bude uveden přehled základních vlastnosti filtrů a jejich členění. Následující kapitola je zaměřena na definici a popis proudových konvejorů, které jsou známy od roku 1968, kdy byly představeny Adelem S. Sedrou a K. C. Smithem. Po jejich postupném vývoji byly definovány tři základní generace a na přelomu dvacátého století vznikaly další varianty, které se lišily počtem a typem vstupů a výstupů (např. invertující, diferenční vstup). Výzkum proudových konvejorů ukázal možnost jejich praktického využití zejména v oblasti analogového zpracování signálů. Jejich předností je šířka pásma, odstup signálu od šumu, rychlost a nízké napájecí napětí.

Přes výhody proudových konvejorů je nutné si uvědomit, že jsou určeny zejména pro obvody pracující v proudovém módu. Avšak v dnešní době nejsou mezi vývojovými praconíky natolik rozšířeny, aby plně nahradily zapojení pracující v napěťovém módu. Z tohoto důvodu byl na základě duality definován napěťový konvejor.

Cílem diplomové práce je navrhnout za pomocí proudových a napěťových konvejorů nová zapojení. Pomocí navrženého autonomního obvodu lze změnou admitancí realizovat prvek typu FDNR (floating frequency dependent negative resistance), plovoucí kapacitor, plovoucí induktor a konvertor uzemněné admitance na plovoucí admitanci.

## **1. Kmitočtové filtry**

Kmitočtové filtry [1], [2], patří mezi základní stavební bloky pro zpracování signálu a často se s nimi setkáváme v mnoha oblastech elektrotechniky. Jsou to převážně lineární dvojbrany, které umožňují propouštět určité složky spektra zpracovávaných signálů v určitém pásmu kmitočtů, které nazýváme propustné pásmo, buď s malým útlumem, bez útlumu, nebo je zesilují. Mimo toto propustné pásmo jsou harmonické složky signálů naopak silně utlumovány v tzv. nepropustném pásmu.

Jako příklad použití můžeme uvést např. antialiasingový filtr, který se používá při převodu analogového signálu na digitální pro odrušení nežádoucích signálů. Tyto složky spektra se vyskytují na vyšších kmitočtech a ruší nízkofrekvenční signál.

Při průchodu signálu filtrem často dochází k jeho časovému zpoždění, které je způsobeno fázovým posuvem procházejících harmonických kmitočtových složek signálu. Tyto vlivy můžeme popsat fázovou kmitočtovou charakteristikou. Fázová charakteristika vyjadřuje závislost mezi fázovým posuvem  $\varphi$  a podílem měřené frekvence vůči frekvenci maximální *f*/*f*0. Časové zpoždění je také zřejmé při znázornění signálu a vlastností filtru v časové oblasti, například jako odezva na jednotkový skok. V časové oblasti se fázové vlivy filtru na signál v propustném kmitočtovém pásmu projevují např. jako překmity či zvlnění průběhu signálu. Uvedené vlivy můžeme správným návrhem filtru minimalizovat. Někdy se ale setkáme s případy, kdy lze těchto vlastností filtrů využít např. ve fázovacích a zpožďovacích obvodech.

### **1.1 Typy filtrů**

Na základě kmitočtové charakteristiky lze filtry rozdělit na tyto typy:

- DP dolní propust propouští složky signálu s kmitočty nižšími než mezní kmitočet *f*0,
- HP horní propust propouští složky signálu o kmitočtech vyšších než je mezní kmitočet  $f_0$ ,
- PP pásmová propust propouští složky signálu mezi mezním dolním a horním kmitočtem *f*1a *f*2,
- PZ pásmová zádrž nepropouští složky signálu mezi mezním dolním a horním kmitočtem *f*1a *f*2,
- FČ fázovací článek využívá jenom časové zpoždění signálu.

### **1.2 Přenosová funkce**

Mezi základní atributy filtru patří jeho přenosová charakteristika [1], [3], kterou lze pro daný kmitočet *f* vyjádřit komplexním výrazem:

$$
K_u = K_u e^{j\varphi} = \frac{U_2 e^{j\varphi 2}}{U_1 e^{j\varphi 1}}.
$$
\n(1.1)

Uvedený výraz se dá také rozdělit na reálnou a imaginární část. Výhodnější je ale vyjádření přenosu pomocí modulu argumentu:

$$
K_U = \frac{U_2}{U_1}, \ \varphi = \varphi_2 - \varphi_1, \tag{1.2}
$$

kde modul přenosu se často udává v logaritmické míře. Modul K<sub>U</sub> je poměr amplitudy výstupního signálu ku amplitudě vstupního signálu a argument *φ* je výsledný fázový posuv mezi výstupním a vstupním signálem.

Pro praktické použití je výhodné přenosové vlastnosti vyjadřovat jako funkci kmitočtu, potom můžeme vypočítat odpovídající přenos pro každý kmitočet. Závislost přenosu na kmitočtu je komplexní funkcí kmitočtu *K*(*jω*) nebo *K*(*p*).

$$
K(j\omega) = \frac{\sum_{k=0}^{k=m} a_k (j\omega)^k}{\sum_{i=0}^{k=n} b_i (j\omega)^i} = \frac{a_0 + a_1 j\omega + \dots + a_{m-1} (j\omega)^{m-1} + a_m (j\omega)^m}{b_0 + b_1 j\omega + \dots + b_{n-1} (j\omega)^{n-1} + b_n (j\omega)^n}.
$$
 (1.3)

$$
K(p) = \frac{\sum_{k=0}^{k=m} a_k(p)^k}{\sum_{i=0}^{i=n} b_i(p)^i} = \frac{a_0 + a_1 p + \dots + a_{m-1} p^{m-1} + a_m p^m}{b_0 + b_1 p + \dots + b_{n-1} p^{n-1} + b_n p^n}.
$$
 (1.4)

Pro popis přenosové funkce kmitočtového filtru používáme Laplaceův operátor *p,*  kde mocnina operátoru značí řád filtru. Pro sumarizaci jsou v tab.1.1 uvedené přenosové funkce kmitočtových filtrů prvního a v tab.1.2 druhého řádu.

| Horní propust 1. řádu: |              |
|------------------------|--------------|
| Dolní propust 1. řádu: | $\mathbf{v}$ |

**Tab. 1.1:** Přenosové funkce kmitočtových filtrů prvního řádu

**Tab. 1.2:** Přenosové funkce kmitočtových filtrů druhého řádu

| Horní propust 2. řádu:   | $K(p) = \frac{a_2 p^2}{b_2 p^2 + b_1 p + b_0},$               |
|--------------------------|---------------------------------------------------------------|
| Dolní propust 2. řádu:   | $K(p) = \frac{a_0}{b_2 p^2 + b_1 p + b_0},$                   |
| Pásmová propust 2. řádu: | $K(p) = \frac{a_1 p}{b_2 p^2 + b_1 p + b_0}$ ,                |
| Pásmová zádrž 2. řádu:   | $K(p) = \frac{a_2 p^2 + a_0}{b_2 p^2 + b_1 p + b_0},$         |
| Fázovací článek 2. řádu: | $K(p) = \frac{a_2 p^2 - a_1 p + a_0}{b_2 p^2 + b_1 p + b_0}.$ |

# **1.3 Řád filtru**

Dalším kritériem, které je třeba při návrhu zvolit je řád filtru [3]. Ten je určen počtem kapacitorů a indukčností a je dán poklesem pásma propustnosti do pásma nepropustnosti:

- 1. řád 20dB/dekádu
- 2. řád 40dB/dekádu
- *n*. řád *n*\*20dB/dekádu

Obecně můžeme říci, že při zvyšování řádu filtru se zvyšuje strmost kmitočtové charakteristiky a tím dochází k větší strmosti přechodu mezi propustnými a nepropustnými kmitočtovými pásmy. Z toho plyne, že při zvyšujícím se řádu se modulová charakteristika blíží ideálnímu stavu, bohužel u filtrů vyšších řádů se zvyšuje i cena a nároky na realizaci. Vždy se tedy snažíme, aby byl volen nejnižší řád filtru, ten ale musí zabezpečit i požadované potlačení pásma.

 Skutečná přenosová charakteristika v praxi nemůže mít ideální pravoúhlý průběh, protože filtr není složen z ideálních součástek. Příklad obecného tolerančního pásma dolní propusti je na obr. 1.1.

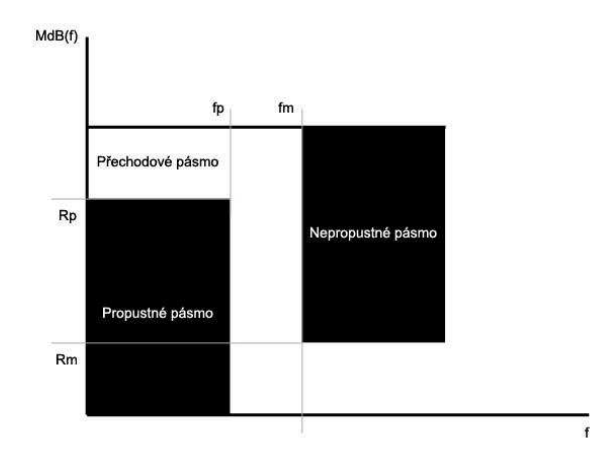

**Obr. 1.1:** Toleranční pásmo dolní propusti

Na obr. 1.1 je *R*p povolené zvlnění v propustném pásmu, *R*m je minimální útlum v nepropustném pásmu, fp je mez propustného pásma, *f*m je mez nepropustného pásma a  $M_{dB}(f) = 20\log M(f)$ .

### **1.4 Aproximace**

Tvar přenosových charakteristik je dán řádem filtru a typem filtru. Úlohou je nalézt takovou přenosovou funkci, která splňuje zadané toleranční schéma[4]. Můžeme ji rozdělit na :

*Standardní* - vychází z analytického řešení charakteristické rovnice filtru a je u nich volena charakteristická funkce φ(*p*):

$$
K(p)K(-p) = \frac{1}{1+\varphi(p)\varphi(-p)}.
$$
\n(1.5)

*Nestandardní* - velmi často předpokládá výchozí odhad přenosové funkce. Její průběh se následně upravuje na požadovaný tvar pomocí numerických metod.

U Standardních aproximací se nejčastěji setkáme se třemi typy:

**Besselova** – (často také uváděna jako Thomsonova) Filtr navržený pomocí Besselovy aproximace vykazuje optimální přechodovou charakteristiku. Je volena při požadavku konstantního skupinové zpoždění (v praxi je upravena do normovaného modulového tolerančního pole se zvlněním 3 dB v propustném pásu). Aproximaci dle Bessela používáme potřebujeme-li co nejlépe zachovat původní signál. Vykazuje nejlepší odezvu na skokovou změnu napětí a nezávislý přenos do 0,5 *f*0, ale strmost charakteristik je relativně malá.

**Butterworthova** – je nejpoužívanější, představuje určitý kompromise mezi žádanou linearitou fázové charakteristiky a možným útlumem, při nízkém řádu filtru. Při zvlnění 3 dB v propustném pásmu lze snadno nalézt potřebný řád filtru a to přímo z modulových charakteristik. Vyznačuje se strmým přechodem do oblasti nepropustnosti a nezávislým přenosem až do 0,7 *f*0.

**Čebyševova** – touto aproximací lze realizovat nejstrmější přenos do nepropustného pásma (tzn. při nízkém řádu filtru dostatečné potlačení přenosu). Nevýhodou Čebyševovy aproximace je, že propustném pásmu kmitočtů není monotónní, nýbrž má zvlněný charakter s konstantním rozkmitem. Dalším negativem je velká nelinearita fázové charakteristiky (vyvolaná výše popsanými překmity) způsobující větší odchylky skupinového zpoždění. Na skokovou změnu je pomalá odezva, ale při volbě malého zvlnění modulové charakteristiky se z části sníží strmost a odezva na jednotkový skok se zlepši. Zvyšování řádu filtru zvětšuje nerovnoměrnosti v propustném pásmu.

V praxi se můžeme setkat i s jinými typy, ty vychází ze základních druhů aproximací a jsou to např. Feistelova-Unbehauenova, inverzní Čebyševova atd. Výjimečně se setkáme s dalšími typy aproximací, které jsou používány zejména ke speciálním účelům. Problematika návrhu filtrů je značně složitá a je zpracována např. v [5].

Požadavky, které klademe na filtr je nutno volit vždy s jistým kompromisem, protože často působí proti sobě. Je-li vyžadována charakteristika s maximální strmostí přechodu, potom se zvětšuje zvlnění charakteristiky v propustné části filtru.

# **2. Proudové konvejory**

Při zpracování signálu v proudovém módu se velmi často setkáváme se stavebními prvky nazývanými proudový konvejor [6], [7] (CC, Current Conveyor). Jeho schematická značka je uvedena na obr. 2.1. Jedná se o moderní funkční mnohobrany (nejčastěji čtyřbran), s různými vztahy mezi branovými veličinami. Hlavní důvod upřednostnění těchto prvků pracujících v tzv. proudovém či smíšeném módu je větší šířka pásma, proto se často využívají ve vyšších kmitočtových pásmech. Můžeme se setkat se zapojením konvejoru jako konvenčního operačního zesilovače, který nám umožňuje realizovat i složitější obvodové funkce. Jeho univerzální použití je v řadě aplikací, může nám například nahradit operační zesilovač při použití v napěťovém módu, nebo jím tyto aplikace můžeme v určitých případech převést do proudového módu.

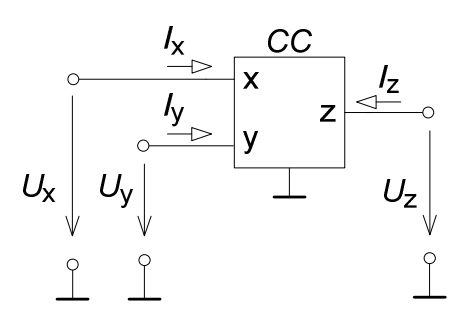

**Obr. 2.1:** Schematická značka proudového konvejoru

V poslední době se výzkum zabývá použitím tzv. vícebranových (taky vícevýstupových) konvejorů a dalších moderních aktivních bloků, jelikož pro konkrétní aplikace je jediný výstup nedostačující.

Bohužel se dnes zatím konvejory příliš neprosadily v hromadné komerční výrobě jako diskrétní integrované obvody. Z uvedeného důvodu lze nyní proudové konvejory najít ve velmi omezeném počtu mezi komerčně dostupnými součástkami.

### **2.1 Proudový konvejor první generace CCI**

První proudový konvejor byl navržen v roce 1968 Adelem S. Sedrou a K. C. Smithem jako proudový konvejor první generace [7] (first generation current conveyor ). Byl to původně tříbranový imitační konvertor realizovaný pomocí bipolární technologie.

Jeho funkci můžeme popsat následovně. Napětí, které je přivedeno na vstup Y, bude na výstupní svorce X identické, stejně tak i vstupní proud tekoucí do svorky X se ozrcadlí na svorku Y. Z toho vyplývá, že napětí je nezávislé na proudu procházejícím přes tyto svorky. Proud tekoucí do vstupu X se zrcadlí na výstup Z s kladným, nebo záporným znaménkem podle toho zda se jedná o pozitivní či negativní typ. U všech generací se můžeme se také setkat se zapojením, které umožňuje využití jedné kladné a druhé záporné výstupní brány. Jeho funkce je definována maticí (2.1)

$$
\begin{pmatrix} U_x \\ I_y \\ I_z \end{pmatrix} = \begin{pmatrix} 0 & 1 & 0 \\ 1 & 0 & 0 \\ \pm 1 & 0 & 0 \end{pmatrix} \begin{pmatrix} I_x \\ U_y \\ U_z \end{pmatrix}.
$$
 (2.1)

### **2.2 Proudový konvejor druhé generace CCII**

V roce 1970 byl popsán CCII [8] (second generation current conveyor). U těchto konvejorů neprotéká proud svorkou Y. V praxi se tento typ konvejorů jeví užitečnější než CCI. Svorka Y vykazuje nekonečnou vstupní impedanci. Napětí na svorce X sleduje potenciál svorky Y, svorka X vykazuje nulovou vstupní impedanci a proud tekoucí přes svorku X je opět přenášen na výstup Z. Proud tekoucí svorkou Z má stejnou orientaci jako proud svorkou X konvejor CCII+ nebo opačnou polaritu v případě konvejoru CCII-. Počátkem devadesátých let začal prudký rozvoj týkající se možnosti využití těchto prvků v ARC filtrech, kde by mohl nahradit proudový konvejor klasický operační zesilovač. Konvejor CCII je také velmi výhodné používat pro nízkonapěťové aplikace. Tento prvek můžeme popsat hybridní maticí (2.2)

$$
\begin{pmatrix} U_x \\ I_y \\ I_z \end{pmatrix} = \begin{pmatrix} 0 & 1 & 0 \\ 0 & 0 & 0 \\ \pm 1 & 0 & 0 \end{pmatrix} \begin{pmatrix} I_x \\ U_y \\ U_z \end{pmatrix}.
$$
 (2.2)

Reálný proudový konvejor druhé generace nezajišťuje přenos  $a = 1$  a c =  $\pm$  1, ale o něco nižší. Při návrhu je třeba uvažovat s těmito neidalitami. Pro reálny CCII dostáváme matici přenosů (2.3)

$$
\begin{pmatrix} U_x \\ I_y \\ I_z \end{pmatrix} = \begin{pmatrix} 0 & \alpha_{xi}(p) & 0 \\ 0 & 0 & 0 \\ \pm \gamma_{xi}(p) & 0 & 0 \end{pmatrix} \begin{pmatrix} I_x \\ U_y \\ U_z \end{pmatrix}.
$$
 (2.3)

Koeficienty matice jsou:

$$
\alpha_{xi}(p) = \frac{\alpha_{x0i}}{1 + \tau_{\alpha_{xi}} p},
$$
\n(2.4)

$$
\gamma_{xi}(p) = \frac{\gamma_{x0i}}{1 + \tau_{\gamma_{xi}} p}.
$$
\n(2.5)

# **2.3 Proudový konvejor třetí generace CCIII**

Třetí generace [9] (CCIII) (third generation current conveyor) byla popsána až v roce 1995 Fabrem. Je podobný typu CCI, liší se pouze v opačném přenosu proudu mezi svorkami X a Y. Tento aktivní prvek můžeme popsat maticovou rovnicí (2.6).

$$
\begin{pmatrix} U_x \\ I_y \\ I_z \end{pmatrix} = \begin{pmatrix} 0 & 1 & 0 \\ -1 & 0 & 0 \\ \pm 1 & 0 & 0 \end{pmatrix} \begin{pmatrix} I_x \\ U_y \\ U_z \end{pmatrix}.
$$
 (2.6)

### **2.3 Diferenčně napěťový proudový konvejor DVCC**

Diferenční napěťově proudový konvejor DVCC [6] (differential voltage current conveyor) patří mezi další univerzální stavební bloky. Jeho využití je v aplikacích, které vyžadují plovoucí vstupy. Ze schematické značky na obr. 2.2 vyplývá že se jedná o pětibran, který má dvě vysokoimpedanční svorky Y (diferenční vstup), jednu nízkoimpedanční svorku X a dva komplementární proudové výstupy Z. Konvejor DVCC je definována maticovou rovnicí (2.7).

$$
\begin{pmatrix}\nV_{x} \\
I_{y1} \\
I_{y2} \\
I_{z1} \\
I_{z2}\n\end{pmatrix} = \begin{pmatrix}\n0 & 1 & -1 & 0 & 0 \\
0 & 0 & 0 & 0 & 0 \\
0 & 0 & 0 & 0 & 0 \\
1 & 0 & 0 & 0 & 0 \\
-1 & 0 & 0 & 0 & 0\n\end{pmatrix} \begin{pmatrix}\ni_{x} \\
V_{y1} \\
V_{y2} \\
V_{z1} \\
V_{z1} \\
V_{z2}\n\end{pmatrix}.
$$
\n(2.7)

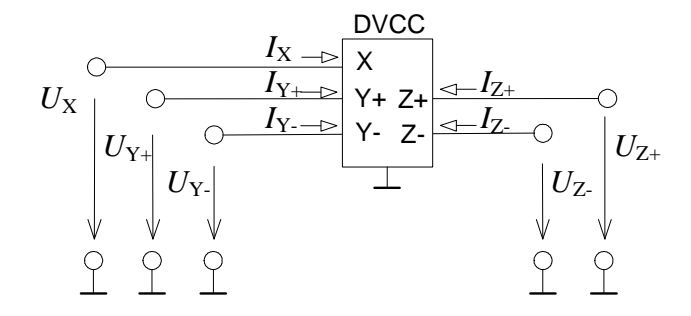

**Obr. 2.2:** Schematická značka DVCC

## **2.4 Zobecněný proudový konvejor GCC**

Při návrhu nových zapojení s aktivními prvky můžeme využit zobecněný typ proudového konvejoru (GCC) [10]. Jedná se o trojbran, označený svorkami x, y, z, jak můžeme vidět na jeho schematické značce na obr 2.3, kde x je proudová brána, y je napěťová brána a z značí výstupní bránu. Vztahy mezi jednotlivými branami jsou definovány hybridní maticí (2.8).

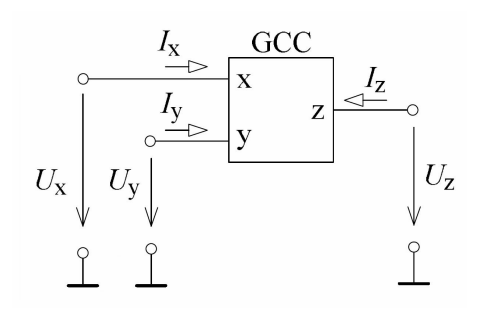

**Obr**. 2.3: Zobecněný tříbranový proudový konvejor.

$$
\begin{pmatrix} U_x \\ I_y \\ I_z \end{pmatrix} = \begin{pmatrix} 0 & a & 0 \\ b & 0 & 0 \\ c & 0 & 0 \end{pmatrix} \begin{pmatrix} I_x \\ U_y \\ U_z \end{pmatrix}.
$$
 (2.8)

Na základě definiční matice (2.8) můžeme definovat

– bránu y - jako vstupní napěťově-proudovou s vysokou impedancí (ideálně nekonečnou)

– bránu z - jako výstupní proudovou s vysokou impedancí (ideálně nekonečnou)

– bránu x - jako vstupní proudovou-výstupní napěťovou (dnes má častěji charakter vstupní proudové brány) s nízkou impedancí (ideálně 0)

Z matice (2.8) je dále patrné, že napětí mezi vstupními svorkami x a y má přenos a. Člen b označuje přenos proudu mezi svorkami x a y, a člen c definuje přenos proudu mezi vstupní svorkou x na výstupní svorku z. Pomocí GCC lze realizovat konkrétní aktivní prvky volbou koeficientů a, b, c. Všechny typy a generace aktivních prvků vytvořených pomocí GCC jsou definovány v tab. 2.1.

| Typy proudových konvejorů | Přenosové koeficienty |  |  |  |  |  |
|---------------------------|-----------------------|--|--|--|--|--|
|                           | a                     |  |  |  |  |  |
| $CCI+$                    |                       |  |  |  |  |  |
| CCI-                      |                       |  |  |  |  |  |
| $ICCI+$                   | - 1                   |  |  |  |  |  |
| ICCI-                     |                       |  |  |  |  |  |
| CCII+                     |                       |  |  |  |  |  |

**Tab. 2.1:** Tabulka všech proudových konvejorů pomocí GCC [10]

| CCII-          |    |      | $\overline{\phantom{0}}$ |
|----------------|----|------|--------------------------|
| $ICCII+$       | -1 |      |                          |
| <b>ICCII-</b>  | -1 |      | $\overline{\phantom{0}}$ |
| $CCHI+$        |    | - 1  |                          |
| <b>CCIII-</b>  |    | $-1$ |                          |
| ICCIII+        | -1 | $-1$ |                          |
| <b>ICCIII-</b> |    |      |                          |

**Tab. 2.1:** Tabulka všech proudových konvejorů pomocí GCC [10] (pokračování)

# **2.5 Univerzální proudový konvejor UCC**

Pro realizaci všech definovaných generací a typů proudových konvejorů vyplývající z definice GCC a i některých jiných typů proudových konvejorů (DVCC - differential voltage current conveyor, DDCC - differential difference current conveyor) byla navržena koncepce univerzálního proudového konvejoru [10], [11] (UCC). Schematická značka obvodu UCC je na obr. 2.4.

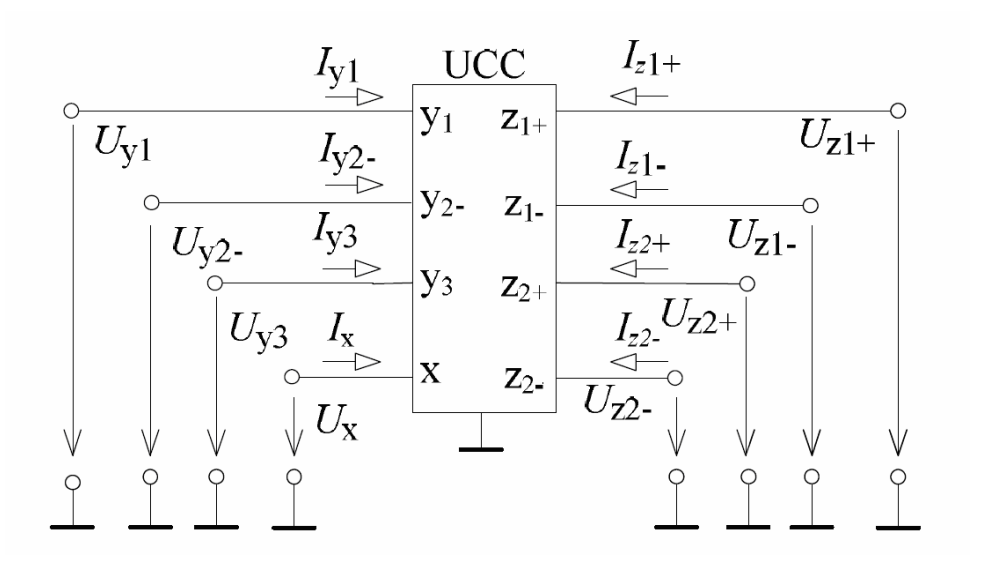

**Obr. 2.4:** Schematická značka UCC.

Jedná se obecný osmibran, který má tři vysokoimpedanční napěťové vstupy (**y**1+, **y**2- a **y**3+), jeden nízkoimpedanční proudový vstup **x** a čtyři proudové výstupy (**z**1+, **z**2+, **z**1-, **z**2- ). Výstupy **z**1-, **z**2- jsou inverzní vůči výstupům **z**1+, **z**2+. Vztahy mezi jednotlivými svorkami jsou popsány v hybridní rovnici (2.9).

$$
\begin{pmatrix}\nI_{y1} \\
I_{y2} \\
I_{y3} \\
U_x \\
U_x \\
I_{z1+} \\
I_{z2+} \\
I_{z2+} \\
I_{z2-}\n\end{pmatrix}\n=\n\begin{pmatrix}\n0 & 0 & 0 & 0 & 0 & 0 & 0 & 0 & 0 \\
0 & 0 & 0 & 0 & 0 & 0 & 0 & 0 \\
0 & 0 & 0 & 0 & 0 & 0 & 0 & 0 \\
0 & 0 & 0 & 0 & 0 & 0 & 0 & 0 \\
0 & 0 & 0 & 1 & 0 & 0 & 0 & 0 \\
0 & 0 & 0 & -1 & 0 & 0 & 0 & 0 \\
0 & 0 & 0 & 1 & 0 & 0 & 0 & 0 \\
0 & 0 & 0 & 1 & 0 & 0 & 0 & 0 \\
0 & 0 & 0 & -1 & 0 & 0 & 0 & 0\n\end{pmatrix}\n\begin{pmatrix}\nU_{y1} \\
U_{y2} \\
U_{z2} \\
I_x \\
U_{z1+} \\
U_{z1+} \\
U_{z2+} \\
U_{z2-}\n\end{pmatrix}
$$
\n(2.9)

První generaci neinvertujících a invertujících proudových konvejorů (CCI, ICCI) lze realizovat tak, že se použije vstup  $y_1$  a jako proudový vstup se využije svorka x. Proudové výstupy máme k dispozici čtyři, u CCI nebo ICCI se musí propojit jeden volný pozitivní proudový výstup  $z_{1+}$ , nebo  $z_{2+}$  na použitý napěťový vstup y<sub>1</sub>, nebo y<sub>2</sub>. Ostatní výstupní terminály mohou být použity jako proudové výstupy. Nepoužité vstupy a výstupy se uzemní. U proudových konvejorů druhé generace (CCII+, CCII-, CCII+/-, CCII+/+, CCII-/-, ICCII+, ICCII-, ICCII+/-, ICCII+/+, ICCII-/-) je situace jednodušší, protože nemusíme propojovat žádný proudový výstup na napěťový vstup. Všechno ostatní je stejné jako u první generace. U třetí generace CC (CCIII+, CCIII-, CCIII+/-, CCIII+/+, ICCIII+, ICCIII-, ICCIII+/-, ICCIII+/+) se musí propojit jeden volný negativní proudový výstup  $z_1$  nebo  $z_2$  na použitý napěťový vstup  $y_{1+}$  nebo  $y_2$ -, podle toho jestli realizujeme CCIII nebo ICCIII. Příklady zapojení některých typů proudových konvejorů jsou naznačeny v tab. 2.2 [10].

| Typ          | <b>V</b> stup     | Výstup              | Propojené     | Uzemněné                                       |  |  |
|--------------|-------------------|---------------------|---------------|------------------------------------------------|--|--|
| CCI-         | $y_1 - v$ stup y  | $z_1$ . – výstup z  | $y_1, z_{1+}$ | $y_2, y_3, z_{2+}, z_{2-}$                     |  |  |
| $CCI+$       | $y_1$ – vstup y   | $z_{2+}$ – výstup z | $y_1, z_{1+}$ | $y_2, y_3, z_1, z_2$                           |  |  |
| CCII-        | $y_1 - v$ stup y  | $z_1$ . – výstup z  |               | $y_2$ , $y_3$ , $z_{1+}$ , $z_{2+}$ , $z_{2-}$ |  |  |
| $CCH+$       | $y_1$ – vstup y   | $z_{1+}$ – výstup z |               | $y_2, y_3, z_{2+}, z_1, z_2$                   |  |  |
| CCIII-       | $y_1$ – vstup y   | $z_2 - v$ ýstup z   | $Y_1, Z_1$    | $y_2, y_3, z_{1+}, z_{2+}$                     |  |  |
| $CCHI+$      | $y_1 - v$ stup y  | $z_{1+}$ – výstup z | $Y_1, Z_1$    | $y_2, y_3, z_{1+}, z_{2-}$                     |  |  |
| <b>ICCI-</b> | $y_{2}$ – vstup y | $z_1$ . – výstup z  | $y_2, z_{1+}$ | $Y_1$ , $Y_3$ , $Z_{2+}$ , $Z_{2-}$            |  |  |
| $ICCI+$      | $y_{2}$ – vstup y | $z_{2+}$ – výstup z | $Y_2, Z_{1+}$ | $Y_1$ , $Y_3$ , $Z_1$ , $Z_2$ .                |  |  |

**Tab. 2.2:** Realizace klasických proudových konvejorů pomocí UCC

| <b>ICCII-</b>  | $y_{2}$ - vstup y                                                  | $z_1$ . – výstup z                       |                                | $Y_1$ , $Y_3$ , $Z_{1+}$ , $Z_{2+}$ , $Z_{2-}$ |
|----------------|--------------------------------------------------------------------|------------------------------------------|--------------------------------|------------------------------------------------|
| $ICCII+$       | $y_{2}$ – vstup y                                                  | $z_{1+}$ – výstup z                      |                                | $y_1, y_3, z_{2+}, z_{1-}$ , $z_{2-}$          |
| <b>ICCIII-</b> | $y_{2}$ - vstup y                                                  | $z_2$ – výstup z                         | $y_2, z_1$ .                   | $y_1, y_3, z_{1+}, z_{2+}$                     |
| $ICCIII+$      | $y_2$ - vstup y                                                    | $z_{1+}$ – výstup z                      | $y_2$ -, $z_1$ .               | $y_1, y_3, z_{2+}, z_{2-}$                     |
| <b>DVCCI-</b>  | $y_1$ – vstup $y_1$<br>$y_2$ - vstup $y_2$                         | $z_1$ . – výstup z                       | $y_1, z_{1+} y_2,$<br>$Z_{2+}$ | $y_3, z_2$                                     |
| <b>DVCC</b>    | $y_1$ – vstup $y_1$<br>$y_2$ – vstup $y_2$                         | $z_{1+}$ – výstup z<br>$z_1$ - výstup z- |                                | $y_3, z_{2+}, z_{2-}$                          |
| $DVCCIII+$     | $y_1$ – vstup $y_1$<br>$y_2$ - vstup $y_2$                         | $z_{1+}$ – výstup z                      | $y_1, z_1, y_2, z_2$           | $y_3, z_2$                                     |
| DDCC-          | $y_1 - v$ stup $y_1$<br>$y_2$ – vstup $y_2$<br>$y_3$ – vstup $y_3$ | $z_1$ . – výstup z                       |                                | $Z_{1+}$ , $Z_{2+}$ , $Z_{2-}$                 |
| $DDCC+$        | $y_1$ – vstup $y_1$<br>$y_2$ - vstup $y_2$<br>$y_3$ – vstup $y_3$  | $z_{1+}$ – výstup z                      |                                | $Z_1, Z_{2+}, Z_2$                             |
| $DDCC+/-$      | $y_1$ – vstup $y_1$<br>$y_2$ – vstup $y_2$<br>$y_3$ – vstup $y_3$  | $z_{1+}$ – výstup z<br>$z_1$ - výstup z- |                                | $Z_{2+}$ , $Z_{2-}$                            |

**Tab. 2.2:** Realizace klasických proudových konvejorů pomocí UCC (pokračování)

# **2.6 Reálný model UCC**

Univerzální proudový konvejor byl vyroben ve spolupráci s firmou AMI semiconductor. Byl vyroben pod označením UCC-N1B 0520 za pomoci 35µm CMOS technologie. Napájení je symetrickým napětím ± 1,65 V a maximální výstupní proud je ± 0,7 mA. Při použití reálného univerzálního proudového konvejoru musíme vzít v úvahu, že přenos mezi jednotlivými branami nejsou přesně jednotkové [12]. Rovnice reálného UCC je dána hybridní matici (2.10).

$$
\begin{pmatrix}\nI_{y1} \\
I_{y2} \\
I_{y3} \\
U_x \\
I_{z1} \\
I_{z1} \\
I_{z2} \\
I_{z2} \\
I_{z2} \\
I_{z2} \\
I_{z3}\n\end{pmatrix}\n=\n\begin{pmatrix}\n0 & 0 & 0 & 0 & 0 & 0 & 0 & 0 \\
0 & 0 & 0 & 0 & 0 & 0 & 0 \\
0 & 0 & 0 & 0 & 0 & 0 & 0 \\
0 & 0 & 0 & 0 & 0 & 0 & 0 \\
0 & 0 & 0 & 0 & 0 & 0 & 0 \\
0 & 0 & 0 & 0 & 0 & 0 & 0 \\
0 & 0 & 0 & 0 & 0 & 0 & 0 \\
0 & 0 & 0 & 0 & 0 & 0 & 0 \\
0 & 0 & 0 & 0 & 0 & 0 & 0 \\
0 & 0 & 0 & 0 & 0 & 0 & 0 \\
0 & 0 & 0 & 0 & 0 & 0 & 0 \\
0 & 0 & 0 & 0 & 0 & 0 & 0\n\end{pmatrix}\n\begin{pmatrix}\nU_{y1} \\
U_{y2} \\
U_{y3} \\
U_{z1} \\
U_{z1} \\
U_{z1} \\
U_{z1} \\
U_{z2} \\
U_{z2} \\
U_{z3}\n\end{pmatrix}.\n(2.10)
$$

Koeficienty přenosu jsou rovny :

$$
\alpha_{ci}(p) = \frac{\alpha_{c0i}}{1 + \tau_{\alpha_{ci}} p},
$$
\n(2.11)

$$
\beta_{ci}(p) = \frac{\beta_{c0i}}{1 + \tau_{\beta_{ci}} p},\tag{2.12}
$$

$$
\gamma_{ci}(p) = \frac{\gamma_{c0i}}{1 + \tau_{\gamma_{ci}} p}.
$$
\n(2.13)

# **3. Napěťové konvejory**

Z definice proudového konvejoru nám plyne mnoho výhod, ovšem jejich využití je zejména v proudovém režimu, který není v dnešní době natolik používaný jako mód napěťový.

Největší předností napěťových konvejorů je možnost vést z libovolného výstupu neomezené množství dopředných či zpětných vazeb. U proudového konvejoru jsme omezeni tím, že z daného výstupu může být vedena pouze jedna vazba.

S pojmem napěťový konvejor se můžeme setkat již v 80 letech dvacátého století. Byl navržen na základě duality s proudovými konvejory, což umožnilo jejich popis a definici vnitřní struktury. Napěťový konvejor [13] se tedy může stát vhodným aktivním prvkem pro zapojení pracující v napěťovém módu. Ovšem problematice a možnému návrhu pomocí nich nebyla věnována dostatečná pozornost. Teprve na přelomu tisíciletí se v odborných článcích objevil prvek CDBA (Current Differencing Buffered Amplifier) [14]. Tento aktivní prvek byl odvozen na základě duality k prvku DVCC [15] a lze jej označit jako napěťový konvejor.

# **3.1 Zobecněný napěťový konvejor GVC**

Zobecněný napěťový konvejor můžeme definovat jako trojbran s vysokoimpedančním vstupem x, nízkoimedančním vstupem y a napěťovým výstupem z. Pomocí koeficientů jednotlivých přenosů můžeme realizovat různé typy a generace napěťových konvejorů, všechny kombinace jsou uvedeny v tab. 3.1. Pro návrh a popis těchto typů byl zaveden tzv. zobecněný napěťový konvejor (General Voltage Conveyor – GVC). Schématická značka GVC je naznačena na obr. 3.1. Vztahy mezi jednotlivými svorkami jsou definovány maticí (3.1).

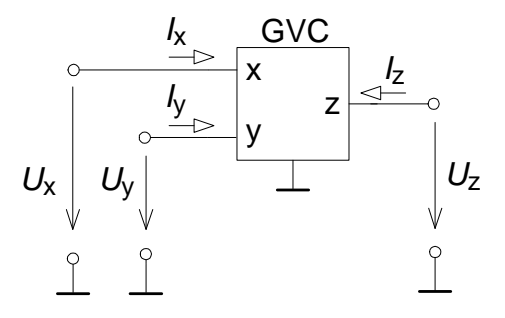

**Obr. 3.1:** Schematická značka GVC.

$$
\begin{pmatrix} I_x \\ U_y \\ U_z \end{pmatrix} = \begin{pmatrix} 0 & a & 0 \\ b & 0 & 0 \\ c & 0 & 0 \end{pmatrix} \begin{pmatrix} U_x \\ I_y \\ I_z \end{pmatrix}.
$$
 (3.1)

**Tab. 3.1:** Tabulka všech napěťových konvejorů realizovaných pomocí GVC

| Typy proudových konvejorů |              | Přenosové koeficienty |              |
|---------------------------|--------------|-----------------------|--------------|
|                           | a            | b                     | $\mathbf c$  |
| $VCI+$                    | 1            | 1                     | $\mathbf{1}$ |
| VCI-                      | $\mathbf{1}$ | 1                     | $-1$         |
| $IVCI+$                   | $-1$         | 1                     | $\mathbf{1}$ |
| <b>IVCI-</b>              | $-1$         | 1                     | $-1$         |
| $VCII+$                   | 1            | $\theta$              | 1            |
| VCII-                     | 1            | 0                     | $-1$         |
| $IVCII+$                  | $-1$         | 0                     | $\mathbf{1}$ |
| <b>IVCII-</b>             | $-1$         | 0                     | $-1$         |
| VCIII+                    | 1            | $-1$                  | 1            |
| VCIII-                    | 1            | $-1$                  | $-1$         |
| <b>IVCIII+</b>            | $-1$         | $-1$                  | 1            |
| <b>IVCIII-</b>            | $-1$         | $-1$                  | $-1$         |

### **3.2 Univerzální napěťový konvejor UVC**

Na principu univerzálního proudového konvejoru byl na ústavu telekomunikací FEKT VUT v Brně definován univerzální napěťový konvejor UVC (Universal Voltage Conveyor – UVC) [13]. Jeho pomocí můžeme realizovat různé typy a generace napěťových konvejorů. UVC byl vyroben v AMI Semiconductor pod označením UVC – N1C technologií CMOS035. Při následném vývoji byl kladen důraz na návrh lepších napěťových sledovačů, které jsou obsaženy ve struktuře UVC. Tyto prvky mají značný vliv na výsledné chování ve frekvenční oblasti. UVC je definován jako šestibran, který má jeden vstup X, dva rozdílové proudové vstupy Y+, Y-a dva napěťové výstupy Z+, Z-. Ze svorky X je napětí převáděno na výstupní svorky s kladným nebo záporným znaménkem. Rozdíl proudů tekoucích vstupy Y+, Y-bude přenášen do vstupu X. Schematická značka tohoto aktivního prku je uvedena na obr 3.2. Vztahy mezi jednotlivými branami jsou definovány hybridní maticí (3.2). Z důvodu možnosti

realizace všech tří generací je zaveden pomocný napěťový vstup W, který pro realizaci generace I ( $b = 1$ ) je nutno propojit s neinvertujícím výstupem, v případě druhé generace  $(b = 0)$  je svorka W uzemněna. Třetí generaci  $(b = -1)$  realizujeme spojením s invertujícím výstupem.

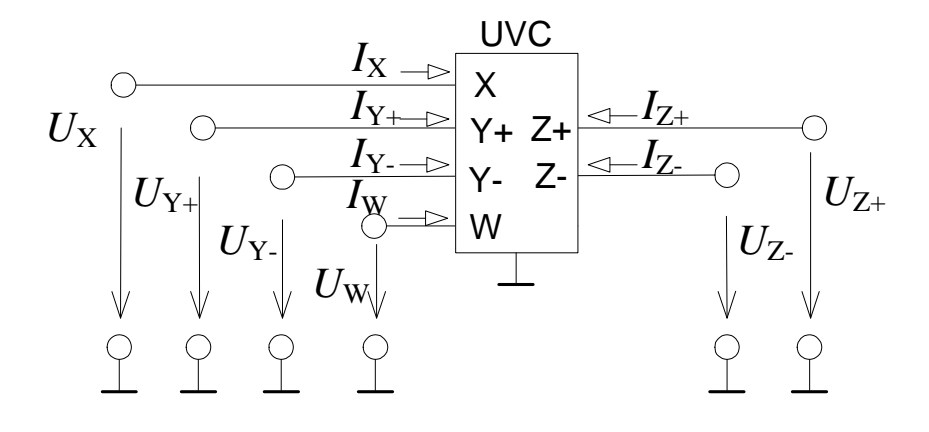

**Obr. 3.2:** Schematická značka UVC.

$$
\begin{pmatrix}\nI_{x} \\
I_{w} \\
U_{y+} \\
U_{y-} \\
U_{z+} \\
U_{z-}\n\end{pmatrix} = \begin{pmatrix}\n0 & 0 & 1 & -1 & 0 & 0 \\
0 & 0 & 0 & 0 & 0 & 0 \\
0 & 1 & 0 & 0 & 0 & 0 \\
0 & 1 & 0 & 0 & 0 & 0 \\
0 & 0 & 0 & 0 & 0 & 0 \\
1 & 0 & 0 & 0 & 0 & 0 \\
0 & 0 & 0 & 0 & 0 & 0\n\end{pmatrix} \begin{pmatrix}\nU_{x} \\
U_{w} \\
I_{y+} \\
I_{z-} \\
I_{z-}\n\end{pmatrix}
$$
\n(3.2)

V tab. 3.2 je naznačeno jakým způsobem se dají realizovat různé typy napěťových konvejorů.

| Typ          | Vstup   | Výstup | Propojené           | Typ           | Vstup             | Výstup            | Propojené           |
|--------------|---------|--------|---------------------|---------------|-------------------|-------------------|---------------------|
| VCI-         | $Y_{+}$ | $Z-$   | $W = > Z +$         | VCIII+/-      | $Y_{+}$           | $Z_{+}$ , $Z_{-}$ | $W \Rightarrow Z$ - |
| VCI+         | $Y +$   | $Z+$   | $W \Rightarrow Z +$ | $IVCI+/-$     | Υ-                | $Z_{+}$ , $Z_{-}$ | $W = > Z +$         |
| VCII-        | Y+      | 7-     | $W \Rightarrow$ zem | $IVCII+/-$    | Y-                | $Z_{+}$ , $Z_{-}$ | $W \Rightarrow$ zem |
| VCII+        | Y+      | $Z+$   | $W \Rightarrow$ zem | $IVCIII+/-$   | Υ-                | $Z_{+}$ , $Z_{-}$ | $W \Rightarrow Z$   |
| VCIII-       | Y+      | $Z-$   | $W \Rightarrow Z$ - | DCVCI+        | Y+, Y-            | $Z+$              | $W = > Z +$         |
| VCIII+       | Y+      | Z+     | $W = > Z -$         | <b>DCVCI-</b> | Y+, Y-            | Z-                | $W = > Z +$         |
| <b>IVCI-</b> | Y-      | $Z-$   | $W = > Z +$         | DCVCII+       | $Y_{+}$ , $Y_{-}$ | $Z+$              | $W \Rightarrow$ zem |

**Tab. 3.2:** Realizace napěťových konvejorů pomocí UVC

| IVCI+          | Υ-      | $Z+$ |                                                    | $W = > Z +   DCVCII -   Y +, Y -  $ |                   | $Z-$ | $W \Rightarrow$ zem |
|----------------|---------|------|----------------------------------------------------|-------------------------------------|-------------------|------|---------------------|
| IVCII-         | $Y-$    | $Z-$ | $ W $ => zem DCVCIII+ $ Y_+, Y_- $                 |                                     |                   | $Z+$ | $W \Rightarrow Z$ - |
| IVCII+         | Υ-      | $Z+$ | $W \Rightarrow$ zem DCVCIII- $Y + Y$               |                                     |                   | $Z-$ | $W \Rightarrow Z$   |
| <b>IVCIII-</b> | Υ-      | $Z-$ | $W \Rightarrow Z$ -   DCVC+                        |                                     | $Y_{+}$ , $Y_{-}$ | $Z+$ |                     |
| IVCIII+        | $Y -$   | $Z+$ | $W \Rightarrow Z -$                                | DCVC-                               | Y+, Y- l          | $Z-$ | $\sim$              |
| $VCI+/-$       | $Y_{+}$ |      | $Z_{+}$ , Z-   W => Z+   DCVC+/-   Y+, Y-   Z+, Z- |                                     |                   |      |                     |
| $VCH+/-$       | $Y_{+}$ |      | $Z_{+}$ , $Z_{-}$   W = $\ge$ zem                  |                                     |                   |      |                     |

**Tab. 3.2:** Realizace napěťových konvejorů pomocí UVC (pokračování)

## **3.3 Reálný model UVC**

Reálný univerzální proudový konvejor [16] nemá proudové a napěťové přenosy přesně jednotkově. Proto jsou v hybridní matici zavedeny frekvenčně závisle přenosy α, β a γ. Rovnice reálného UVC je dána hybridní matici (2.9).

$$
\begin{pmatrix}\nI_{X} \\
I_{W} \\
U_{Y+} \\
U_{Y-} \\
U_{Z+} \\
U_{Z-}\n\end{pmatrix} = \begin{pmatrix}\n0 & 0 & \alpha_{v1}(p) & -\alpha_{v2}(p) & 0 & 0 \\
0 & 0 & 0 & 0 & 0 & 0 \\
0 & \beta_{v1}(p) & 0 & 0 & 0 & 0 \\
0 & \beta_{v2}(p) & 0 & 0 & 0 & 0 \\
\gamma_{v1}(p) & 0 & 0 & 0 & 0 & 0 \\
0 & 0 & 0 & 0 & 0 & 0 \\
0 & 0 & 0 & 0 & 0 & 0\n\end{pmatrix}\n\begin{pmatrix}\nU_{X} \\
U_{W} \\
I_{Y+} \\
I_{Y-} \\
I_{Z+} \\
I_{Z+} \\
I_{Z-}\n\end{pmatrix}.
$$
\n(3.3)

Koeficienty přenosu jsou rovny :

$$
\alpha_{\nu j}(p) = \frac{\alpha_{\nu 0 j}}{1 + \tau_{\alpha_{\nu j}} p},
$$
\n(3.4)

$$
\beta_{\nu j}(p) = \frac{\beta_{\nu 0 j}}{1 + \tau_{\beta_{\nu j}} p},\tag{3.5}
$$

$$
\gamma_{\nu j}(p) = \frac{\gamma_{\nu 0 j}}{1 + \tau_{\gamma_{\nu j}} p}.
$$
\n(3.6)

# **4. Realizace obvodu pomocí zobecněného proudového konvejoru**

Autonomní obvod na obr. 4.1 byl navržen modifikací konkrétního řešení uvedeného v [17], ze kterého byl dle volby konkrétních admitancí navržen prvek typu FDNR (floating frequency dependent negative resistance), plovoucí kapacitor, plovoucí induktor a konvertor uzemněne admitance na plovoucí admitanci. Všechny varianty řešení, byly navrženy pomocí čtyř zobecněných proudových konvejorů GCC.

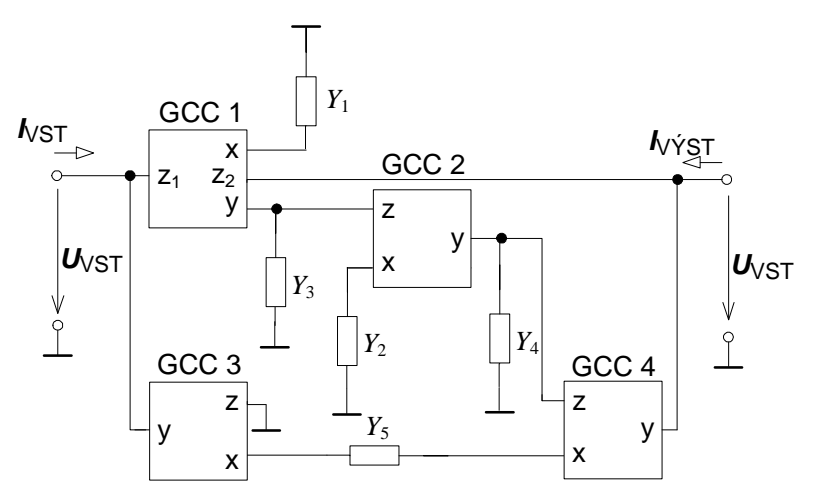

**Obr. 4.1:** Obvodová realizace autonomního obvodu

Z analýzy v programu SNAP byla získána vstupní a výstupní admitance ve tvaru (4.1) a  $(4.2).$ 

$$
-Y_1 Y_2 Y_5 a_1 a_2 a_3 b_1 b_2 b_3 + Y_1 Y_4 Y_5 a_1 a_3 b_1 b_3 +
$$
  
\n
$$
\left[Y_{VST}\right] = \frac{+Y_1 Y_2 Y_5 a_1 a_2 a_3 c_{11} c_2 c_4 - Y_3 Y_4 Y_5 a_3 b_3}{Y_1 Y_2 a_1 a_2 b_1 b_2 - Y_1 Y_4 a_1 b_1 - Y_2 Y_3 a_2 b_2 + Y_3 Y_4} \begin{bmatrix} 1 & -1 \\ -1 & 1 \end{bmatrix},
$$
\n(4.1)

$$
-Y_1 Y_2 Y_5 a_1 a_2 a_4 b_1 b_2 b_4 + Y_1 Y_4 Y_5 a_1 a_4 b_1 b_4 -
$$
  
\n
$$
\begin{bmatrix} Y_{V \dot{Y} S T} \end{bmatrix} = \frac{-Y_1 Y_2 Y_5 a_1 a_2 a_4 c_{12} c_2 c_4 + Y_2 Y_3 Y_5 a_2 a_4 b_2 b_4 - Y_3 Y_4 Y_5 a_4 b_4}{Y_1 Y_2 a_1 a_2 b_1 b_2 - Y_1 Y_4 a_1 b_1 - Y_2 Y_3 a_2 b_2 + Y_3 Y_4} \begin{bmatrix} 1 & -1 \\ -1 & 1 \end{bmatrix}.
$$
 (4.2)

Koeficienty b<sub>1</sub>, b<sub>2,</sub> b<sub>3</sub>, a b<sub>4</sub> zobecněných proudových konvejorů byly zvoleny tak, abychom dostali vstupní (4.3) a výstupní admitanci (4.4) v následujícím tvaru:

$$
\left[Y_{VST}\right] = \frac{Y_1 Y_2 Y_5 a_1 a_2 a_3 c_{11} c_2 c_4}{Y_3 Y_4} \begin{bmatrix} 1 & -1 \\ -1 & 1 \end{bmatrix},\tag{4.3}
$$

$$
\left[Y_{\nu\acute{\jmath}_{ST}}\right] = \frac{-Y_1 Y_2 Y_5 a_1 a_2 a_4 c_{12} c_2 c_4}{Y_3 Y_4} \begin{bmatrix} 1 & -1 \\ -1 & 1 \end{bmatrix}.
$$
\n(4.4)

Při návrhu všech plovoucích prvků musíme vycházet z toho aby vstupní i výstupní impedance byly stejné (4.5). Z toho nám plyne vztah (4.6).

$$
a_1 a_2 a_3 c_{11} c_2 c_4 = 1 \qquad \wedge \qquad a_1 a_2 a_4 c_{12} c_2 c_4 = -1 \,, \tag{4.5}
$$

$$
\left[Y_{VST,V\acute{Y}ST}\right] = \frac{Y_1 Y_2 Y_5}{Y_3 Y_4} \begin{bmatrix} 1 & -1 \\ -1 & 1 \end{bmatrix},\tag{4.6}
$$

Možné kombinace pro dosažení námi požadované funkce (4.6) jsou popsány v tab. 4.1. Všechny aktivní prvky byly zvoleny proudové konvejory druhé generace, jelikož mají přenosy b = 0. U třetího prvku můžeme použít negativní konvejor CCII- nebo pozitivní  $CCII+$ , protože koeficient c<sub>3</sub> nefiguruje ve vstupní ani výstupní impedanci navrhovaného obvodu (4.5).

| Zapojení       | a <sub>1</sub> | a <sub>2</sub> | a,             | a <sub>4</sub> | C <sub>11</sub> | $C_{12}$       | $c_{\lambda}$ | $C_4$          | 1. prvek  | 2. prvek | 3. prvek     | 4. prvek      |
|----------------|----------------|----------------|----------------|----------------|-----------------|----------------|---------------|----------------|-----------|----------|--------------|---------------|
| 1              | ÷              | $\ddot{}$      | $\ddot{}$      | $\ddot{}$      | $\ddot{}$       | $\blacksquare$ | $\ddot{}$     | $\ddot{}$      | $CCII+/-$ | CCII+    | CCII         | CCII+         |
| $\overline{2}$ | $\ddot{}$      | $\ddot{}$      | $\ddot{}$      | -              | $\ddot{}$       | $\ddot{}$      | $\ddot{}$     | $\ddot{}$      | DOCCII+   | CCII+    | CCII         | ICCII+        |
| 3              | $\ddot{}$      | $\ddot{}$      |                | $\ddot{}$      | $\blacksquare$  |                | $\ddot{}$     | $\ddot{}$      | DOCCII-   | CCII+    | <b>ICCII</b> | CCII+         |
| 4              | $\pm$          | $\ddot{}$      | $\blacksquare$ |                | ۰               | $\ddot{}$      | $\ddot{}$     | $\ddot{}$      | $CCII+/-$ | CCII+    | <b>ICCII</b> | ICCII+        |
| 5              | $\ddot{}$      | $\ddot{}$      | $\ddot{}$      | $\ddot{}$      | ۰               | $\ddot{}$      | $\ddot{}$     |                | $CCII+/-$ | CCII+    | CCII         | CCII-         |
| 6              | ÷              | $\ddot{}$      | $\ddot{}$      | -              | ۰               | -              | +             | ۰              | DOCCII-   | CCII+    | CCII         | <b>ICCII-</b> |
| $\overline{7}$ | $\ddot{}$      | $\ddot{}$      |                | $\ddot{}$      | $\ddot{}$       | $\ddot{}$      | $\ddot{}$     | ۰              | DOCCII+   | CCII+    | <b>ICCII</b> | CCII-         |
| 8              | $\ddot{}$      | $\ddot{}$      |                |                | $\ddot{}$       |                | $\ddot{}$     | ۰              | $CCII+/-$ | CCII+    | <b>ICCII</b> | <b>ICCII-</b> |
| 9              | $\ddot{}$      | $\ddot{}$      | $\ddot{}$      | $\ddot{}$      | ۰               | ÷              | ۰             | $\ddot{}$      | $CCH+/-$  | CCII-    | CCII         | CCII+         |
| 10             | $\ddot{}$      | $\ddot{}$      | $\ddot{}$      |                | ۰               |                |               | $\ddot{}$      | DOCCII-   | CCII-    | CCII         | ICCII+        |
| 11             | $\ddot{}$      | $\ddot{}$      |                | $\ddot{}$      | $\ddot{}$       | $\ddot{}$      | ۰             | $\ddot{}$      | DOCCII+   | CCII-    | <b>ICCII</b> | CCII+         |
| 12             | $\ddot{}$      | $\ddot{}$      |                |                | $\ddot{}$       |                |               | +              | CCII+/-   | CCII-    | <b>ICCII</b> | ICCII+        |
| 13             | $\ddot{}$      | $\ddot{}$      | $\ddot{}$      | $\ddot{}$      | $\ddot{}$       |                | ۰             | ۰              | $CCII+/-$ | CCII-    | CCII         | CCII-         |
| 14             | $\ddot{}$      | $+$            | $+$            |                | $\ddot{}$       | $\ddot{}$      |               | $\blacksquare$ | DOCCII+   | CCII-    | CCII         | <b>ICCII-</b> |
| 15             | $\pm$          | $+$            | -              | $\ddot{}$      | ۰               |                |               | -              | DOCCII-   | CCII-    | <b>ICCII</b> | CCII-         |
| 16             | $\ddot{}$      | $\ddot{}$      |                |                |                 | $\ddot{}$      |               |                | $CCII+/-$ | CCII-    | <b>ICCII</b> | <b>ICCII-</b> |

**Tab. 4.1:** Navržené kombinace proudových konvejorů

| Zapojení | a <sub>1</sub>               | $a_{2}$                  | a,                       | a <sub>4</sub>               | $C_{11}$                         | $C_{12}$                 | C <sub>2</sub>               | $C_4$                       | 1. prvek        | 2. prvek      | 3. prvek     | 4. prvek      |
|----------|------------------------------|--------------------------|--------------------------|------------------------------|----------------------------------|--------------------------|------------------------------|-----------------------------|-----------------|---------------|--------------|---------------|
| 17       | $\ddot{}$                    |                          | $\ddot{}$                | $\ddot{}$                    |                                  | $\ddot{}$                | +                            | $\ddot{}$                   | $CCII+/-$       | ICCII+        | CCII         | CCII+         |
| 18       | $\ddot{}$                    |                          | $\ddot{}$                |                              | $\qquad \qquad \blacksquare$     |                          | +                            | $\ddot{}$                   | CCII+/-         | ICCII+        | CCII         | ICCII+        |
| 19       | $\ddot{}$                    |                          |                          | $\ddot{}$                    | $\ddot{}$                        | +                        | $\ddot{}$                    | $\ddot{}$                   | DOCCII+         | ICCII+        | <b>ICCII</b> | CCII+         |
| 20       | $\ddot{}$                    | $\overline{\phantom{a}}$ |                          | $\overline{\phantom{a}}$     | $\ddot{}$                        | $\overline{\phantom{0}}$ | +                            | $\ddot{}$                   | $CCII+/-$       | $ICCII+$      | <b>ICCII</b> | ICCII+        |
| 21       | $\ddot{}$                    |                          | +                        | +                            | $\ddot{}$                        |                          | $\ddot{}$                    | $\blacksquare$              | CCII+/-         | $ICCII+$      | CCII         | CCII-         |
| 22       | $\ddot{}$                    |                          | $\ddot{}$                |                              | $\ddot{}$                        | $\ddot{}$                | $\ddot{}$                    | $\blacksquare$              | $CCII+/-$       | $ICCII+$      | CCII         | <b>ICCII-</b> |
| 23       | $\ddot{}$                    |                          | $\overline{\phantom{0}}$ | $\ddot{}$                    | $\overline{a}$                   | $\overline{\phantom{0}}$ | $\ddot{}$                    | $\blacksquare$              | DOCCII-         | ICCII+        | <b>ICCII</b> | CCII-         |
| 24       | $\ddot{}$                    | $\overline{\phantom{a}}$ | $\overline{\phantom{0}}$ | $\overline{\phantom{0}}$     | $\overline{\phantom{a}}$         | +                        | $\ddot{}$                    | $\blacksquare$              | $CCII+/-$       | $ICCII+$      | <b>ICCII</b> | <b>ICCII-</b> |
| 25       | $\ddot{}$                    |                          | $\ddot{}$                | $\ddot{}$                    | +                                |                          | $\overline{\phantom{0}}$     | $\ddot{}$                   | $CCII+/-$       | <b>ICCII-</b> | CCII         | CCII+         |
| 26       | $\ddot{}$                    |                          | $\ddot{}$                | -                            | $\ddot{}$                        | +                        | ۰                            | $\ddot{}$                   | DOCCII+         | <b>ICCII-</b> | CCII         | ICCII+        |
| 27       | $\ddot{}$                    |                          |                          | $\ddot{}$                    | $\overline{a}$                   |                          | -                            | $\ddot{}$                   | DOCCII-         | <b>ICCII-</b> | <b>ICCII</b> | CCII+         |
| 28       | $\ddot{}$                    | $\overline{\phantom{0}}$ | -                        | $\overline{\phantom{0}}$     | $\overline{\phantom{0}}$         | $\ddot{}$                | -                            | $\ddot{}$                   | CCII+/-         | <b>ICCII-</b> | <b>ICCII</b> | ICCII+        |
| 29       | $\ddot{}$                    | -                        | +                        | $\ddot{}$                    | -                                | +                        | -                            | $\overline{\phantom{a}}$    | $CCII+/-$       | <b>ICCII-</b> | CCII         | CCII-         |
| 30       | $\ddot{}$                    |                          | $\ddot{}$                | $\overline{a}$               | $\overline{a}$                   |                          | $\qquad \qquad \blacksquare$ | $\blacksquare$              | DOCCII-         | <b>ICCII-</b> | CCII         | <b>ICCII-</b> |
| 31       | $\ddot{}$                    |                          |                          | $\ddot{}$                    | $\ddot{}$                        | $\ddot{}$                | $\blacksquare$               | $\blacksquare$              | DOCCII+         | <b>ICCII-</b> | <b>ICCII</b> | CCII-         |
| 32       | $\ddot{}$                    |                          |                          |                              | $\ddot{}$                        |                          | $\qquad \qquad \blacksquare$ | $\blacksquare$              | $CCII+/-$       | <b>ICCII-</b> | <b>ICCII</b> | <b>ICCII-</b> |
| 33       |                              | +                        | +                        | +                            | -                                | $\ddot{}$                | +                            | +                           | $ICCII+/-$      | CCII+         | CCII         | CCII+         |
| 34       | $\overline{\phantom{a}}$     | $\ddot{}$                | $\ddot{}$                | $\overline{\phantom{a}}$     | $\overline{\phantom{a}}$         | $\overline{\phantom{a}}$ | $\ddot{}$                    | $\ddot{}$                   | ICCII+/-        | CCII+         | CCII         | ICCII+        |
| 35       |                              | $\ddot{}$                |                          | $\ddot{}$                    | +                                | +                        | $\ddot{}$                    | $\ddot{}$                   | ICCII+/-        | CCII+         | <b>ICCII</b> | CCII+         |
| 36       | $\overline{\phantom{a}}$     | $\ddot{}$                | $\blacksquare$           | $\overline{a}$               | $\ddot{}$                        | $\overline{\phantom{a}}$ | $\ddot{}$                    | $\ddot{}$                   | $ICCII+/-$      | CCII+         | <b>ICCII</b> | ICCII+        |
| 37       |                              | $\ddot{}$                | $\ddot{}$                | $\ddot{}$                    | $\ddot{}$                        |                          | +                            | $\overline{\phantom{0}}$    | ICCII+/-        | CCII+         | CCII         | CCII-         |
| 38       | $\overline{\phantom{a}}$     | $\ddot{}$                | $\ddot{}$                | $\blacksquare$               | $\ddot{}$                        | +                        | +                            | -                           | DOICCII+        | CCII+         | CCII         | <b>ICCII-</b> |
| 39       | -                            | $\ddot{}$                | $\blacksquare$           | $\ddot{}$                    | $\qquad \qquad \blacksquare$     | $\overline{\phantom{a}}$ | $\ddot{}$                    | $\overline{\phantom{a}}$    | DOICCII-        | $CCII+$       | <b>ICCII</b> | CCII-         |
| 40       | $\overline{\phantom{0}}$     | $\ddot{}$                | ÷.                       | $\overline{a}$               | $\overline{\phantom{a}}$         | $\ddot{}$                | $\ddot{}$                    | $\overline{\phantom{a}}$    | $ICCII+/-$      | CCII+         | <b>ICCII</b> | <b>ICCII-</b> |
| 41       | $\overline{\phantom{a}}$     | $\ddot{}$                | $\ddot{}$                | $\ddot{}$                    | $\ddot{}$                        |                          | $\overline{\phantom{0}}$     | $\ddot{}$                   | $ICCII+/-$      | CCII-         | CCII         | CCII+         |
| 42       | -                            | +                        | $\ddot{}$                | $\overline{\phantom{0}}$     | $\ddot{}$                        | $\ddot{}$                | -                            | $\ddot{}$                   | DOICCII+        | CCII-         | CCII         | ICCII+        |
| 43       | $\qquad \qquad \blacksquare$ | $\ddot{}$                |                          | $\ddot{}$                    | $\overline{\phantom{0}}$         | $\overline{\phantom{0}}$ | -                            | $\ddot{}$                   | <b>DOICCII-</b> | <b>CCII-</b>  | <b>ICCII</b> | CCII+         |
| 44       | $\overline{\phantom{a}}$     |                          | $\overline{\phantom{0}}$ |                              | $\overline{a}$                   |                          | $\blacksquare$               |                             | ICCII+/-        | CCII-         | <b>ICCII</b> | ICCII+        |
| 45       |                              | +                        |                          |                              |                                  | +                        |                              | $\ddot{}$<br>$\blacksquare$ | $ICCII+/-$      | CCII-         | CCII         | CCII-         |
| 46       | $\overline{\phantom{0}}$     | $\ddot{}$                | $\ddot{}$<br>$\ddot{}$   | $\ddot{}$                    | $\overline{\phantom{a}}$         | $\ddot{}$                |                              | $\overline{\phantom{a}}$    | DOICCII-        | CCII-         | CCII         | <b>ICCII-</b> |
| 47       | $\qquad \qquad \blacksquare$ | $\ddot{}$                |                          |                              |                                  |                          | $\qquad \qquad \blacksquare$ |                             | DOICCII+        | CCII-         | <b>ICCII</b> | CCII-         |
|          | $\qquad \qquad \blacksquare$ | $\ddot{}$                | -                        | $\ddot{}$                    | +                                | $\ddot{}$                | $\overline{\phantom{0}}$     | $\blacksquare$              |                 |               |              |               |
| 48       | $\qquad \qquad \blacksquare$ | $\ddot{}$                | $\overline{\phantom{0}}$ | $\qquad \qquad \blacksquare$ | $\begin{array}{c} + \end{array}$ | $\overline{\phantom{a}}$ | $\overline{\phantom{0}}$     | $\overline{\phantom{a}}$    | ICCII+/-        | CCII-         | <b>ICCII</b> | <b>ICCII-</b> |
| 49       |                              |                          | $+$                      | $+$                          | $+$                              |                          | $+$                          | $\ddot{}$                   | $ICCII+/-$      | $ICCII+$      | CCII         | CCII+         |
| 50       |                              |                          | $\ddot{}$                | $\blacksquare$               | $\ddot{}$                        | +                        | +                            | +                           | DOICCII+        | ICCII+        | <b>CCII</b>  | ICCII+        |
| 51       | -                            |                          | -                        | $\ddot{}$                    |                                  |                          | +                            | $\ddot{}$                   | DOICCII-        | ICCII+        | <b>ICCII</b> | CCII+         |
| 52       | ۰                            | ۰                        | -                        | -                            | -                                | +                        | +                            | $\ddot{}$                   | $ICCII+/-$      | ICCII+        | <b>ICCII</b> | ICCII+        |
| 53       | -                            | ۰                        | +                        | $\ddot{}$                    | -                                | $\ddot{}$                | $\ddot{}$                    | $\blacksquare$              | $ICCII+/-$      | ICCII+        | CCII         | CCII-         |
| 54       |                              |                          | +                        | $\frac{1}{2}$                | $\qquad \qquad \blacksquare$     | $\frac{1}{2}$            | +                            | $\overline{\phantom{0}}$    | DOICCII-        | ICCII+        | CCII         | <b>ICCII-</b> |
| 55       |                              |                          |                          | $\ddot{}$                    | $\ddot{}$                        | $\ddot{}$                | $\ddot{}$                    | $\blacksquare$              | DOICCII+        | ICCII+        | <b>ICCII</b> | CCII-         |
| 56       |                              |                          |                          |                              | +                                |                          | +                            | $\overline{\phantom{0}}$    | $ICCII+/-$      | ICCII+        | <b>ICCII</b> | <b>ICCII-</b> |
| 57       | -                            | ۰                        | +                        | $\ddot{}$                    | -                                | +                        | ۰                            | $\ddot{}$                   | $ICCII+/-$      | <b>ICCII-</b> | CCII         | CCII+         |
| 58       |                              |                          | +                        | $\overline{\phantom{a}}$     | -                                |                          | ۰                            | $\ddot{}$                   | DOICCII-        | <b>ICCII-</b> | CCII         | ICCII+        |
| 59       |                              |                          | ÷.                       | $\ddot{}$                    | +                                | +                        | ۰                            | $\ddot{}$                   | DOICCII+        | <b>ICCII-</b> | <b>ICCII</b> | CCII+         |
| 60       | -                            |                          | $\overline{\phantom{0}}$ | $\frac{1}{2}$                | $+$                              |                          | $\overline{\phantom{0}}$     | $\ddot{}$                   | ICCII+/-        | <b>ICCII-</b> | <b>ICCII</b> | ICCII+        |
| 61       | -                            |                          | +                        | $\ddot{}$                    | $\ddot{}$                        |                          | -                            | -                           | $ICCII+/-$      | <b>ICCII-</b> | <b>CCII</b>  | CCII-         |
| 62       | -                            | $\blacksquare$           | +                        | $\blacksquare$               | +                                | +                        | ۰                            | $\overline{\phantom{a}}$    | ICCII+/-        | <b>ICCII-</b> | CCII         | <b>ICCII-</b> |
| 63       | -                            |                          | -                        | $\ddot{}$                    |                                  | -                        | ۰                            | $\overline{\phantom{a}}$    | DOICCII-        | <b>ICCII-</b> | <b>ICCII</b> | CCII-         |
| 64       | -                            |                          | -                        |                              | -                                | $\ddot{}$                | ۰                            | $\overline{\phantom{a}}$    | $ICCII+/-$      | <b>ICCII-</b> | <b>ICCII</b> | <b>ICCII-</b> |

**Tab. 4.1:** Navržené kombinace proudových konvejorů (pokračování)

#### **4.1 Realizace plovoucího kondenzátoru**

Budou-li hodnoty admitancí:  $Y_1 = G_1$ ,  $Y_2 = sC_2$ ,  $Y_3 = G_3$ ,  $Y_4 = G_4$ ,  $Y_5 = G_5$  pak:

$$
\left[Y_C\right] = \frac{sC_2G_1G_5}{G_3G_4} \begin{bmatrix} 1 & -1 \\ -1 & 1 \end{bmatrix} = sC \begin{bmatrix} 1 & -1 \\ -1 & 1 \end{bmatrix},\tag{4.7}
$$

 $k$ de  $C = C_2G_1G_5/G_3G_4 = C_2R_3R_4/(R_1R_5).$ 

### **4.2 Realizace plovoucí cívky**

Jestliže budou zvoleny hodnoty admitancí následovně:  $Y_1 = G_1$ ,  $Y_2 = G_2$ ,  $Y_3 = sC_3$ ,  $Y_4 = G_4$ ,  $Y_5 = G_5$  pak:

$$
\begin{bmatrix} Y_L \end{bmatrix} = \frac{G_1 G_2 G_5}{s C_3 G_4} \begin{bmatrix} 1 & -1 \\ -1 & 1 \end{bmatrix} = \frac{1}{sL} \begin{bmatrix} 1 & -1 \\ -1 & 1 \end{bmatrix}.
$$
 (4.8)

Z rovnice (4.8) vyplívá, že  $L = C_3G_4$ /(  $G_1C_2G_5$ ) =  $R_1R_2R_5C_3/R_4$ 

### **4.3 Realizace konvertoru uzemněné admitance na plovoucí admitanci**

Jestliže budou zvoleny hodnoty admitancí následovně:  $Y_1 = y(s)$ ,  $Y_2 = G_2$ ,  $Y_3 = G_3$ ,  $Y_4 = G_4$  a  $Y_5 = G_5$ .

$$
\left[Y_C\right] = \frac{G_2 G_5}{G_3 G_4} y(s) \begin{bmatrix} 1 & -1 \\ -1 & 1 \end{bmatrix} = ay(s) \begin{bmatrix} 1 & -1 \\ -1 & 1 \end{bmatrix},
$$
(4.9)

 $k$ de  $a = G_2G_5/(G_3G_4) = R_3R_4/(R_2R_5)$ 

### **4.4 Realizace prvku FDNR**

Pro získání plovoucí frekvenčně závislé negativní resistence u které při zvyšující se frekvenci se absolutní hodnota negativní resistence snižuje volíme  $Y_1 = sC_1$ ,  $Y_2 = sC_2$ ,  $Y_3$  $= G_3, Y_4 = G_4, Y_5 = G_5.$ 

$$
\begin{bmatrix} Y_D \end{bmatrix} = \frac{s^2 C_1 C_2 G_5}{G_3 G_4} \begin{bmatrix} 1 & -1 \\ -1 & 1 \end{bmatrix} = s^2 D_d \begin{bmatrix} 1 & -1 \\ -1 & 1 \end{bmatrix},\tag{4.10}
$$

 $n$ ásledně  $D_d = C_1 C_2 G_5 / (G_3 G_4) = C_1 C_2 R_3 R_4 / R_5$ 

Pro získání plovoucí FDNR, kde při zvyšující se frekvenci se absolutní hodnota negativní resistence zvyšuje volíme  $Y_1 = G_1$ ,  $Y_2 = G_2$ ,  $Y_3 = sC_3$ ,  $Y_4 = sC_4$ ,  $Y_5 = G_5$ .

$$
\begin{bmatrix} Y_D \end{bmatrix} = \frac{G_1 G_2 G_5}{s^2 C_3 C_4} \begin{bmatrix} 1 & -1 \\ -1 & 1 \end{bmatrix} = \frac{D_i}{s^2} \begin{bmatrix} 1 & -1 \\ -1 & 1 \end{bmatrix},\tag{4.11}
$$

 $N$ ásledně  $D_i = G_1 G_2 G_5 / (C_3 C_4) = 1 / C_1 C_2 R_3 R_4 R_5$ 

#### **4.5 Počítačové ověření návrhu**

Počítačové ověření návrhu bylo realizováno pomoci zapojení č. 13. z tab. 4.1. Pro simulaci dle (4.7) byl zvolen plovoucí kondenzátor. Pomocí programu ORCAD z měřeného napětí a proudu byl vykreslen graf závislosti modulu impedance na frekvenci a následně grafy závislosti fáze proudu na kmitočtu.

Navrhnuté hodnoty pasivních prvků pro plovoucí kondenzátor s kapacitou 1nF :

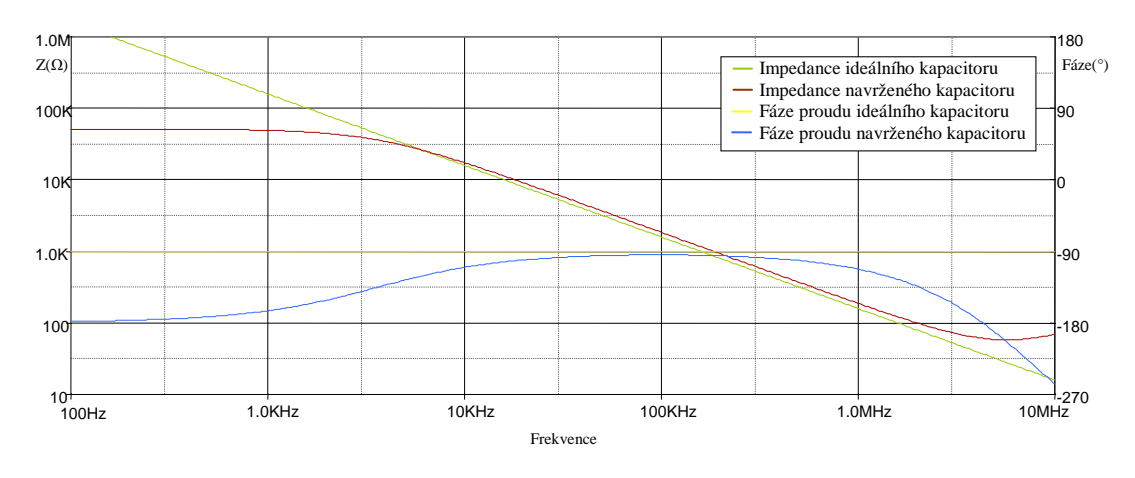

$$
C_2 = 1nF, R_1 = R_3 = R_4 = R_5 = 1k\Omega.
$$

**Obr. 4.2:** Graf fáze proudu a modulu impedance v závislosti na kmitočtu u ideálního a navrženého kondenzátoru

Při simulování plovoucího induktoru byla dle vzorce (4.8) navržena cívka s induktancí 1mH, následně byla ověřena její funkčnost s porovnáním s ideální induktancí. Opět z měřeného napětí a proudu byl vykreslen graf závislosti impedance na frekvenci a fáze proudu.

Navrhnuté hodnoty pasivních prvků pro plovoucí kondenzátor s kapacitou 1mH :

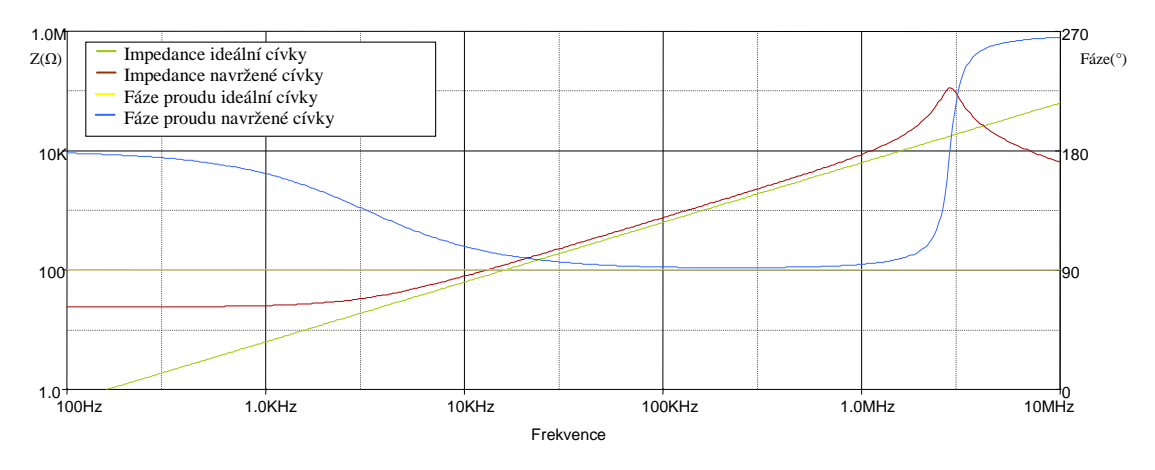

 $C_3 = 1$ nF,  $R_1 = R_2 = R_4 = R_5 = 1$ kΩ,

**Obr. 4.3:** Graf fáze proudu a modulu impedance v závislosti na kmitočtu u ideální a navržené cívky

Z grafů na obr. 4.2 a 4.3 lze vidět chování reálných a navržených pasivních prvků při různých kmitočtech. Navržená cívka i kondenzátor má nejideálnější vlastnosti v pásmu od 10 kHz do 1 MHz. Při kmitočtech mimo uvedené pásmo můžeme pozorovat již značné změny fáze proudu a modulu impedance.

# **4.6 Aplikace navrhnuté cívky na příčkovém filtru druhého řádu**

Navržený plovoucí induktor z 4.8 byl simulován na příčkovém filtru dle obr. 4.4. Z charakteristické rovnice filtru (4.12), která byla získána z programu SNAP byly odvozeny vztahy pro úhlovou frekvenci *ω*0 (4.13) a činitel jakosti *Q* (4.14).

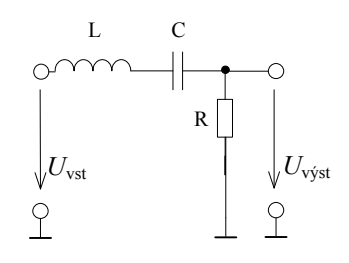

**Obr. 4.4:** Schéma zapojení filtru druhého řádu

Charakteristická rovnice navrženého filtru:

$$
CE = GG_1G_2G_5 + p(G_1G_2G_5C) + p^2(GG_4CC_3)
$$
 (4.12)

Z dané rovnice byly odvozeny vztahy pro úhlovou frekvenci a činitel jakosti :

$$
\omega_0 = \sqrt{\frac{GG_1G_2G_5}{GG_4CC_3}} = \sqrt{\frac{G_1G_2G_5}{G_4CC_3}},
$$
\n(4.13)

$$
Q = \frac{\sqrt{GG_1G_2G_3GG_4CC_3}}{G_1G_2G_5C} = G \sqrt{\frac{G_4C_3}{G_1G_2G_5C}}.
$$
\n(4.14)

Navržené hodnoty pasivních prvků pro  $f_0 = 100$  kHz a  $Q = 0.707$ .

$$
C = C_3 = 1nF, R = 2{,}25k\Omega, R_1 = 2{,}53k\Omega R_2 = R_4 = R_5 = 1k\Omega,
$$

Pro realizaci byly zvoleny hodnoty z řady E96

$$
C = C_3 = 1nF, R = 2,2k\Omega, R_1 = 2,55k\Omega, R_2 = R_4 = R_5 = 1k\Omega,
$$

Na obr. 4.5 je výsledná modulová kmitočtová charakteristika pásmové propusti. Pro srovnání byla cívka realizována ideálními a reálnými modely proudových konvejorů. U reálných se projevuje v pásmu nad 100 kHz vyšší hodnota útlumu. V oblasti kmitočtů vyšších jak 3 MHz klesá potlačení signálu v nepropustné části, způsobené reálnými vlastnosti proudových konvejorů.

Použitý model reálného proudového konvejoru využívá tranzistorové pole ALA400- CBIC-R od firmy AT&T, modely NR100N (NPN) a PR100N(PNP). Se zvolenými hodnoty napětí a proudu +Ucc = -Uee =  $2.5$  V a Io =  $400 \mu A$ .

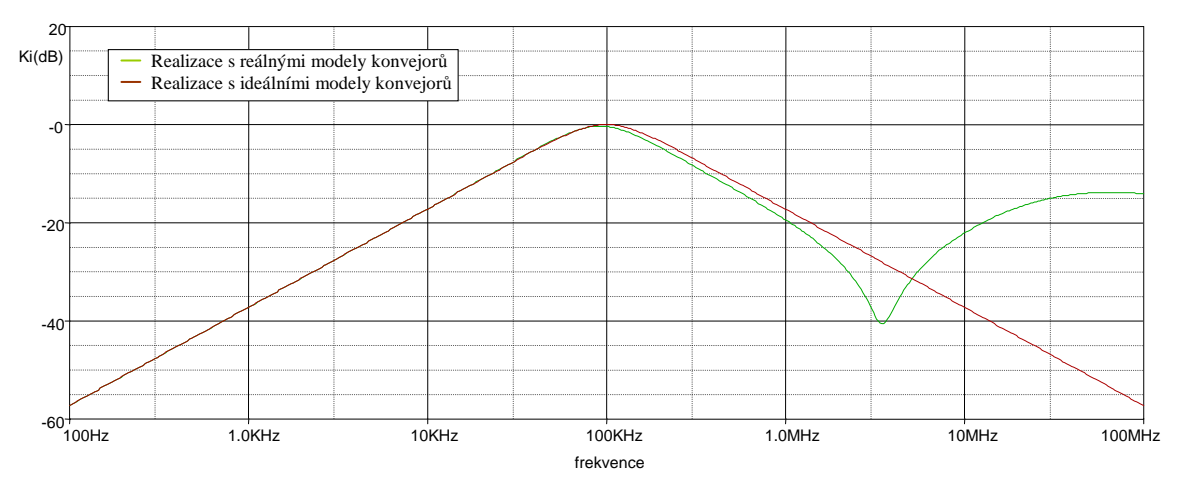

**Obr. 4.5:** Simulace filtru s ideálními a reálnými proudovými konvejory realizující pásmovou propust.

# **5. Návrh obvodu pomocí zobecněných proudových a napěťových konvejorů**

Pro návrh nového zapojení jsem využil zobecněné proudové a napěťové konvejory a analyzoval je pomocí programu SNAP. Různé kombinace těchto aktivních prvků jsem ověřoval měřením vstupní a výstupní impedance. Na základě těchto simulací jsem získal autonomní obvod s třemi proudovými a dvěma napěťovými konvejory. Tento návrh splňuje požadavky na vytvoření zadaných prvků. Pro jejich realizaci je potřeba zvolit správné admitance jak je zmíněno níže.

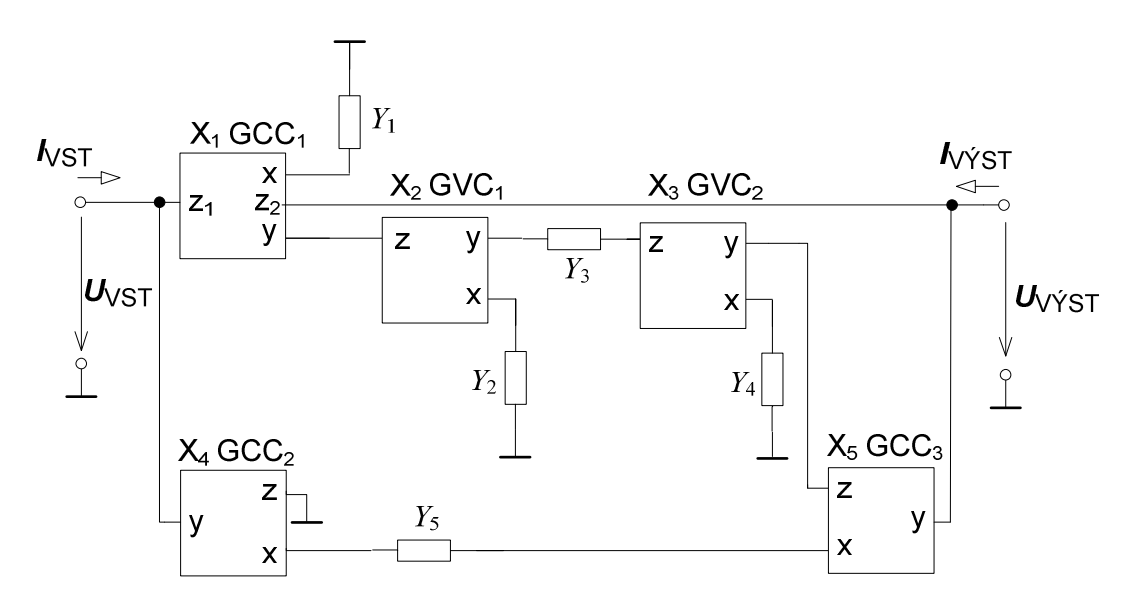

 **Obr. 5.1:** Obvodová realizace autonomního obvodu

Z analýzy v programu SNAP byla získána rovnice vstupní a výstupní admitance ve tvaru (5.1) a (5.2).

$$
\left[Y_{VST}\right] = \frac{Y_3 Y_4 Y_5 a_2 a_4 b_2 b_4 + Y_1 Y_3 Y_5 a_1 a_2 a_3 a_4 c_{11} c_2 c_3 c_5 - Y_2 Y_4 Y_5 a_4 b_4}{Y_2 Y_4 - Y_3 Y_4 a_2 b_2} \begin{bmatrix} 1 & -1 \\ -1 & 1 \end{bmatrix},\tag{5.1}
$$

$$
\left[Y_{\nu\gamma\gamma} = \frac{Y_3 Y_4 Y_5 a_2 a_5 b_2 b_5 - Y_1 Y_3 Y_5 a_1 a_2 a_3 a_5 c_{12} c_2 c_3 c_5 - Y_2 Y_4 Y_5 a_5 b_5}{Y_2 Y_4 - Y_3 Y_4 a_2 b_2}\right] \begin{bmatrix} 1 & -1 \\ -1 & 1 \end{bmatrix}.
$$
 (5.2)

Pro získání námi požadované vstupní (5.3) a výstupní admitanci (5.4) byly zvoleny koeficienty  $b_2$ ,  $b_4$ ,  $b_5 = 0$ .

$$
\left[Y_{VST}\right] = \frac{Y_1 Y_3 Y_5 a_1 a_2 a_3 a_4 c_{11} c_2 c_3 c_5}{Y_2 Y_4} \begin{bmatrix} 1 & -1 \\ -1 & 1 \end{bmatrix},\tag{5.3}
$$

$$
\left[Y_{V\acute{r}ST}\right] = \frac{-Y_1 Y_3 Y_5 a_1 a_2 a_3 a_5 c_{12} c_2 c_3 c_5}{Y_2 Y_4} \begin{bmatrix} 1 & -1 \\ -1 & 1 \end{bmatrix}.
$$
\n(5.4)

Pro dosažení rovnosti impedancí (5.5) plyne podmínka, že koeficienty vstupní impedance musí být v součinu rovny jedné a zároveň koeficienty výstupní impedance budou rovny mínus jedné. Při splnění této podmínky dostáváme vztah (5.6).

$$
a_1 a_2 a_3 a_4 c_{11} c_2 c_3 c_5 = 1 \quad \land \quad a_1 a_2 a_3 a_5 c_{12} c_2 c_3 c_5 = -1,\tag{5.5}
$$

$$
\left[Y_{VST,V\acute{Y}ST}\right] = \frac{Y_1 Y_3 Y_5}{Y_2 Y_4} \begin{bmatrix} 1 & -1 \\ -1 & 1 \end{bmatrix}.
$$
\n(5.6)

Všechny kombinace koeficientů pro splnění podmínky (5.5) jsou popsány v příloze I. Pro zvolené koeficienty jsou v tabulce uvedeny jim příslušné aktivní prvky. Všechny proudové i napěťové konvejory jsou druhé generace a jejich přenos  $b = 0$ . Koeficient  $c_4$ se v rovnících (5.3) a (5.4) nevyskytuje a proto může být zvolen negativní konvejor CCII- nebo pozitivní CCII+.

### **5.1 Realizace plovoucího kondenzátoru**

Budou-li hodnoty admitancí:  $Y_1 = sC_1$ ,  $Y_2 = G_2$ ,  $Y_3 = G_3$ ,  $Y_4 = G_4$ ,  $Y_5 = G_5$  pak:

$$
\begin{bmatrix} Y_C \end{bmatrix} = \frac{sC_1G_3G_5}{G_2G_4} \begin{bmatrix} 1 & -1 \\ -1 & 1 \end{bmatrix} = sC \begin{bmatrix} 1 & -1 \\ -1 & 1 \end{bmatrix},
$$
(5.7)

 $k$ de  $C = C_1G_3G_5/G_2G_4 = C_1R_2R_4/(R_3R_5).$ 

# **5.2 Realizace plovoucí cívky**

Jestliže budou zvoleny hodnoty admitancí následovně:  $Y_1 = G_1$ ,  $Y_2 = sC_2$ ,  $Y_3 = G_3$ ,  $Y_4 = G_4$ ,  $Y_5 = G_5$  pak:

$$
\left[Y_L\right] = \frac{G_1 G_3 G_5}{s C_2 G_4} \begin{bmatrix} 1 & -1 \\ -1 & 1 \end{bmatrix} = \frac{1}{sL} \begin{bmatrix} 1 & -1 \\ -1 & 1 \end{bmatrix}.
$$
 (5.8)

Z rovnice (3.8) vyplívá, že  $L = C_2 G_4 / (G_1 C_3 G_5) = R_1 R_3 R_5 C_2 / R_4$ 

#### **5.3 Realizace konvertoru uzemněné admitance na plovoucí admitanci**

Jestliže budou zvoleny hodnoty admitancí následovně:  $Y_1 = y(s)$ ,  $Y_2 = G_2$ ,  $Y_3 = G$ ,  $Y_4 = G_4$  a  $Y_5 = G_5$ .

$$
\left[Y_C\right] = \frac{G_3 G_5}{G_2 G_4} y(s) \begin{bmatrix} 1 & -1 \\ -1 & 1 \end{bmatrix} = ay(s) \begin{bmatrix} 1 & -1 \\ -1 & 1 \end{bmatrix},
$$
(5.9)

 $k$ de  $a = G_3G_5/(G_2G_4) = R_2R_4/(R_3R_5)$ 

### **5.4 Realizace prvku FDNR**

Pro realizaci plovoucí frekvenčně závislé negativní resistence u které při zvyšující se frekvenci se absolutní hodnota negativní resistence snižuje volíme  $Y_1 = sC_1$ ,  $Y_3 = sC_3$ ,  $Y_2$  $= G_2, Y_4 = G_4, Y_5 = G_5.$ 

$$
\begin{bmatrix} Y_D \end{bmatrix} = \frac{s^2 C_1 C_3 G_5}{G_2 G_4} \begin{bmatrix} 1 & -1 \\ -1 & 1 \end{bmatrix} = s^2 D_d \begin{bmatrix} 1 & -1 \\ -1 & 1 \end{bmatrix},
$$
(5.10)

 $N$ ásledně  $D_d = C_1C_3G_5/(G_2G_4) = C_1C_3R_2R_4/R_5$ 

Pro získání plovoucí FDNR, kde při zvyšující se frekvenci se absolutní hodnota negativní resistence zvyšuje volíme  $Y_1 = G_1$ ,  $Y_2 = G_2$ ,  $Y_3 = sC_3$ ,  $Y_4 = sC_4$ ,  $Y_5 = G_5$ .

$$
\begin{bmatrix} Y_D \end{bmatrix} = \frac{G_1 G_2 G_5}{s^2 C_3 C_4} \begin{bmatrix} 1 & -1 \\ -1 & 1 \end{bmatrix} = \frac{D_i}{s^2} \begin{bmatrix} 1 & -1 \\ -1 & 1 \end{bmatrix},
$$
\n(5.11)

 $N$ ásledně  $D_i = G_1 G_2 G_5 / (C_3 C_4) = 1 / C_1 C_2 R_3 R_4 R_5$ 

### **5.5 Návrh s neideálními proudovými a napěťovými konvejory**

Při použití reálných aktivních prvků jak bylo popsáno výše, není přenos mezi jednotlivými porty a, b a c. Proto v předchozích kapitolách byly definovány reálné přenosy α, β a γ. Zkrácená admitanční matice (5.6) bude tvořena jednotlivými koeficienty (5.12) a její výsledný tvar je (5.13).

$$
Y_{11} = \frac{Y_1 Y_3 Y_5 \alpha_{c11i} \alpha_{v12j} \alpha_{v13j} \alpha_{x4i} \gamma_{c11i} \gamma_{v12j} \gamma_{v13j} \gamma_{x5i}}{Y_2 Y_4},
$$
  
\n
$$
Y_{12} = \frac{-Y_1 Y_3 Y_5 \alpha_{c11i} \alpha_{v12j} \alpha_{v13j} \alpha_{x5i} \gamma_{c11i} \gamma_{v12j} \gamma_{v13j} \gamma_{x5i}}{Y_2 Y_4},
$$
  
\n
$$
Y_{21} = \frac{Y_1 Y_3 Y_5 \alpha_{c11i} \alpha_{v12j} \alpha_{v13j} \alpha_{x4i} \gamma_{c21i} \gamma_{v12j} \gamma_{v13j} \gamma_{x5i}}{Y_2 Y_4},
$$
  
\n
$$
Y_{22} = \frac{-Y_1 Y_3 Y_5 \alpha_{c11i} \alpha_{v12j} \alpha_{v13j} \alpha_{x5i} \gamma_{c21i} \gamma_{v12j} \gamma_{v13j} \gamma_{x5i}}{Y_2 Y_4},
$$
  
\n(5.12)

$$
\left[Y_{VST}\right] = \frac{Y_1 Y_3 Y_5 \alpha_{c11i} \alpha_{v12j} \alpha_{v13j} \gamma_{v12j} \gamma_{v13j} \gamma_{x5i}}{Y_2 Y_4} \left[\begin{array}{cc} \alpha_{x4i} \gamma_{c11i} & -\alpha_{x5i} \gamma_{c11i} \\ -\alpha_{x4i} \gamma_{c21i} & \alpha_{x5i} \gamma_{c21i} \end{array}\right].
$$
 (5.13)

### **5.6 Počítačové ověření návrhu**

Pro ověření navrhnutého obvodu bylo zvoleno zapojení č.10 z tabulky v příloze I. Vybraný návrh byl realizován za pomocí UVC, UCC a CCII obr 5.2.

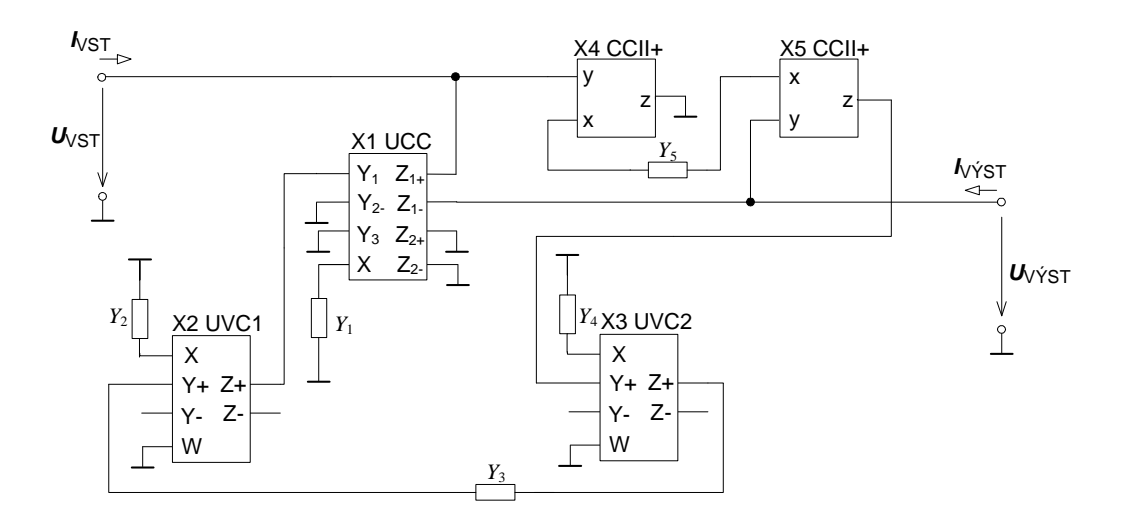

**Obr. 5.2:** Realizovaný autonomní obvod

#### **5.6.1 Simulace plovoucího kondenzátoru**

Volbou admitancí dle (5.7) byl realizován plovoucí kondenzátor. Simulací v programu ORCAD byly z měřeného napětí a proudu vykresleny grafy závislosti modulu impedance na frekvenci a následně grafy závislosti fáze proudu na kmitočtu. Na obr. 5.2 můžeme vidět, že navrženou cívku lze využívat v pásmu od 1 kHz až do 1 MHz. Při vyšších či nižších kmitočtech se značně mění fáze proudu i modul impedance.

Navrhnuté hodnoty pasivních prvků pro plovoucí kondenzátor s kapacitou 1nF :

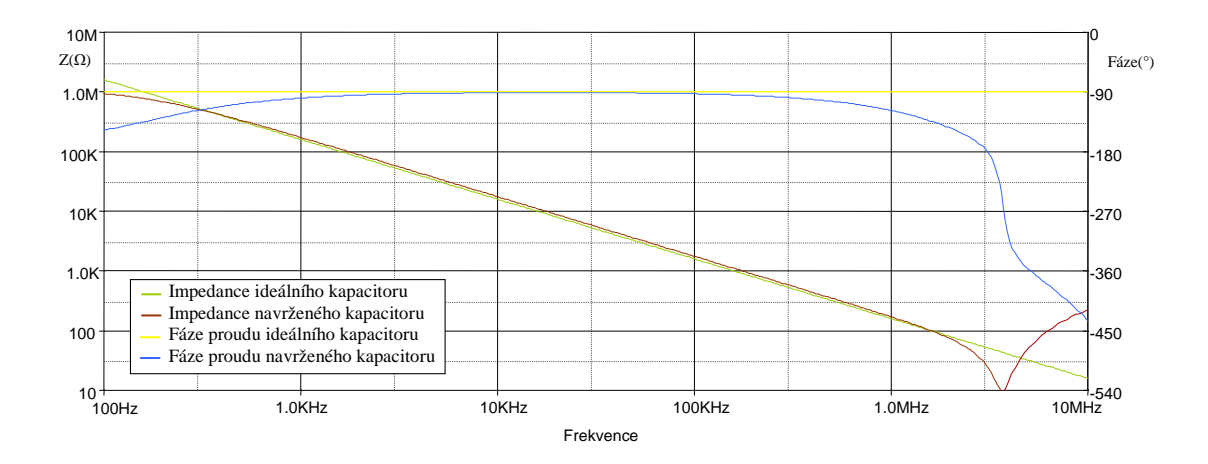

 $C_1 = 1$ nF,  $R_2 = R_3 = R_4 = R_5 = 1$ kΩ.

**Obr. 5.3:** Graf fáze proudu a modulu impedance v závislosti na kmitočtu u ideálního a navrženého kondenzátoru

#### **5.6.2 Simulace plovoucího induktoru**

Při simulování plovoucího induktoru byla dle vzorce (5.8) navržena cívka s induktancí 1mH a ověřena její funkčnost s porovnáním s ideální induktancí. Opět z měřeného napětí a proudu byl vykreslen graf závislosti impedance na frekvenci a fáze proudu.

Navrhnuté hodnoty pasivních prvků pro plovoucí cívku s indukčností 1mH :

$$
C_2 = 1nF, R_1 = R_3 = R_4 = R_5 = 1k\Omega,
$$

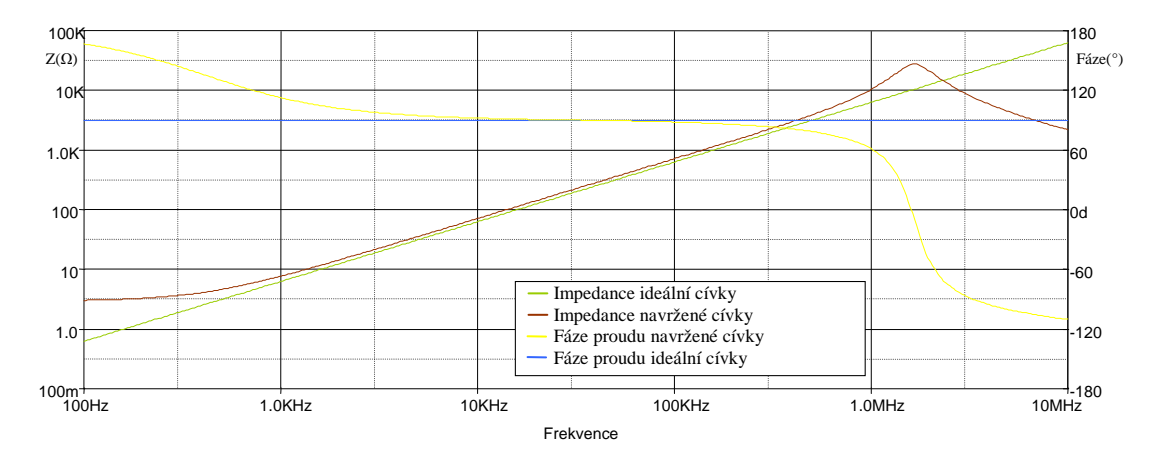

**Obr. 5.4:** Graf fáze proudu a modulu impedance v závislosti na kmitočtu u ideální a navržené cívky

Z výsledku simulací obr. 5.3 a 5.4 je zřejmé, že jsou nově navržená plovoucí cívka i plovoucí induktor vhodné pro kmitočty v rozsahu od 1 kHz po 1 MHz. Mimo uvedené frekvenční pásmo dochází ke změně fáze a to až o 180°, což je způsobeno reálnými vlastnostmi použitých aktivních prvků.

### **5.7 Aplikace navržené cívky na příčkovém filtru druhého řádu**

Pro simulaci byla navržená plovoucí cívka, která je použita na příčkovém filtru dle obr. 5.5. Z charakteristické rovnice filtru (5.14), která byla získána z programu SNAP byly odvozeny vztahy pro úhlovou frekvenci *ω*0 (5.15) a činitel jakosti *Q* (5.16).

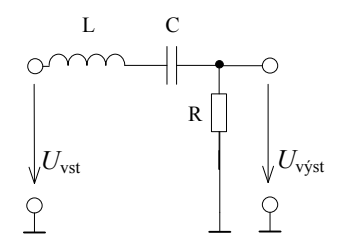

**Obr. 5.5:** Schéma zapojení filtru druhého řádu

Charakteristická rovnice navrženého filtru:

$$
CE = GG_1G_3G_5 + p(G_1G_3G_5C) + p^2(GG_4CC_2)
$$
\n(5.14)

Z rovnice (5.14) byly odvozeny vztahy pro úhlovou frekvenci a činitel jakosti :

$$
\omega_0 = \sqrt{\frac{GG_1G_3G_5}{GG_4CC_2}} = \sqrt{\frac{G_1G_3G_5}{G_4CC_2}} \tag{5.15}
$$

$$
Q = \frac{\sqrt{GG_1G_3G_5GG_4CC_2}}{G_1G_3G_5C} = G \sqrt{\frac{G_4C_2}{G_1G_3G_5C}}.
$$
\n(5.16)

Navržené hodnoty pasivních prvků pro *f*0 = 100 kHz a *Q* =0,707.

$$
C = C_3 = 1nF, R = 2,25k\Omega, R_1 = 2,53k\Omega, R_2 = R_4 = R_5 = 1k\Omega,
$$

Pro realizaci byly zvoleny hodnoty z řady E24

$$
C = C_3 = 1nF, R = 2,2k\Omega, R_1 = 2,4k\Omega, R_2 = R_4 = R_5 = 1k\Omega,
$$

Na obr. 5.5 je výsledná modulová kmitočtová charakteristika pásmové propusti. Pro srovnání byla cívka realizována ideálními a reálnými modely proudových konvejorů. Při simulaci se projevuje v pásmu nad 1 MHz vyšší hodnota útlumu. Ovšem proti grafu obr. 4.5 nenastává v oblasti kolem 3 MHz skokový útlum. Pro návrh s reálnými modely byly použity prvky UCC-3L, UVC-3L a CCIIPN-3L.

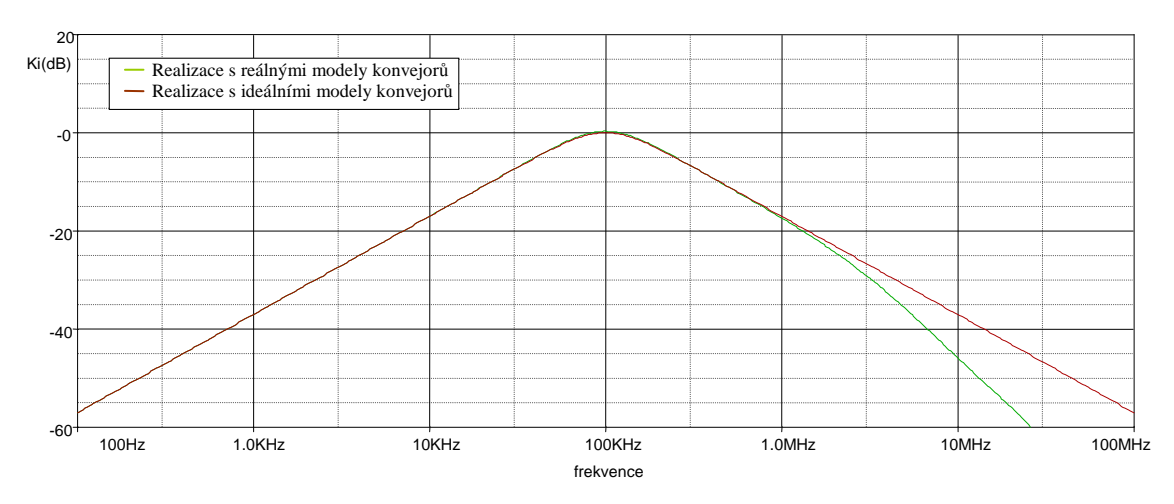

**Obr. 5.6***:* Simulace filtru s ideálními a reálnými proudovými a napěťovými konvejory realizující pásmovou propust.

Výsledky simulace na obr. 5.6 navrženého kmitočtového filtru jsou velmi upokojivé a korespondují s ideálním průběhem v pásmu od 1 kHz až po 3 MHz. Nad zmíněnou hranicí jsme omezeni reálným chováním simulovaných aktivních prvků. V popisováném případě mají omezení proudových a napěťových přenosů dokonce příznivý vliv na průběh modulových kmitočtových charakteristik. V porovnání

s předchozí navrženou pásmovou propustí obr. 4.5, má nově navržený filtr lepší parametry při vyšších kmitočtech.

## **5.8 Aplikace navržených prvků na příčkovém filtru čtvrtého řádu**

Pro ověření navrhnuté cívky a plovoucího kondenzátoru byl použit filtr čtvrtého řádu [18] obr. 5.7. Tato horní propust je následně realizována za pomoci navržených prvků.

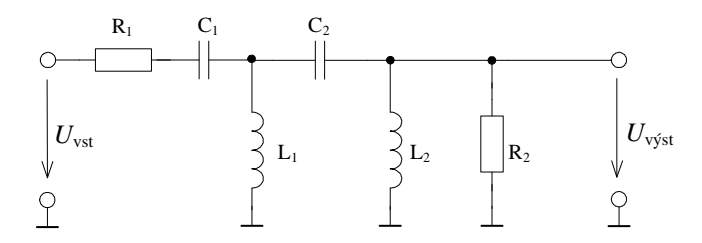

**Obr. 5.7:** Schéma zapojení filtru čtvrtého řádu

### **5.8.1 Přenosová funkce filtru**

Přenosová funkce tohoto filtru [19] je (5.17).

$$
K_{HP}(s) = \frac{V_{out}}{V_{in}} = \frac{s^4}{a_4 s^4 + a_3 s^3 + a_2 s^2 + a_1 s + a_0},
$$
\n(5.17)

Kde

$$
a_4 = 1 + \frac{R_1}{R_2},
$$
  
\n
$$
a_3 = \frac{R_1}{L_1} + \frac{R_1}{L_2} + \frac{1}{C_1R_2} + \frac{1}{C_2R_2},
$$
  
\n
$$
a_2 = \frac{1}{L_1C_1} + \frac{1}{L_2C_1} + \frac{1}{L_2C_2},
$$
  
\n
$$
a_1 = \frac{1}{L_1C_1R_2C_2} + \frac{R_1}{L_1L_2C_2},
$$
  
\n
$$
a_0 = \frac{1}{L_1L_2C_1C_2}.
$$
  
\n(5.18)

Hodnoty pasivních prvků pro  $f_0 = 50$  kHz a Butterworthovou aproximací :

$$
C_1 = 5{,}538nF
$$
,  $C_2 = 1{,}561nF$ ,  $L_1 = L_2$  2,436mH,  $R_1 = R_2 = 1k\Omega$ 

Ekvivalentní zapojení na obr. 5.8 je realizováno s využitím navržených cívek a kondenzátorů pomocí autonomního obvodu z obr. 5.1.

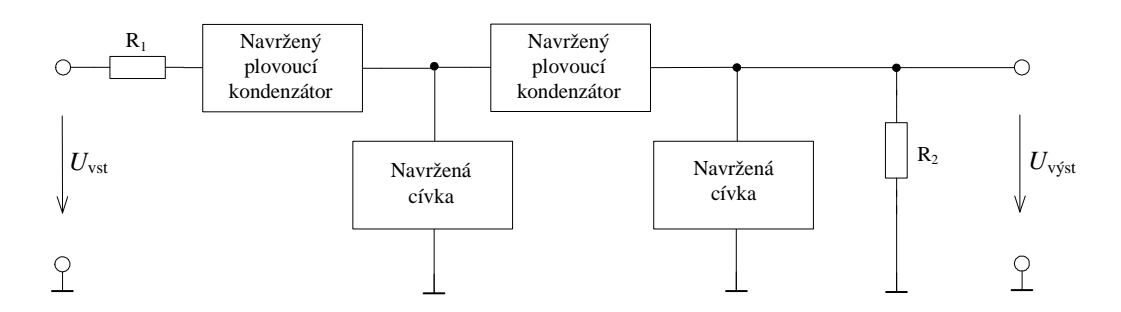

**Obr. 5.8:** Ekvivalentní zapojení filtru čtvrtého řádu

#### **5.8.2 Výpočet hodnot pro plovoucí kapacitory**

Vypočtené hodnoty kondenzátoru podle (5.7) pro *C1* = 5,538nF:

$$
C_1 = 1nF, R_2 = R_4 = 2,353k\Omega, R_3 = R_5 = 1k\Omega,
$$

následně pro  $C_2 = 1,561$ nF:

$$
C_1 = 1nF
$$
,  $R_2 = R_4 = 1,25k\Omega$ ,  $R_3 = R_5 = 1k\Omega$ .

#### **5.8.3 Výpočet hodnot pro uzemněné induktory**

Navrženou plovoucí cívku lze v případě potřeby uzemnit. Nezaleží při tom zda je přiveden na zem vstup nebo výstup autonomního obvodu.

Vypočtené hodnoty cívky podle (5.8) pro *L<sup>1</sup>* = *L2* = 2,436mH

$$
C_2 = 1nF
$$
,  $R_1 = R_3 = 1,56k\Omega$ ,  $R_4 = R_5 = 1k\Omega$ .

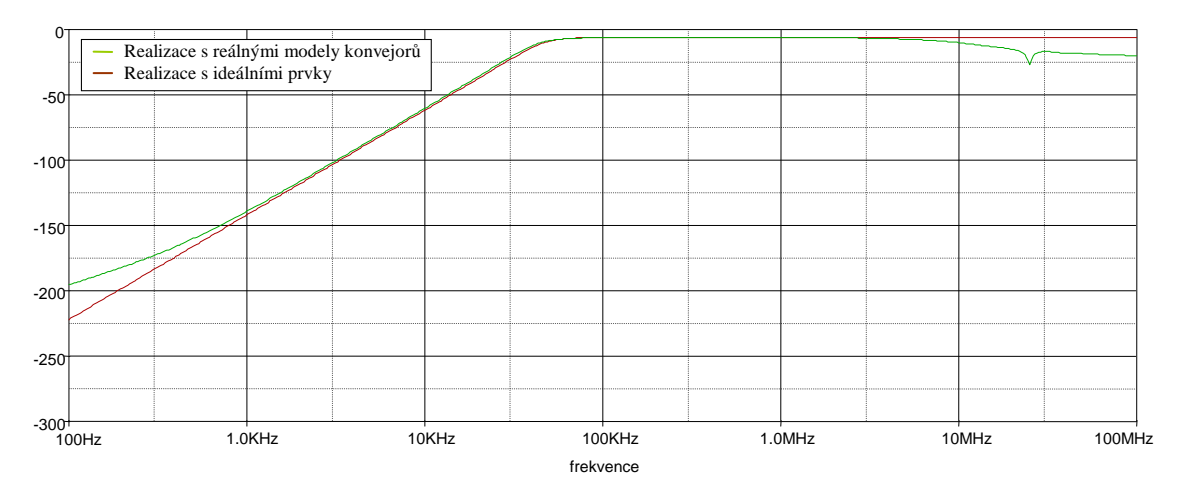

**Obr. 5.9:** Simulace filtru s reálnými modely proudových a napěťových konvejorů a filtrem realizovaným za využití ideální pasivních prvků

Graf na obr. 5.9 nám zobrazuje modulovou charakteristiku horní propusti navrženého filtru a obvodu navrženým pomocí ideálních pasivních součástek. Průběhy velmi dobře vzájemně korespondují a odpovídají teoretickým předpokladům. Odchylka na vyšších kmitočtech je dána omezenou šířkou pásma proudových a napěťových konvejorů s parazitním rezonančním obvodem s mezním kmitočtem okolo 30 MHz. Při praktickém využití lze navrženou strukturu použít v širokém kmitočtovém pásmu.

### **5.9 Modifikace obvodu za pomocí DVCC**

Při realizaci autonomního obvodu z kapitoly 5 byly využity univerzální proudové a napěťové konvejory. Při využití těchto prvků byla zjištěna možnost nahradit 4. a 5. aktivní prvek jedním prvkem DVCC viz obr. 5.10.

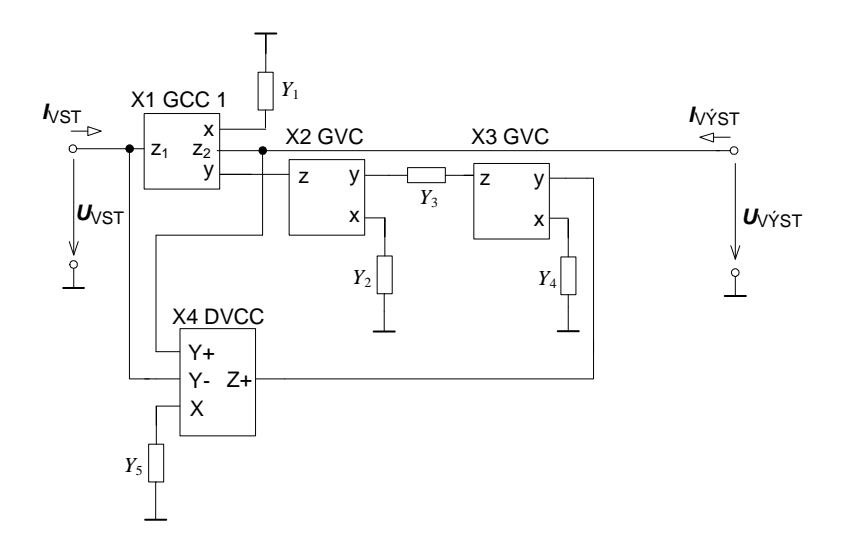

 **Obr. 5.10:** Obvodová realizace s využitím DVCC, GVC a GCC

Pomocí programu SNAP byla získána rovnice vstupní a výstupní admitance ve tvaru (5.19) a (5.20).

$$
\left[Y_{VST}\right] = \frac{Y_1 Y_3 Y_5 a_1 a_2 a_3 c_{11} c_2 c_3}{Y_2 Y_4 - Y_3 Y_4 a_2 b_2} \begin{bmatrix} 1 & -1 \\ -1 & 1 \end{bmatrix},\tag{5.19}
$$

$$
\left[Y_{\nu\acute{\jmath}ST}^{..}\right] = \frac{-Y_1Y_3Y_5a_1a_2a_3c_{12}c_2c_3}{Y_2Y_4 - Y_3Y_4a_2b_2}\begin{bmatrix}1 & -1\\-1 & 1\end{bmatrix}.
$$
\n(5.20)

Pro získání námi požadované vstupní (5.21) a výstupní admitance (5.22) byly zvolen koeficienty  $b_2 = 0$ .

$$
\left[Y_{VST}\right] = \frac{Y_1 Y_3 Y_5 a_1 a_2 a_3 c_{11} c_2 c_3}{Y_2 Y_4} \begin{bmatrix} 1 & -1 \\ -1 & 1 \end{bmatrix},\tag{5.21}
$$

$$
\left[Y_{\nu\gamma\gamma} = \frac{-Y_1 Y_3 Y_5 a_1 a_2 a_3 c_{12} c_2 c_3}{Y_2 Y_4} \begin{bmatrix} 1 & -1 \\ -1 & 1 \end{bmatrix} \right]
$$
\n(5.22)

Pro návrh plovoucích prvků musíme dodržet podmínku (5.23), aby nastala rovnost vstupní a výstupní admitance (5.21) a (5.22). Při splnění této podmínky dostáváme vztah (5.24).

$$
a_1 a_2 a_3 c_{11} c_2 c_3 = 1 \wedge a_1 a_2 a_3 c_{12} c_2 c_3 = -1,
$$
\n(5.23)

$$
\left[Y_{VST,V\acute{Y}ST}\right] = \frac{Y_1 Y_3 Y_5}{Y_2 Y_4} \begin{bmatrix} 1 & -1 \\ -1 & 1 \end{bmatrix},\tag{5.24}
$$

Všechny kombinace koeficientů pro splnění podmínky (5.23) jsou popsány v tab 5.1

| Zapojení       | a <sub>1</sub>               | a <sub>2</sub>           | a <sub>3</sub>           | $C_{11}$                     | $C_{12}$                     | C <sub>2</sub>           | $C_3$          | X <sub>1</sub> | X <sub>2</sub> | X <sub>3</sub> | X4    |
|----------------|------------------------------|--------------------------|--------------------------|------------------------------|------------------------------|--------------------------|----------------|----------------|----------------|----------------|-------|
| 1              | $\ddot{}$                    | $\ddot{}$                | $\ddot{}$                | $\ddot{}$                    | $\overline{\phantom{a}}$     | $\ddot{}$                | $\ddot{}$      | $CCII+/-$      | VCII+          | VCII+          | DVCC+ |
| $\overline{2}$ | $\ddot{}$                    | $\ddot{}$                | $+$                      | $\ddot{}$                    | ÷,                           |                          | L.             | CCII+/-        | VCII-          | VCII-          | DVCC+ |
| 3              | $+$                          | $\ddot{}$                | $\ddot{}$                | $\blacksquare$               | $\blacksquare$               | $\ddot{}$                | ä,             | DOCCII-        | VCII+          | VCII-          | DVCC+ |
| 4              | $\ddot{}$                    | $\ddot{}$                | $\ddot{}$                | $\blacksquare$               | $\overline{\phantom{a}}$     |                          | $+$            | DOCCII-        | VCII-          | VCII+          | DVCC+ |
| 5              | $\ddot{}$                    | $\ddot{}$                | -                        | +                            | $\overline{\phantom{a}}$     | $\ddot{}$                | ä,             | $CCII+/-$      | VCII+          | <b>IVCII-</b>  | DVCC+ |
| 6              | $\ddot{}$                    | $\ddot{}$                | $\overline{\phantom{0}}$ | $\ddot{}$                    | $\qquad \qquad \blacksquare$ | $\overline{\phantom{0}}$ | $\ddot{}$      | $CCII+/-$      | VCII-          | IVCII+         | DVCC+ |
| $\overline{7}$ | $\ddot{}$                    | $\ddot{}$                |                          | $\blacksquare$               | $\qquad \qquad \blacksquare$ | $\ddot{}$                | $\ddot{}$      | DOCCII-        | VCII+          | IVCII+         | DVCC+ |
| 8              | $\ddot{}$                    | $\ddot{}$                | ٠                        | $\qquad \qquad \blacksquare$ | $\blacksquare$               | $\overline{\phantom{0}}$ | $\overline{a}$ | DOCCII-        | VCII-          | <b>IVCII-</b>  | DVCC+ |
| 9              | $\ddot{}$                    | -                        | +                        | +                            | -                            | +                        | -              | $CCII+/-$      | IVCII+         | VCII-          | DVCC+ |
| 10             | $\ddot{}$                    | $\overline{\phantom{0}}$ | $\ddot{}$                | $\ddot{}$                    | $\overline{\phantom{a}}$     | $\overline{\phantom{a}}$ | $\ddot{}$      | $CCII+/-$      | <b>IVCII-</b>  | VCII+          | DVCC+ |
| 11             | $\ddot{}$                    | ä,                       | $\ddot{}$                | $\overline{a}$               | $\overline{\phantom{0}}$     | $\ddot{}$                | $\ddot{}$      | DOCCII-        | IVCII+         | VCII+          | DVCC+ |
| 12             | $+$                          | ÷,                       | $\ddot{}$                | $\blacksquare$               | $\blacksquare$               | ä,                       | $\overline{a}$ | DOCCII-        | <b>IVCII-</b>  | VCII-          | DVCC+ |
| 13             | $\ddot{}$                    |                          |                          | $\ddot{}$                    | $\overline{\phantom{0}}$     | $\ddot{}$                | $\ddot{}$      | $CCII+/-$      | IVCII+         | IVCII+         | DVCC+ |
| 14             | $\ddot{}$                    | ٠                        | $\overline{\phantom{0}}$ | $\ddot{}$                    | $\blacksquare$               |                          | ä,             | $CCII+/-$      | <b>IVCII-</b>  | <b>IVCII-</b>  | DVCC+ |
| 15             | $\ddot{}$                    | ä,                       | $\blacksquare$           | ä,                           | $\overline{\phantom{a}}$     | $\ddot{}$                | ÷,             | DOCCII-        | IVCII+         | <b>IVCII-</b>  | DVCC+ |
| 16             | $\ddot{}$                    | ä,                       | ٠                        | $\blacksquare$               | $\blacksquare$               | ä,                       | $+$            | DOCCII-        | <b>IVCII-</b>  | IVCII+         | DVCC+ |
| 17             | $\blacksquare$               | $\ddot{}$                | +                        | +                            | $\blacksquare$               | $\ddot{}$                | ä,             | ICCII+/-       | VCII+          | VCII-          | DVCC+ |
| 18             | $\overline{\phantom{a}}$     | $\ddot{}$                | $\ddot{}$                | $\ddot{}$                    | $\overline{\phantom{a}}$     | ä,                       | $\ddot{}$      | ICCII+/-       | VCII-          | VCII+          | DVCC+ |
| 19             | $\overline{\phantom{a}}$     | $\ddot{}$                | $\ddot{}$                | $\blacksquare$               | $\overline{\phantom{a}}$     | $\ddot{}$                | $\ddot{}$      | DOICCII-       | VCII+          | VCII+          | DVCC+ |
| 20             | $\overline{\phantom{a}}$     | $+$                      | $\ddot{}$                | ä,                           | $\blacksquare$               | L.                       | $\overline{a}$ | DOICCII-       | VCII-          | VCII-          | DVCC+ |
| 21             | $\blacksquare$               | $\ddot{}$                | $\overline{\phantom{0}}$ | $\ddot{}$                    | $\blacksquare$               | $\ddot{}$                | $\ddot{}$      | $ICCII+/-$     | VCII+          | IVCII+         | DVCC+ |
| 22             | $\qquad \qquad \blacksquare$ | $\ddot{}$                | -                        | $\ddot{}$                    | ۰                            | $\overline{\phantom{0}}$ | $\frac{1}{2}$  | $ICCII+/-$     | VCII-          | <b>IVCII-</b>  | DVCC+ |
| 23             | $\overline{\phantom{a}}$     | $\ddot{}$                | $\overline{\phantom{0}}$ | $\overline{\phantom{a}}$     | $\overline{\phantom{a}}$     | $\ddot{}$                | ٠              | DOICCII-       | VCII+          | <b>IVCII-</b>  | DVCC+ |
| 24             | $\overline{\phantom{a}}$     | $\ddot{}$                |                          | $\blacksquare$               | $\qquad \qquad \blacksquare$ | ä,                       | $\ddot{}$      | DOICCII-       | VCII-          | IVCII+         | DVCC+ |
| 25             | $\blacksquare$               | $\overline{a}$           | $\ddot{}$                | $\ddot{}$                    | $\overline{\phantom{a}}$     | $\ddot{}$                | $+$            | ICCII+/-       | IVCII+         | VCII+          | DVCC+ |
| 26             | $\blacksquare$               | $\overline{\phantom{0}}$ | $\ddot{}$                | $\ddot{}$                    | $\qquad \qquad \blacksquare$ | ٠                        |                | ICCII+/-       | <b>IVCII-</b>  | VCII-          | DVCC+ |
| 27             | $\overline{\phantom{a}}$     | $\overline{\phantom{0}}$ | $\ddot{}$                | $\blacksquare$               | $\overline{\phantom{a}}$     | $\ddot{}$                | ٠              | DOICCII-       | IVCII+         | VCII-          | DVCC+ |
| 28             | $\blacksquare$               | $\overline{\phantom{0}}$ | $\ddot{}$                | $\overline{a}$               | $\overline{\phantom{a}}$     | ä,                       | $+$            | DOICCII-       | <b>IVCII-</b>  | VCII+          | DVCC+ |
| 29             | ÷,                           | ÷,                       | ÷,                       | $\ddot{}$                    | $\blacksquare$               | $\ddot{}$                | $\overline{a}$ | $ICCII+/-$     | IVCII+         | <b>IVCII-</b>  | DVCC+ |
| 30             | $\blacksquare$               | ٠                        | ۰                        | $\ddot{}$                    | $\overline{\phantom{a}}$     | $\blacksquare$           | $+$            | ICCII+/-       | <b>IVCII-</b>  | IVCII+         | DVCC+ |
| 31             | $\blacksquare$               | ۰                        | -                        | $\blacksquare$               | $\overline{\phantom{a}}$     | $\ddot{}$                | $\ddot{}$      | DOICCII-       | IVCII+         | IVCII+         | DVCC+ |
| 32             |                              |                          |                          | $\frac{1}{2}$                |                              |                          |                | DOICCII-       | <b>IVCII-</b>  | <b>IVCII-</b>  | DVCC+ |

**Tab. 5.1:** Navržené kombinace proudových a napěťových konvejorů

## **6. Praktická realizace**

Pro experimentální ověření byl vybrán autonomní obvod č.9 z tabulky v příloze II, toto zapojení bylo využito i při simulacích obr. 5.6. Pro realizaci byla navržena plovoucí cívka pomocí niž byla následně realizována pásmová propust. Rezistory R1 a R5 byly oproti simulacím zvoleny z dostupné řady E24. Ostatní součástky jsou shodné s předchozím návrhem.

Zvolený obvod byl překreslen do programu EAGLE, ve kterém byla následně navržená experimentální deska plošných spojů. Jedná se o oboustrannou desku s prokovy.

Aktivní prvky byly realizovány pomocí univerzálního proudového (UCC – N1B 0520) a napěťového (UVC– N1C 0520) konvejoru od firmy AMI Semiconductor, LtD. V těsné blízkosti pouzder integrovaných obvodů jsou umístěny blokovací kondenzátory. Každý z nich je tvořen dvěma paralelně spájenými kondenzátory (47 nF || 68 pF) a pro zjednodušení jsou ve schématu zakresleny pouze jako jeden. U napájecích pinů jsou připájeny dva blokovací tantalové kondenzátory (4,7µF). Vstupní a výstupní svorka je realizována pomocí BNC konektorů.

V příloze na obr. II.1 je znázorněno schéma zapojení kmitočtového filtru 2. řádu. Z obr.II.2 a obr.II.3 je zřejmé rozmístění všech součástek na desce plošných spojů a to ze strany TOP tak i BOTTOM. Na obr.II.4 a obr.II.5 jsou znázorněny plošné spoje z vrchní resp. spodní strany. V tab. II.1 je uveden kompletní soupis použitých součástek, které byly využity při realizaci. Obr. II.6 je fotografie osazené desky plošných spojů.

### **6.1 Reálné chování navrženého obvodu**

Reálné chování navrženého kmitočtového filtru bylo experimentálně ověřeno pomocí obvodového analyzátoru Agilent 4395A. Hodnota charakteristického kmitočtu f<sub>0</sub> byla stejně jako u simulací na obr 5.5 nastavena na 100 kHz. Pro ověření změny činitele jakosti byly zvoleny hodnoty rezistoru R5 2,2 kΩ a 560 Ω což dle (5.16) odpovídá činiteli jakosti o hodnotě 0,707 a 3. Výsledky měření pro jednotlivé Q jsou zobrazeny na obr. 6.1 a obr. 6.2

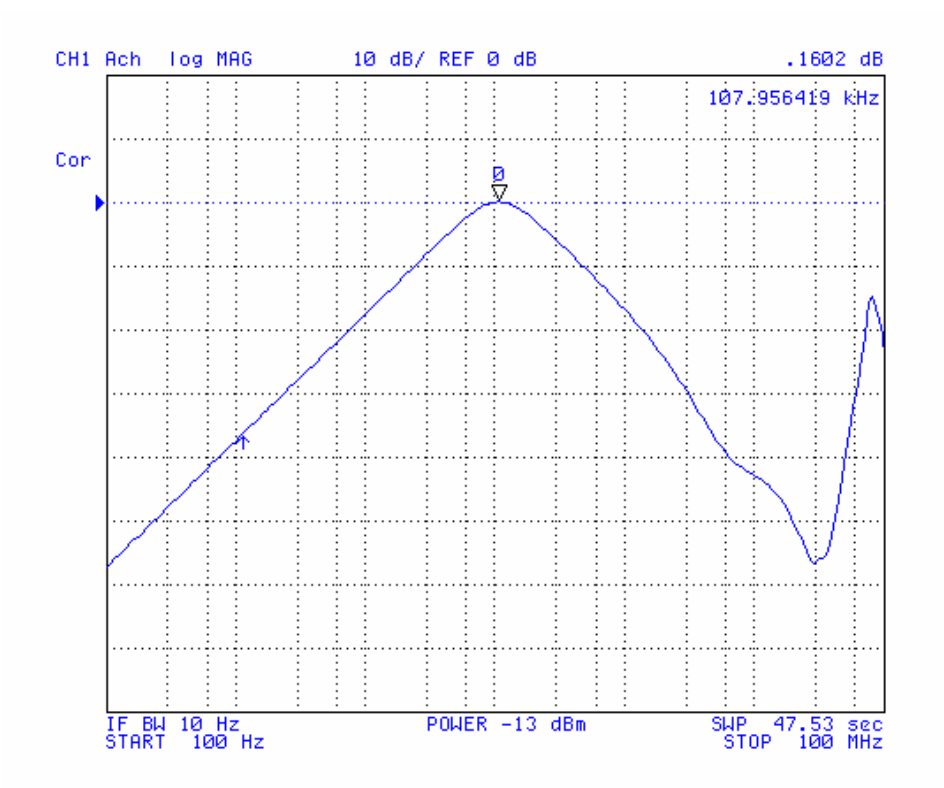

**Obr. 6.1:** Modulová charakteristika měřené pásmové propusti s činitelem jakosti  $Q = 0,707$ 

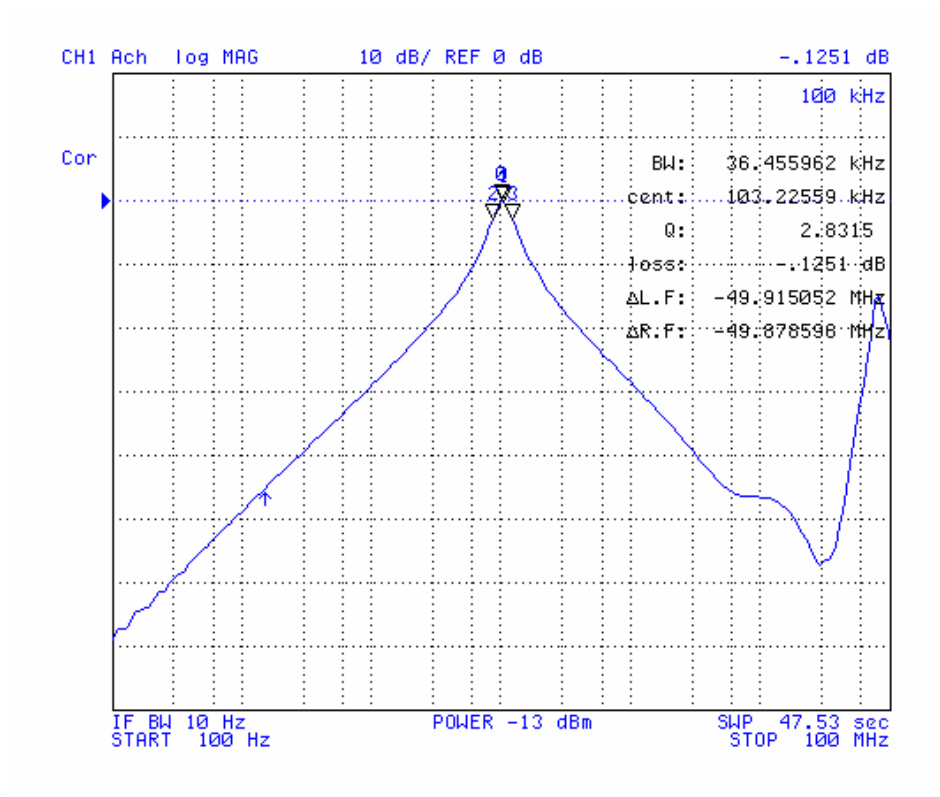

**Obr. 6.2:** Modulová charakteristika měřené pásmové propusti s činitelem jakosti

 $Q = 3$ 

Mezní kmitočet u obvodu s Butterworthovou aproximací se posunul na  $f_0 = 107$  kHz. Při navrženém činiteli jakosti Q = 3 byla hodnota mezního kmitočtu 100 kHz. Z toho vyplývá že v reálném obvodu je mezní kmitočet mírně závislý i na rezistoru R5. Činitel jakosti Q nedosahuje teoretické hodnoty dle (5.16) což je způsobeno reálnými vlastnostmi aktivních prvků a přizpůsobení hodnoty odporu R5 dle řady E24. Na obr.6.2 je uveden graf s naměřenou hodnotou činitele jakosti Q=2,83. V měřeném obvodu v pásmu od 10 MHz do 100 MHz extrémně narůstá modul přenosu. To může být způsobeno vlivem parazitních vlastností na plošném spoji. Pro ověření těchto parazitních vlivů byla deska změřena bez napájecího napětí obr. 6.3.

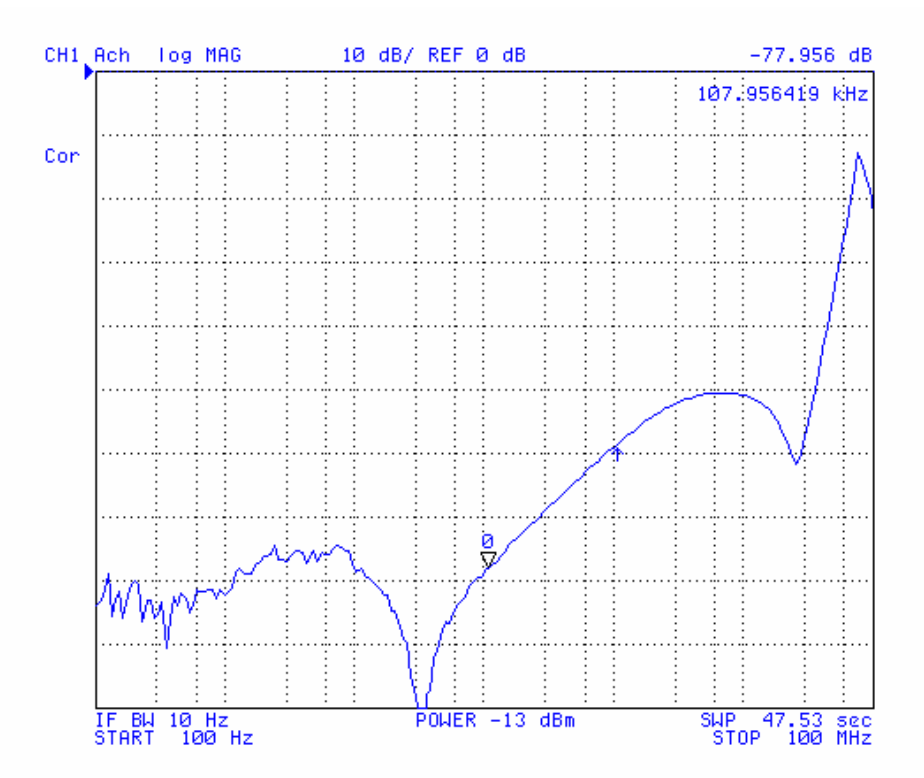

**Obr. 6.3:** Modulová charakteristika měřeného obvodu bez napájení

Z grafu na obr. 6.3 je zřejmé že se na desce nachází parazitní rezonanční obvod s mezním kmitočtem okolo 30 MHz, který zapříčiňuje narůst modulu přenosu.

# **Závěr**

Za pomoci analýzy v programu SNAP a zobecněného proudového konvejoru bylo modifikací konkrétního řešení navrženo 64 zapojení využívajících tříbranové a čtyřbranové proudové konvejory druhé generace. Volbou pasivních prvků lze následně realizovat prvek typu FDNR (floating frequency dependent negative resistance), plovoucí kapacitor, plovoucí induktor a konvertor uzemněné admitance na plovoucí admitanci. Při konkrétním návrhu bylo zvoleno zapojení číslo 13. Pomocí něj byl za pomocí definovaných rovnic realizován plovoucí kondenzátor s kapacitou 1nF a cívka s indukčností 1mH. Tyto prvky byly porovnány s ideální cívkou i kondenzátorem za pomoci simulace v programu PSPICE, kde byla sledována závislost impedance a fáze proudu na kmitočtu. V rozsahu od 100 kHz do 1 MHz se navržené prvky blíží ideálním průběhům. Navržená plovoucí cívka byla otestována pomocí ideálních a reálných proudových konvejorů na příčkovém filtru druhého řadu, pomocí něhož byla navržena pásmová propust s činitelem jakosti Q=0,707 a mezním kmitočtem  $f_0 = 100$  kHz.

Při návrhu nového autonomního obvodu jsem využil simulační program SNAP. Autonomní obvod je realizován za použit tří proudových a dvou napěťových konvejorů. Využijeme-li zobecněné aktivní prvky GVC a GCC, lze realizovat 256 zapojení, které splňují požadovaný tvar admitance obvodu, aby bylo možno realizovat zadané prvky. Navržené plovoucí i uzemněné součástky byly vyžity při realizaci pásmové propusti druhého řádu a příčkového filtru čtvrtého řádu realizující horní propust. Výsledky simulací těchto obvodů ukazují, že navrženou strukturu lze využít v širokém kmitočtovém pásmu.

Autonomní obvod z kapitoly 5 byl realizován pomocí univerzálních proudových a napěťových konvejorů. Při využití těchto prvků byla zjištěna možnost nahradit 4. a 5. aktivní prvek jedním prvkem DVCC. Modifikovaný autonomní obvod využívá shodné admitance pro získání požadovaných prvků. Simulace tohoto obvodu měly stejné průběhy jako původní zapojení.

Pro experimentální měření byla vybrána simulovaná pásmová propust s mezním kmitočtem f<sub>0</sub> = 100 kHz a s činitelem jakosti  $Q= 0.707$  a  $Q = 3$ . Pro realizaci byly využity univerzální proudové (UCC – N1B 0520) a napěťové (UVC– N1C 0520) konvejory od firmy AMI Semiconductor, LtD, které byly vyvinutý na Ústavu telekomunikací, FEKT VUT v Brně. Naměřené hodnoty činitele jakosti a mezního kmitočtu odpovídaly teoreticky vypočítaným hodnotám i hodnotám získaným ze simulačního programu PSPICE.

# **Literatura**

[1] SEDLÁČEK, J., HÁJEK, K.: *Kmitočtové filtry* 1. vyd. Praha : BEN, 2002. 535 s. ISBN 80-7300-023-7.

[2] VRBA, K.: *Analogová technika*. Skripta FEKT VUT v Brně.

[3] DOSTÁL, T.: *Elektrické filtry*. Skriptum. Brno: FEKT VUT v Brně, MJ servis, 2004.

[4] TOMAN, K.: *Reproduktory a reprosoustavy – 1.díl* 1. vyd. Praha : BEN, 2002. 199s. EAN 8591459280805.

[5] VRBATA, J.: *Nové prostředky v řešení aproximační úlohy pro návrh selektivních obvodů*. Praha: České vysoké učení technické, Disertační práce 1999.

[6] BEČVÁŘ, D., STEHLÍK, J.: *Návrh analogových integrovaných obvodů*. Skriptum. Brno: FEKT VUT v Brně, MJ servis, 2006

[7] SEDRA, A., SMITH, K.C.: The *current conveyor: A new circuit building block*, *Proc. IEEE*, roč. 56, s. 1368-1369, Srpen 1968

[8] SEDRA, A., SMITH, K.C.: *A second-generation current conveyor and its applications*. IEEE Transaction on Circuit Theory, roč. 17, s. 132-134, 1970.

[9] FABRE, A.: A *third-generation current conveyor: a new helpful active element.*  Electronics Letters, 1995, roč. 31, č. 5, s. 338-339.

[10] JEŘÁBEK, J., VRBA, K.: *Vybrané vlastnosti univerzálního proudového konvejoru, ukázka návrhu aplikace*. Elektronický časopis Elektrorevue. 2006 [cit. 2010- 10-22]. Dostupný z WWW: <http://www.elektrorevue.cz/clanky/06041/index.html>

[11] BEČVÁŘ, D., VRBA, K.: *Univerzální proudový konvejor*. Elektronický časopis Elektrorevue. 2000 [cit. 2010-10-22]. Dostupný z WWW: <http://www.elektrorevue.cz  $\ell$ clanky/00007/index.html >.

[12] JEŘÁBEK, J., VRBA, K.: *SIMO type low-input and high-output impedance current-mode universal filter employing three universal current conveyors*, Int J of Electronics and Communications (AEU), roč. 64, č. 6, s. 588-593, 2010.

[13] MINARČÍK, M. *Návrh koncepce napěťového konvejoru a jeho aplikační možnosti.* Brno: Vysoké učení technické v Brně, Fakulta elektrotechniky a komunikačních technologií, Disertační práce, 2008.

[14] ACAR, A., OZOGUZ, S.: *A new versatile building block: Current differencing buffered amplifier suitable for analog signal-processing filters*, Microelectronics Journal, č.30, s. 157-160, 1999.

[15] ELWAN, H. O., SOLIMAN, A. M.: *Novel CMOS differential voltage current conveyor and its application.* IEE Proc.- Circuits Devices Syst, roč. 144, č. 3., s. 195- 200, 1997.

[16] HERENCSÁR, N., KOTON, J.,JEŘÁBEK, J., VRBA, K., CICEKOGLU, O.: *Voltage-Mode All-Pass Filters Using Universal Voltage Conveyor and MOSFET-Based Electronic Resistors* Radioengineerig, roč. 20, č. 1, s 10-14, 2010

[17] YUCE, E.: *On the realization of the floating simulators using only grounded passive components*. Analog Integrated Circuits and Signal Processing, roč. 49, č. 2, s. 161-166, 2006.

[18] KUMAR, P., SENANI, R.: *New groundedsimulated inductance circuit using a single PFTFN*. Analog Integr. Cirk. Sig. Process., roč. 62,č. 1, s. 105-112, 2010.

[19] HERENCSÁR, N.; KOTON, J.; VRBA, K. *CFTA-Based Active-C Grounded Positive Inductance Simulator And Its Application*. Elektrorevue - Internetový časopis (http://www.elektrorevue.cz), 2010, roč. 2010, č. 88, s. 1-4. ISSN: 1213- 1539.

# **Seznam použitých zkratek a symbolů**

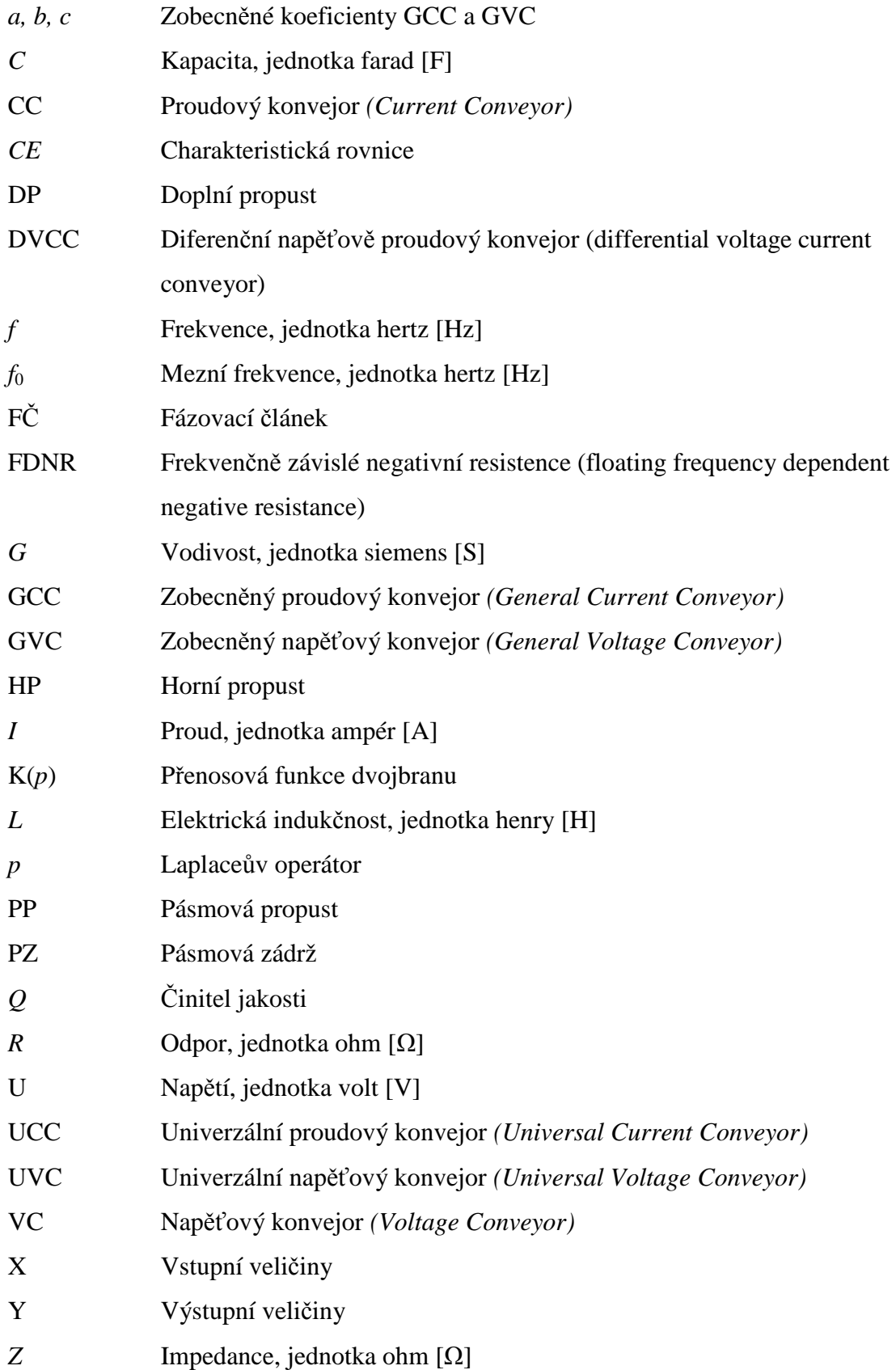

αxi;, γxi Reálné přenosové koeficienty proudového konvejoru druhé generace  $\alpha_{ci}$ ,  $\beta_{ci}$ ,  $\gamma_{ci}$  Reálné přenosové koeficienty univerzálního proudového konvejoru  $\alpha_{vj}$ ;, $\beta_{vj}$ ,  $\gamma_{vj}$  Reálné přenosové koeficienty univerzálního napěťového konvejoru φ Fázový posuv, jednotka stupeň [°] ω Úhlová frekvence ω = 2π *f*  ∆ Determinant grafu

# **Přílohy:**

| Zapojení       | $a_1$     | a <sub>2</sub> | a <sub>3</sub>           | a <sub>4</sub>           | $a_5$                        | $C_{11}$                     | $C_{12}$                     | C <sub>2</sub>               | $C_3$                            | C <sub>5</sub>               | X1        | X <sub>2</sub> | X <sub>3</sub>      | X4           | X <sub>5</sub> |
|----------------|-----------|----------------|--------------------------|--------------------------|------------------------------|------------------------------|------------------------------|------------------------------|----------------------------------|------------------------------|-----------|----------------|---------------------|--------------|----------------|
| 1              | $\ddot{}$ | $\ddot{}$      | $\ddot{}$                | $\ddot{}$                | $\ddot{}$                    |                              | $\ddot{}$                    | $\ddot{}$                    | $\ddot{}$                        |                              | CCII+/-   | VCII+          | VCII+               | CCII         | CCII-          |
| $\overline{2}$ | $\ddot{}$ | $\ddot{}$      | $\ddot{}$                |                          | $\ddot{}$                    | +                            | $\ddot{}$                    | $\ddot{}$                    | $\ddot{}$                        | $\blacksquare$               | DOCCII+   | VCII+          | VCII+               | <b>ICCII</b> | CCII-          |
| 3              | +         | +              | +                        | +                        | $\ddot{}$                    |                              | +                            | $\ddot{}$                    |                                  | +                            | $CCII+/-$ | VCII+          | VCII-               | CCII         | CCII+          |
| 4              | $\ddot{}$ | $\ddot{}$      | $\ddot{}$                | $\blacksquare$           | $\ddot{}$                    | $\ddot{}$                    | $\ddot{}$                    | $\ddot{}$                    |                                  | $\ddot{}$                    | DOCCII+   | VCII+          | VCII-               | <b>ICCII</b> | $CCII+$        |
| 5              | +         | $\ddot{}$      | $\ddot{}$                | +                        | $\ddot{}$                    |                              | $\ddot{}$                    | $\overline{\phantom{a}}$     | $\ddot{}$                        | $\ddot{}$                    | $CCII+/-$ | VCII-          | VCII+               | CCII         | CCII+          |
| 6              | $\ddot{}$ | $\ddot{}$      | $\ddot{}$                |                          | $\ddot{}$                    | $\ddot{}$                    | $\ddot{}$                    | $\overline{\phantom{a}}$     | $\ddot{}$                        | $\ddot{}$                    | DOCCII+   | VCII-          | VCII+               | <b>ICCII</b> | CCII+          |
| $\overline{7}$ | +         | +              | $\ddot{}$                | +                        | +                            | $\qquad \qquad \blacksquare$ | $\ddot{}$                    | $\blacksquare$               |                                  |                              | CCII+/-   | VCII-          | VCII-               | CCII         | CCII-          |
| 8              | +         | +              | $\ddot{}$                |                          | $\ddot{}$                    | +                            | $\ddot{}$                    | $\qquad \qquad \blacksquare$ |                                  |                              | DOCCII+   | VCII-          | VCII-               | <b>ICCII</b> | CCII-          |
| 9              | $\ddot{}$ | $\ddot{}$      | $\ddot{}$                | $\ddot{}$                | $\ddot{}$                    | $\ddot{}$                    | $\overline{\phantom{a}}$     | $\ddot{}$                    | +                                | +                            | $CCII+/-$ | VCII+          | VCII+               | CCII         | CCII+          |
| 10             | +         | +              | $\ddot{}$                |                          | +                            |                              | $\qquad \qquad \blacksquare$ | $\ddot{}$                    | +                                | +                            | DOCCII-   | VCII+          | $VCII+$             | <b>ICCII</b> | CCII+          |
| 11             | $\ddot{}$ | $\ddot{}$      | $\ddot{}$                | $\ddot{}$                | $\ddot{}$                    | $\ddot{}$                    |                              | $\ddot{}$                    |                                  |                              | CCII+/-   | VCII+          | VCII-               | CCII         | CCII-          |
| 12             | +         | $\ddot{}$      | $\ddot{}$                |                          | $\ddot{}$                    |                              | $\overline{\phantom{0}}$     | $\ddot{}$                    | ۰                                | $\qquad \qquad \blacksquare$ | DOCCII-   | VCII+          | VCII-               | <b>ICCII</b> | CCII-          |
| 13             | $\ddot{}$ | $\ddot{}$      | $\ddot{}$                | +                        | $\ddot{}$                    | $\ddot{}$                    | $\overline{\phantom{a}}$     | $\blacksquare$               | $\ddot{}$                        | $\qquad \qquad \blacksquare$ | $CCII+/-$ | VCII-          | VCII+               | CCII         | CCII-          |
| 14             | +         | +              | $\ddot{}$                |                          | $\ddot{}$                    |                              | $\blacksquare$               | $\blacksquare$               | $\ddot{}$                        | $\overline{a}$               | DOCCII-   | VCII-          | $VCII+$             | <b>ICCII</b> | CCII-          |
| 15             | $\ddot{}$ | $\ddot{}$      | $\ddot{}$                | $\ddot{}$                | $\ddot{}$                    | $\ddot{}$                    | -                            | $\qquad \qquad \blacksquare$ |                                  | $\ddot{}$                    | $CCII+/-$ | VCII-          | VCII-               | CCII         | CCII+          |
| 16             | $\ddot{}$ | $\ddot{}$      | $\ddot{}$                |                          | $\ddot{}$                    |                              | $\blacksquare$               | $\overline{\phantom{a}}$     |                                  | $\ddot{}$                    | DOCCII-   | VCII-          | VCII-               | <b>ICCII</b> | CCII+          |
| 17             | +         | +              | +                        | +                        | $\qquad \qquad \blacksquare$ | $\ddot{}$                    | $\pmb{+}$                    | +                            | +                                | +                            | DOCCII+   | VCII+          | VCII+               | CCII         | ICCII+         |
| 18             | $\ddot{}$ | $\ddot{}$      | $\ddot{}$                | $\overline{\phantom{0}}$ | $\overline{a}$               | $\overline{\phantom{a}}$     | $\ddot{}$                    | $\ddot{}$                    | $\ddot{}$                        | $\ddot{}$                    | CCII+/-   | VCII+          | VCII+               | <b>ICCII</b> | ICCII+         |
| 19             | +         | $\ddot{}$      | $\ddot{}$                | +                        |                              | +                            | $\ddot{}$                    | +                            |                                  |                              | DOCCII+   | VCII+          | VCII-               | CCII         | <b>ICCII-</b>  |
| 20             | $\ddot{}$ | $\ddot{}$      | $\ddot{}$                |                          | $\overline{a}$               |                              | $\ddot{}$                    | $\ddot{}$                    |                                  |                              | $CCII+/-$ | VCII+          | VCII-               | <b>ICCII</b> | <b>ICCII-</b>  |
| 21             | $\ddot{}$ | $\ddot{}$      | $\ddot{}$                | $\ddot{}$                | $\qquad \qquad \blacksquare$ | +                            | $\ddot{}$                    | $\overline{\phantom{a}}$     | +                                | $\overline{\phantom{a}}$     | DOCCII+   | VCII-          | VCII+               | CCII         | <b>ICCII-</b>  |
| 22             | +         | +              | $\ddot{}$                |                          | $\qquad \qquad \blacksquare$ |                              | $\ddot{}$                    | $\qquad \qquad \blacksquare$ | +                                | -                            | $CCII+/-$ | VCII-          | VCII+               | <b>ICCII</b> | <b>ICCII-</b>  |
| 23             | $\ddot{}$ | $\ddot{}$      | $\ddot{}$                | $\ddot{}$                | $\frac{1}{2}$                | $\ddot{}$                    | $\ddot{}$                    | $\blacksquare$               | ٠                                | $\ddot{}$                    | DOCCII+   | VCII-          | VCII-               | CCII         | ICCII+         |
| 24             | $\ddot{}$ | $\ddot{}$      | $\ddot{}$                |                          | $\overline{a}$               |                              | $\ddot{}$                    | $\blacksquare$               |                                  | +                            | CCII+/-   | VCII-          | VCII-               | <b>ICCII</b> | ICCII+         |
| 25             | $\ddot{}$ | $\ddot{}$      | $\ddot{}$                | $\overline{\phantom{0}}$ | $\blacksquare$               | $\ddot{}$                    | $\blacksquare$               | $\ddot{}$                    | $\ddot{}$                        | $\blacksquare$               | $CCII+/-$ | VCII+          | VCII+               | <b>ICCII</b> | <b>ICCII-</b>  |
| 26             | +         | $\ddot{}$      | $\ddot{}$                | $\ddot{}$                | $\blacksquare$               |                              |                              | $\ddot{}$                    | $\ddot{}$                        | $\overline{a}$               | DOCCII-   | VCII+          | $VCII+$             | CCII         | <b>ICCII-</b>  |
| 27             | +         | +              | $\ddot{}$                |                          | $\blacksquare$               | +                            | $\qquad \qquad \blacksquare$ | $\ddot{}$                    |                                  | $\ddot{}$                    | $CCII+/-$ | VCII+          | VCII-               | <b>ICCII</b> | ICCII+         |
| 28             | $\ddot{}$ | $\ddot{}$      | $\ddot{}$                | $\ddot{}$                | $\blacksquare$               |                              | $\overline{\phantom{a}}$     | $\ddot{}$                    |                                  | $\ddot{}$                    | DOCCII-   | VCII+          | VCII-               | CCII         | ICCII+         |
| 29             | +         | $\ddot{}$      | $\ddot{}$                |                          | $\blacksquare$               | +                            | ٠                            |                              | +                                | +                            | $CCII+/-$ | VCII-          | $VCII+$             | <b>ICCII</b> | ICCII+         |
| 30             | $\ddot{}$ | $\ddot{}$      | $\ddot{}$                | $\ddot{}$                | $\overline{a}$               |                              | ٠                            | $\overline{\phantom{a}}$     | $\ddot{}$                        | $\ddot{}$                    | DOCCII-   | VCII-          | VCII+               | CCII         | ICCII+         |
| 31             | $\ddot{}$ | $\ddot{}$      | $\ddot{}$                |                          | $\blacksquare$               | +                            |                              |                              |                                  |                              | CCII+/-   | VCII-          | VCII-               | <b>ICCII</b> | <b>ICCII-</b>  |
| 32             | $\ddot{}$ | $\ddot{}$      | $\ddot{}$                | $\ddot{}$                | $\qquad \qquad \blacksquare$ |                              | ٠                            | $\qquad \qquad \blacksquare$ |                                  |                              | DOCCII-   | VCII-          | VCII-               | CCII         | <b>ICCII-</b>  |
| 33             | $\ddot{}$ | $\ddot{}$      |                          |                          | +                            | +                            | $\ddot{}$                    | $\ddot{}$                    | $\ddot{}$                        | $\ddot{}$                    | DOCCII+   |                | $ VCH+ IVCH+ ICCH $ |              | $CCII+$        |
| 34             | +         | $\ddot{}$      | $\overline{\phantom{0}}$ | +                        | +                            |                              | +                            | $\ddot{}$                    | +                                | +                            | $CCII+/-$ | VCII+          | IVCII+              | CCII         | CCII+          |
| 35             | $\ddot{}$ | $\ddot{}$      | $\frac{1}{2}$            |                          | $\ddot{}$                    | $\ddot{}$                    | $\ddot{}$                    | $\ddot{}$                    |                                  |                              | DOCCII+   | VCII+          | <b>IVCII-</b>       | <b>ICCII</b> | CCII-          |
| 36             | +         | $\pmb{+}$      | -                        | +                        | +                            | $\blacksquare$               | $\pmb{+}$                    | +                            | -                                | $\qquad \qquad \blacksquare$ | $CCH+/-$  | VCII+          | <b>IVCII-</b>       | CCII         | CCII-          |
| 37             | $\ddot{}$ | $\ddot{}$      | -                        | $\blacksquare$           | $\ddot{}$                    | +                            | $\ddot{}$                    | $\overline{\phantom{a}}$     | $\begin{array}{c} + \end{array}$ | $\overline{a}$               | DOCCII+   | VCII-          | IVCII+              | <b>ICCII</b> | CCII-          |
| 38             | +         | +              | -                        | $\blacksquare$           | +                            | +                            | +                            | $\qquad \qquad \blacksquare$ | +                                | $\blacksquare$               | DOCCII+   | VCII-          | IVCII+              | <b>ICCII</b> | CCII-          |
| 39             | $\ddot{}$ | $\ddot{}$      | $\overline{\phantom{0}}$ | +                        | $\ddot{}$                    |                              | $\ddot{}$                    | $\overline{\phantom{0}}$     |                                  | $\ddot{}$                    | $CCII+/-$ | VCII-          | <b>IVCII-</b>       | <b>CCII</b>  | CCII+          |
| 40             | $\ddot{}$ | $\ddot{}$      | -                        | $\overline{\phantom{a}}$ | $\ddot{}$                    | $\ddot{}$                    | $\ddot{}$                    | -                            | -                                | $\ddot{}$                    | DOCCII+   | VCII-          | <b>IVCII-</b>       | <b>ICCII</b> | CCII+          |
| 41             | $\ddot{}$ | +              | -                        | +                        | +                            | $\ddot{}$                    | -                            | +                            | +                                |                              | $CCII+/-$ | VCII+          | IVCII+              | CCII         | CCII-          |
| 42             | +         | $\ddot{}$      | $\overline{\phantom{0}}$ | $\overline{\phantom{a}}$ | $\ddot{}$                    |                              | $\overline{\phantom{a}}$     | $\ddot{}$                    | $\ddot{}$                        | $\blacksquare$               | DOCCII-   | VCII+          | IVCII+              | <b>ICCII</b> | CCII-          |
| 43             | +         | +              |                          | +                        | +                            | +                            | $\overline{\phantom{a}}$     | +                            |                                  | +                            | $CCH+/-$  | VCII+          | <b>IVCII-</b>       | <b>CCII</b>  | CCII+          |
| 44             | $\ddot{}$ | $\ddot{}$      | $\overline{\phantom{0}}$ |                          | $\ddot{}$                    |                              | $\blacksquare$               | $\ddot{}$                    |                                  | $\ddot{}$                    | DOCCII-   | VCII+          | <b>IVCII-</b>       | <b>ICCII</b> | CCII+          |
| 45             | +         | +              | $\overline{\phantom{0}}$ | $\ddot{}$                | +                            | +                            |                              |                              | +                                | +                            | $CCH+/-$  | VCII-          | IVCII+              | CCII         | CCII+          |
| 46             | +         | $\pmb{+}$      | ۰                        | -                        | +                            |                              | ۰                            | -                            | $\ddot{}$                        | $\ddot{}$                    | DOCCII-   | VCII-          | IVCII+              | <b>ICCII</b> | CCII+          |
| 47             | $\ddot{}$ | +              | -                        | $\ddot{}$                | $\ddot{}$                    | $\ddot{}$                    | -                            | $\overline{a}$               |                                  | $\qquad \qquad \blacksquare$ | CCII+/-   | VCII-          | <b>IVCII-</b>       | CCII         | CCII-          |

 **Příloha I: Kombinace koeficientů a volba aktivních prvků**

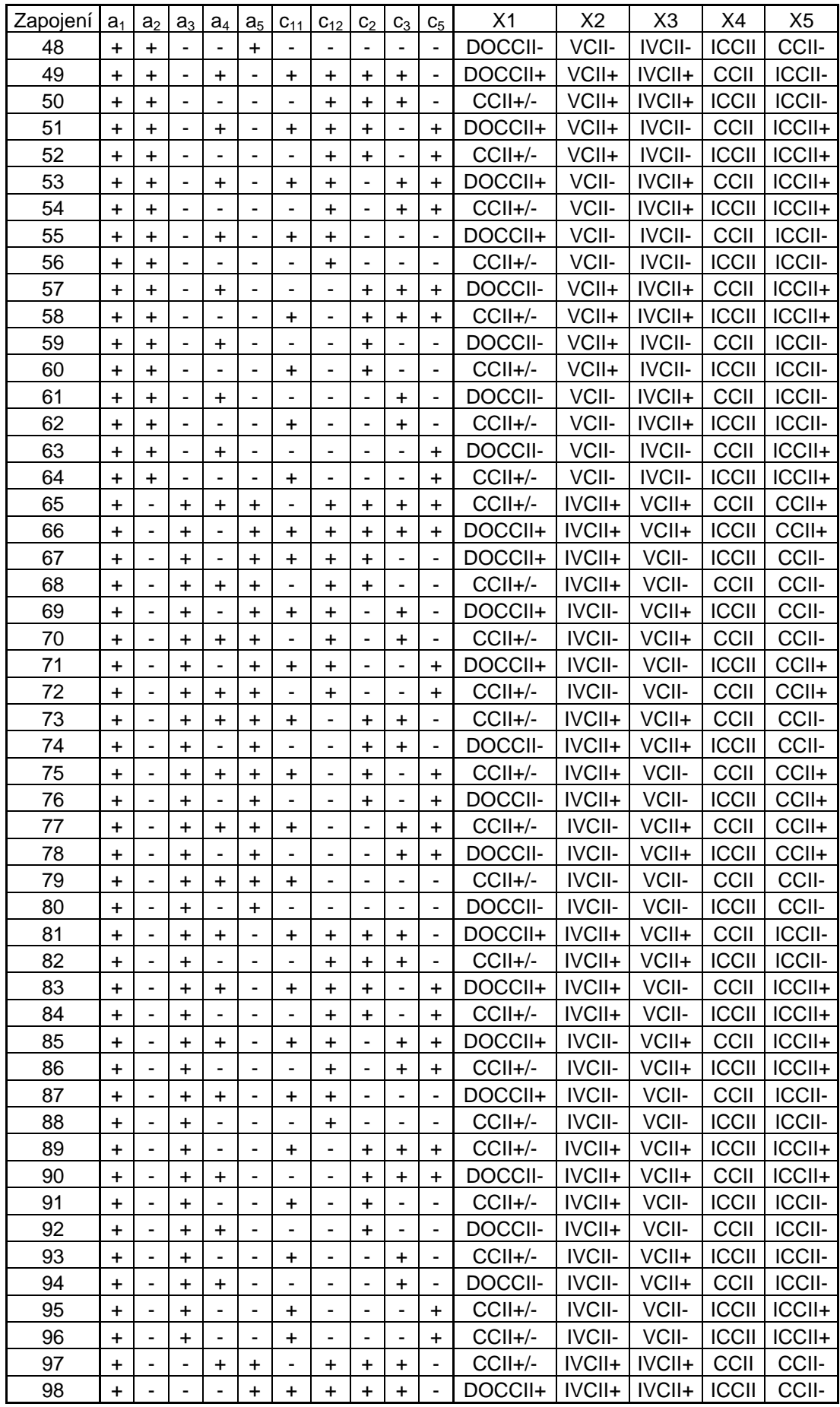

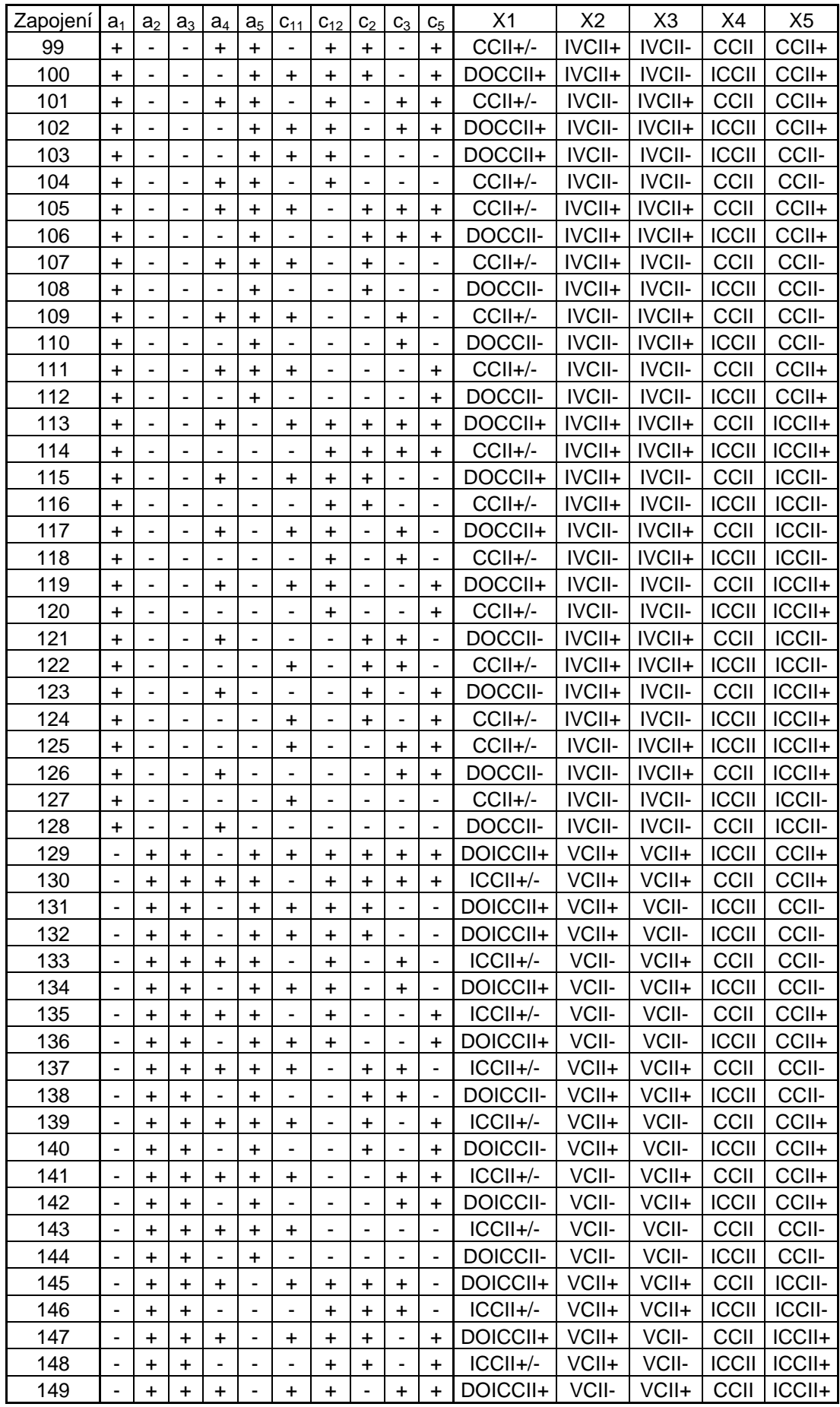

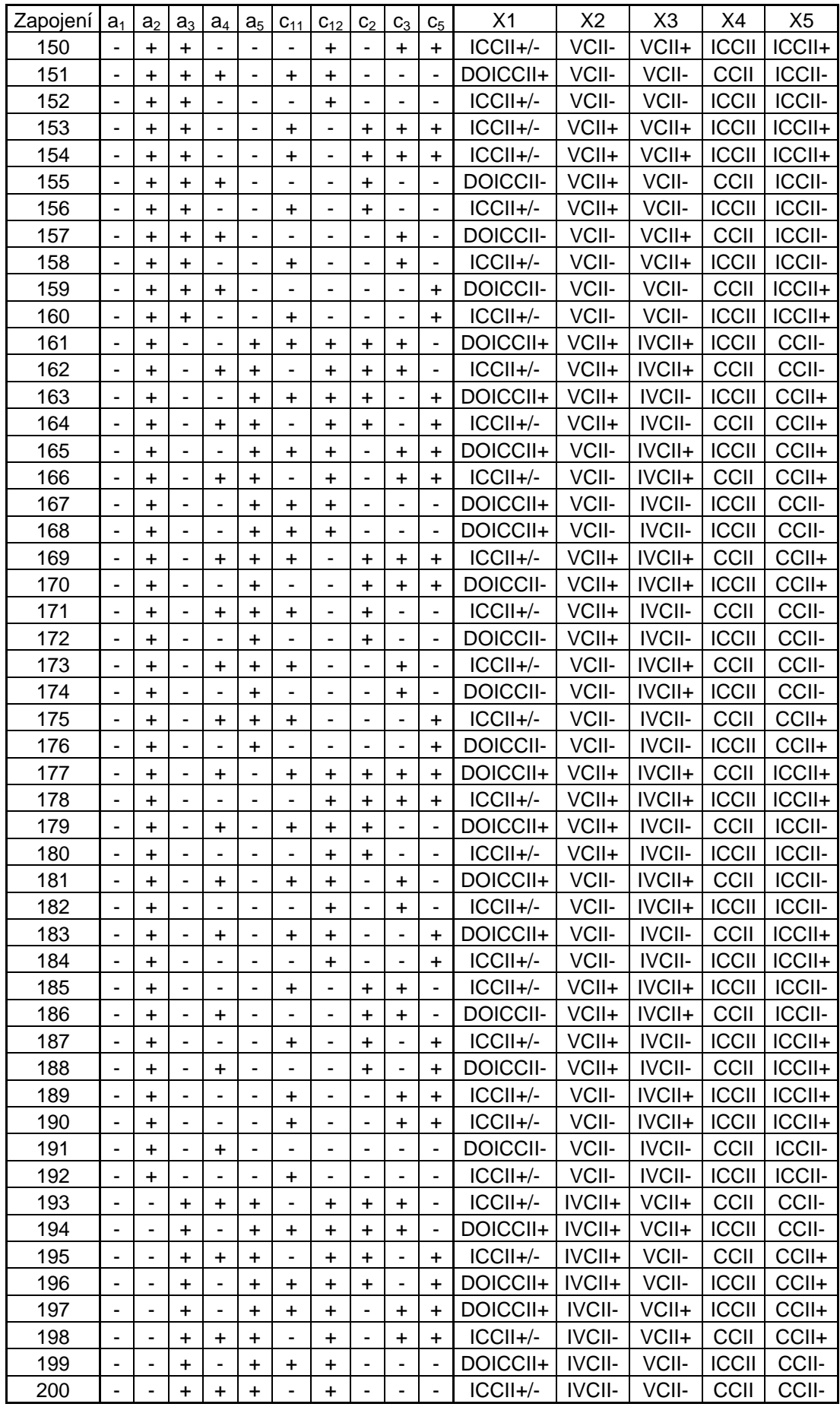

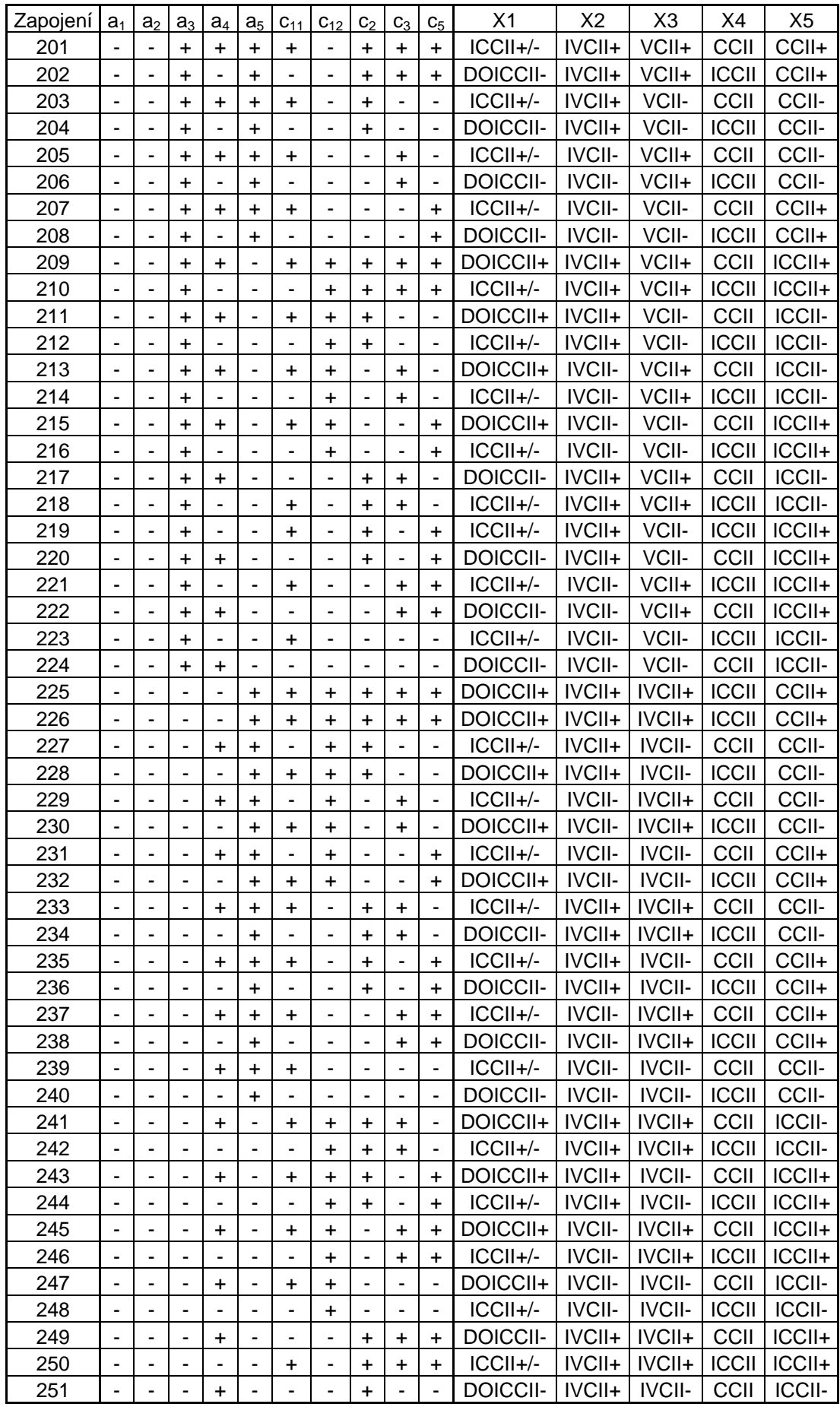

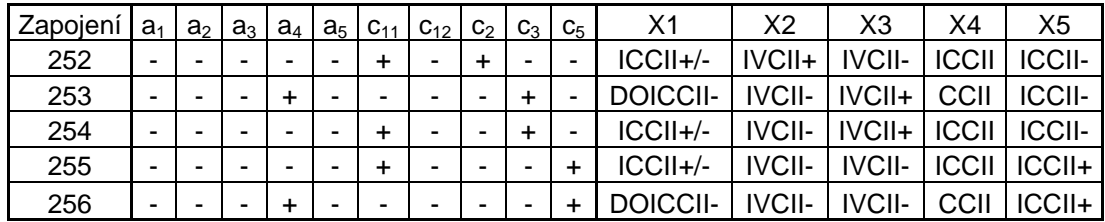

**Příloha II: Praktická realizace zapojení v Eaglu** 

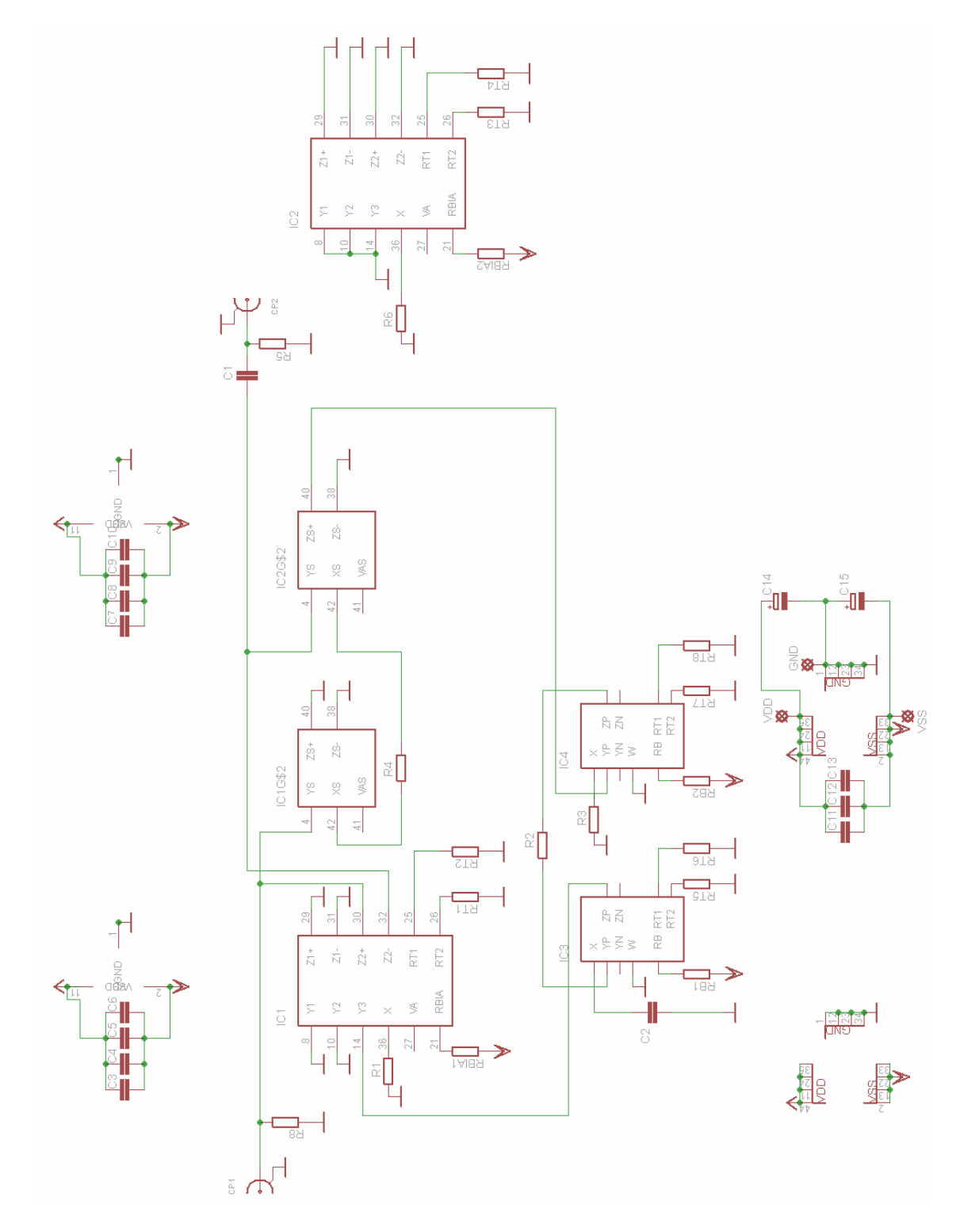

**Obr. II.1.:** Schéma zapojení realizovaného obvodu

| Označení                                                       | Hodnota                    | <b>Pouzdro</b>    |
|----------------------------------------------------------------|----------------------------|-------------------|
| C1, C2                                                         | 1nF                        | C <sub>1206</sub> |
| $C3-C13$                                                       | 47 nF $   68 pF$           | C1206             |
| C14,C15                                                        | $4.7 \mu F$                | $A/3216-18R$      |
| CP1,CP2                                                        |                            | <b>BNC</b>        |
| IC1, IC2                                                       | <b>UCC-N1B 0520</b>        | PLCCSM44          |
| IC3, IC4                                                       | <b>UVC-N1C 0520</b>        | PLCCSM44          |
| R1                                                             | $2.4 k\Omega$              | R <sub>1206</sub> |
| R <sub>2</sub> ,R <sub>3</sub> ,R <sub>4</sub> ,R <sub>6</sub> | $1 \text{ k}\Omega$        | R <sub>1206</sub> |
| R <sub>5</sub>                                                 | 2,2 k $\Omega$ pro Q=0,707 | R <sub>1206</sub> |
|                                                                | 560 $\Omega$ pro Q=3       |                   |
| RB1, RB2, RBIA1, RBIA2                                         | $4.7 \text{ k}\Omega$      | R <sub>1206</sub> |
| RT1-RT8                                                        | $8.2 \text{ k}\Omega$      | R <sub>1206</sub> |
| <b>VDD</b>                                                     |                            | pad 1,6/0,8       |
| <b>VSS</b>                                                     |                            | pad 1,6/0,8       |
| <b>GND</b>                                                     |                            | pad 1,6/0,8       |

**Tab. II.1: Seznam součástek** 

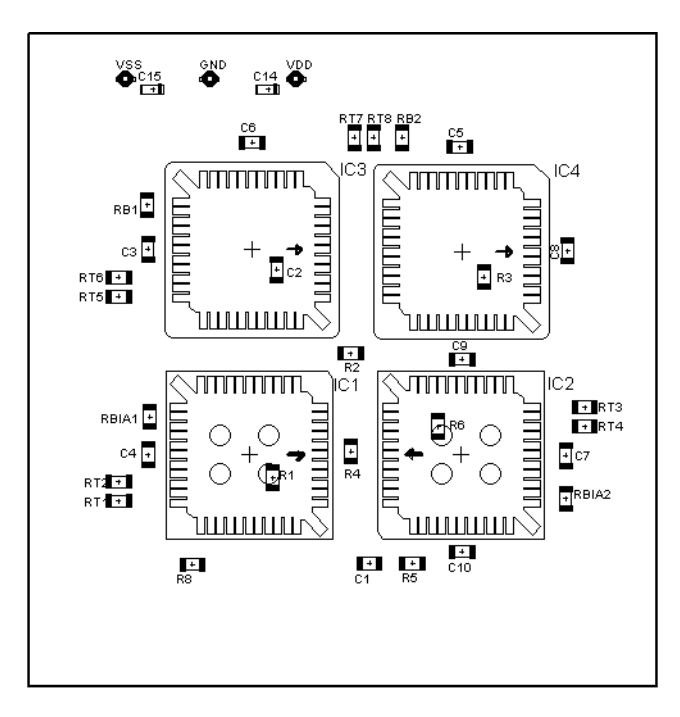

**Obr. II.2.:** Rozmístění součástek strana TOP

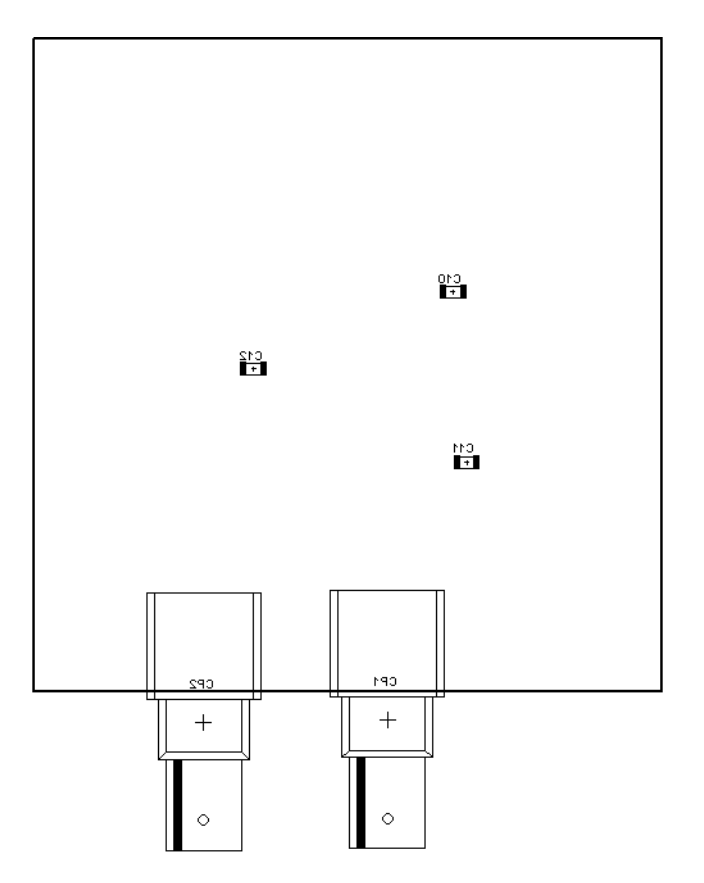

**Obr. II.3.:** Rozmístění součástek strana BOTTOM

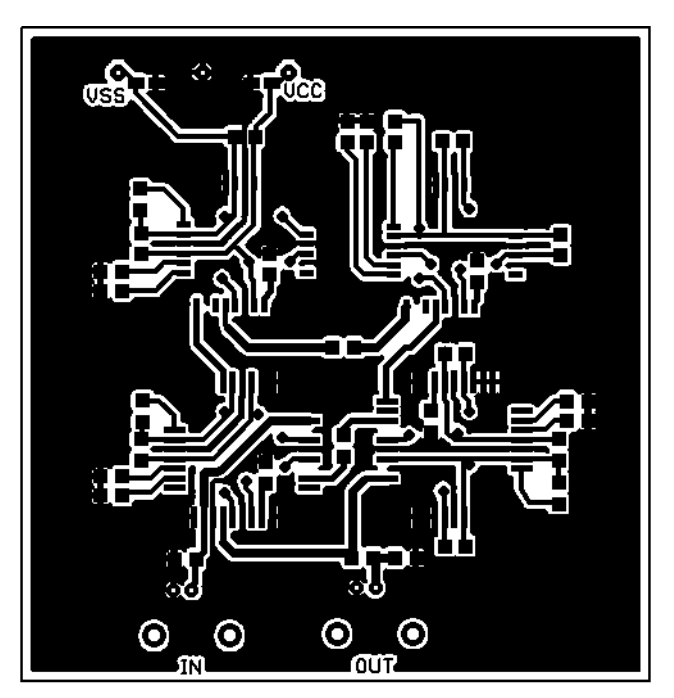

**Obr. II.4.:** Deska plošných spojů strana TOP

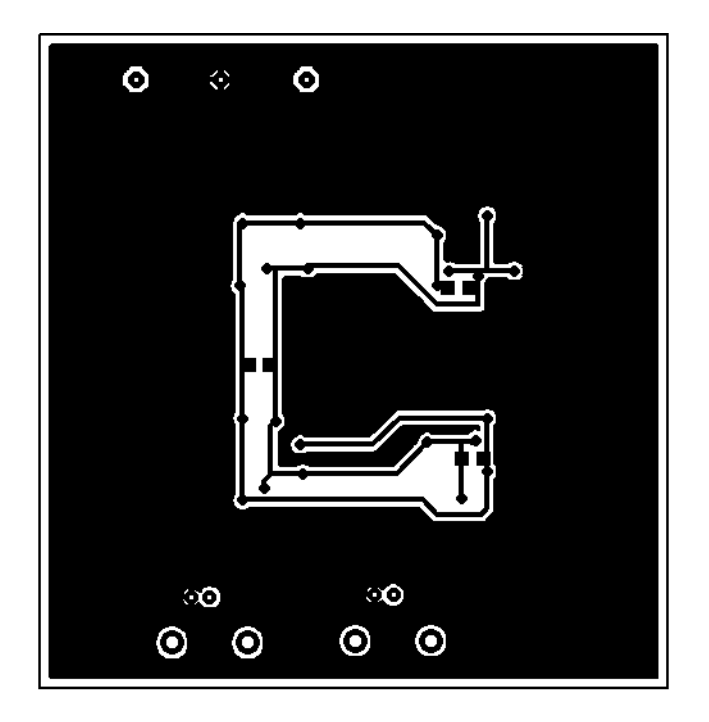

**Obr. II.5.:** Deska plošných spojů strana BOTTOM

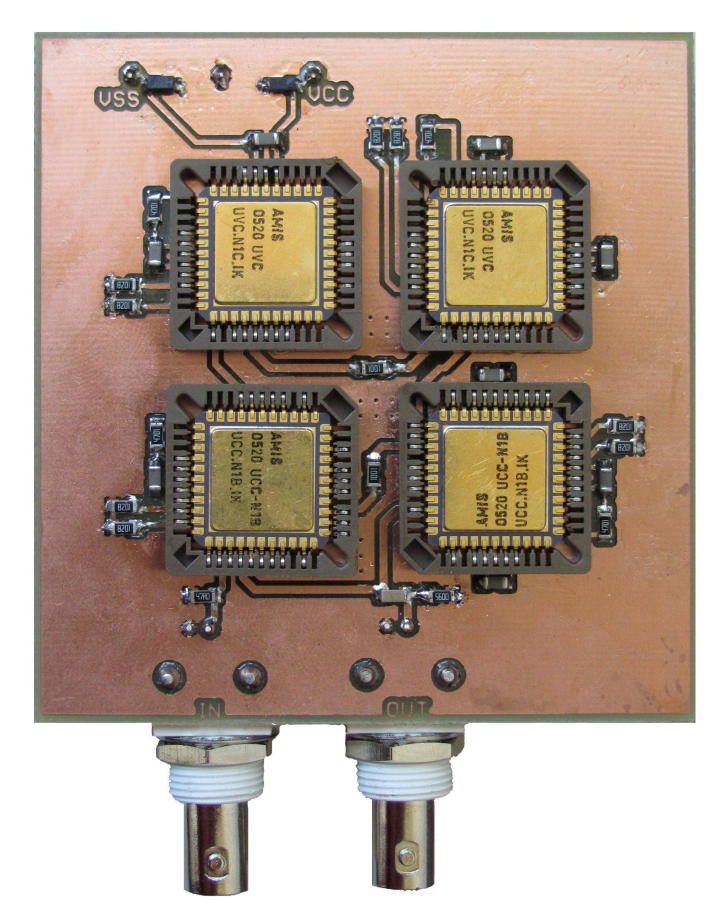

**Obr. II.6.:** Realizovaná prototypová deska plošných spojů